**No d'ordre** : **<sup>203</sup>** 50 376<br> **L 977 UNIVERSITE DES SCIENCES ET TECHNIQUES DE LILI** \ **10** 

**Centre de 3e cycle d'électronique** 

50376 1977 110

# **THESE**

pour obtenir le titre de

# DOCTEUR INGENIEUR

par

# Philippe LOOSFELT

Ingénieur E.U.D.I.L.

# SUR UN ENSEMBLE TECHNICO-PEDAGOGIQUE DE TRAITEMENT NUMERIQUE ET DE COMMUNICATION SUR ECRAN DE TELEVISION

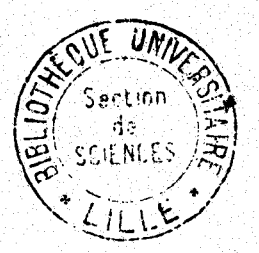

Présentée à Lille, le 15 Juin 1977

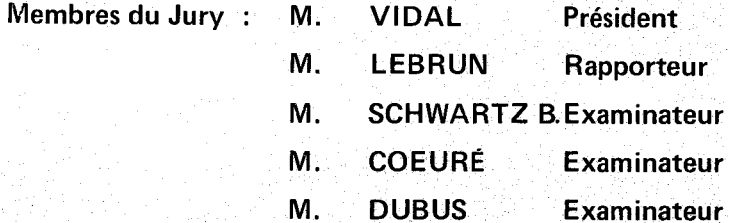

Le travail que nous présentons ici est le fruit de cinq années de recherches pédagogiques dans l'enseignement des mathématiques pour les adultes issus de milieux socialement défavorisés, depuis le niveau Certificat d'Aptitude Professionnelle jusqu'au niveau de l'entrée à l'Université. Ces recherches ont été entreprises dans le cadre d'un organisme de formation d'adultes : le C.U.E.E,P. (Centre Université Economie d'Education Permanente, U.E.R. de l'Université des Sciences et Techniques de Lille).

Monsieur le Professeur LEBRUN nous a confié ce travail et en a dirigé toute la réalisation, en conservant toujours le soucis de l'objectif pedagogique. Nous tenons à lui exprimer nos sentiments de vive gratitude.

Nous tenons à remercier Monsieur Daniel POISSON, professeur agrégé de matihematiques, et, à travers lui, tous les formateurs de mathématiques du C.U.E.E.P. dont il a la responsabilité. Leur compétence mathématique, leur expérience pédagogique, leur volonté de s'ouvrir à la formation d'adultes a permis un dialogue long et fructueux.

Nous remercions Monsieur le Professeur VIDAL qui a accepté de présider ce jury,

Nous remercions vivement Monsieur le Professeur Bertrand SCHWARTZ qui, dès le début de nos travaux, a manifesté son intérêt pour cette modeste contribution aux Sciences de 1'Education.

Nous remercions Monsieur le Professeur COEURE dont la présence temoigne l'intérêt de 1'U.E.R. de Mathématiques pour les recherches didactiques.

1 Nous remercions Monsieur DUBUS pour l'attention qu'il a bien voulu l apporter à notre travail, pour son souci de rigueur et son exigence.

#

Nous remercions particulièrement Monsieur René MARTINE, Technicien l Supérieur, pour l'aide précieuse qu'il nous a apportée, pour ses compétences et son souci d'atteindre un haut niveau de qualité dans les réalisations.

**SOMMAIRE 2 O M M A T R E**<br>-**.**-.-.-.-.-.-.-.-.-. we have a ship had been a ship had

#### **INTRODUCTION**

#### 1 ère PARTIE : LA COMMUNICATION HOMME-MACHINE

 $P.7$ 

- $P.8$ 1 - LES DIFFERENTES ETAPES DE LA COMMUNICATION
	- 1-1 Inventaire des "Règles du Jeu"
	- 1-2 Le vocabulaire pour définir les différentes tâches
	- 1-3 Familles de fonctions
	- 1-4 Les Phrases pour définir l'action
	- l 1-5 La Modélisation
	- 1-6 La Communication

# II  $-CONDITIONS$  de "COMMUNICABILITE  $P.11$

- II-1 Chaque tranche doit avoir une fonction précise et unique
- 11-2 Le nombre de familles de fonction doit être réduit
- IX-3 Les touches d'une même famille doivent avoir un comportement homogène
- 11-4 Les informations invisibles contenues dans la machine doivent etre réduites au strict minimum

## III - PRESENTATION DU DISPOSITIF REALISE P. **<sup>13</sup>**

- 111-1 Les solutions choisies
- 111-2 Organisation du dispositif
- 111-3 Exemple de manipulation
- 111-4 La communication par le crayon et le marqueur

#### **Zème PARTIE : LE SYSTEME DE VISUALISATION**

#### **1 - ETUDES PRELIMINAIRES**

- 1-1 . Rappels de la technique d'affichage de caractères alphanumériques' sur écran de T . **V.**
- 1-2 Gestion de 1.a surface de l'affichage
	- $I-2-1$  En horizontal
	- 1-2-2 En vertical
- 1-3 L 'Organisation des caractères

#### $P.21$

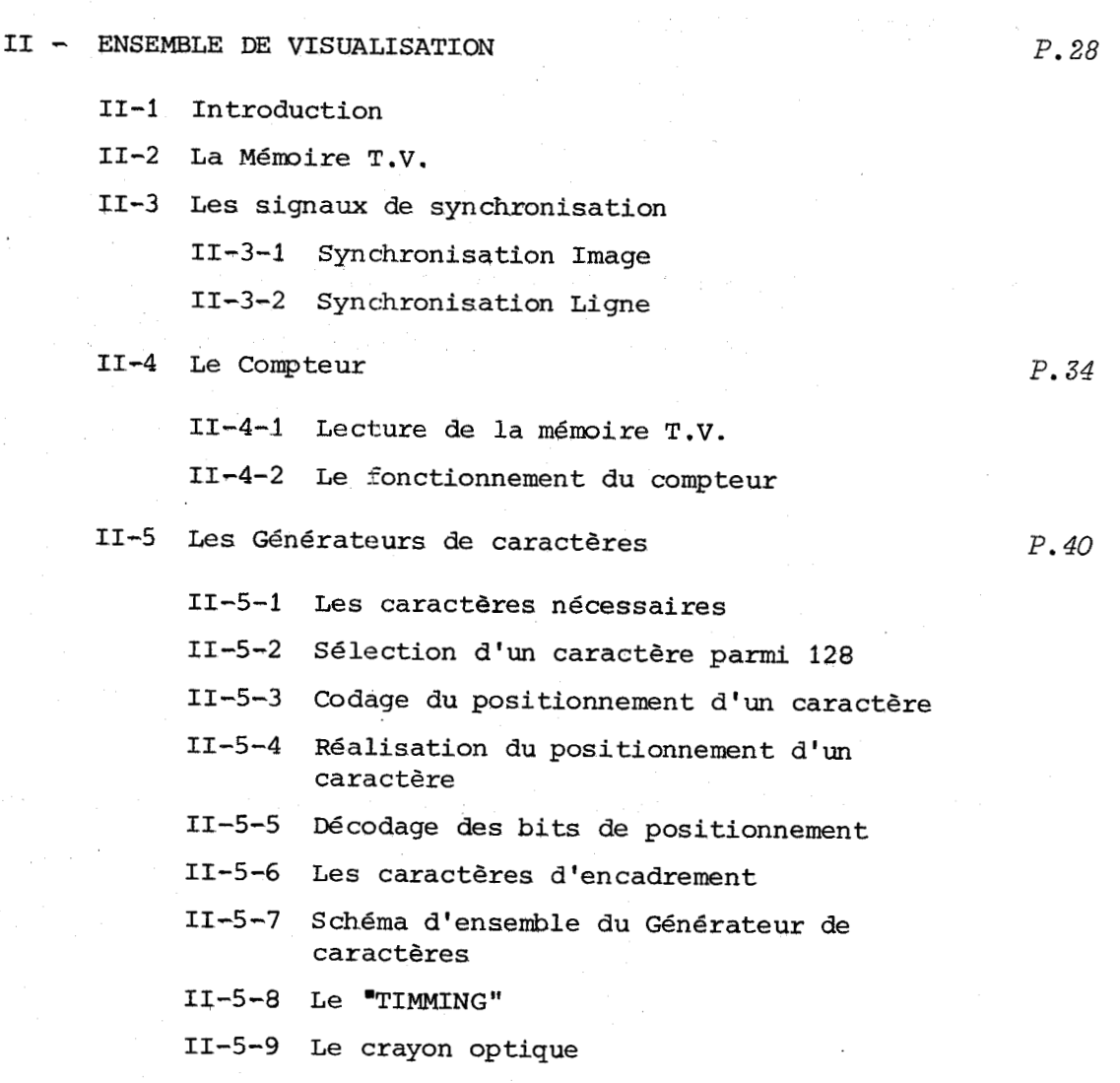

# **3èmq PARTIE** : *LES INTERFACES*

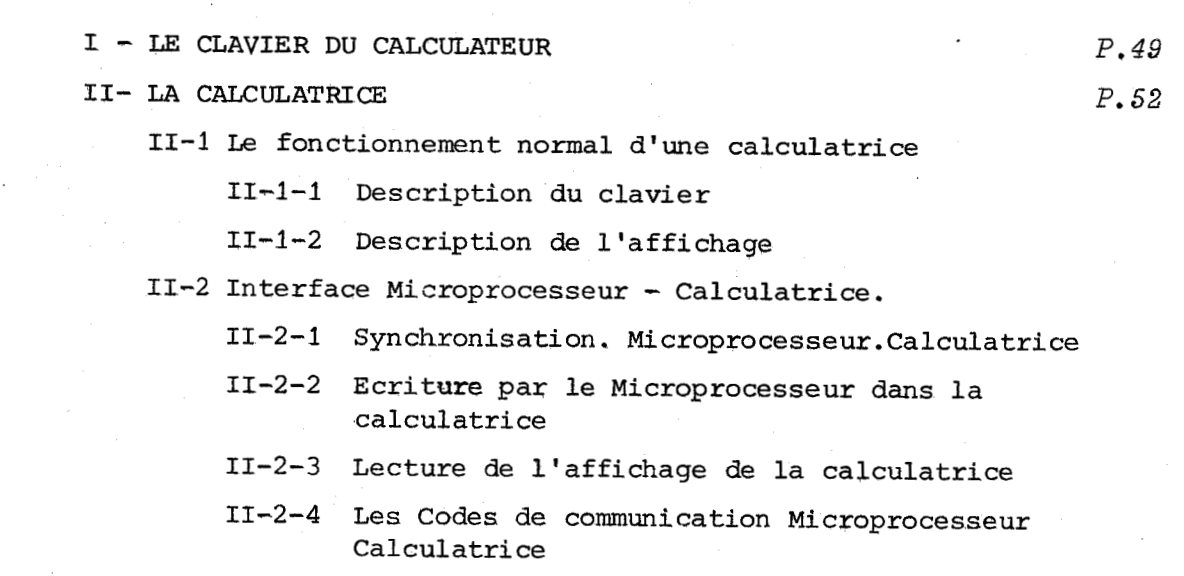

III- INTERFACE. MICROPROCESSEUR . CRAYON OPTIQUE  $P.59$ 

# **4éme PARTTE** : LA **COMMANDE VU CALCULATEUR**

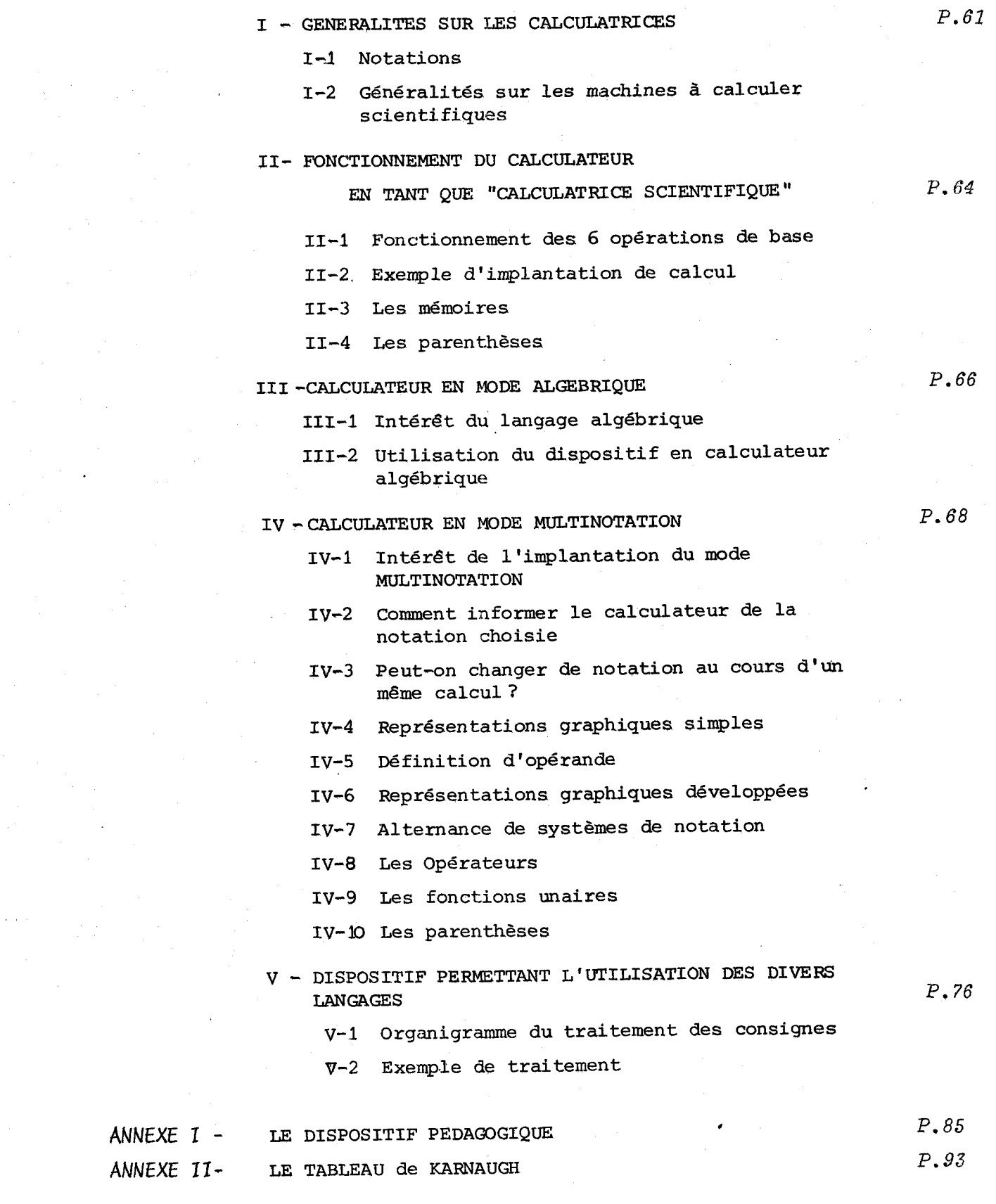

**CONCLUSION** 

**BTBLTOGRAPUIE** 

INTRODUCTION -----------------------

-1-

 enseignement des mathématiques pour des adultes peu scolarisés issus de milieux sociaux défavorisés, pose de nombreux problèmes. Ces personnes sont rejetées du système éducatif normal par leur impossibilité à accéder au formalisme rigoureux imposé traditionnellement à cet enseignement. Elles sont enfermées dans leur milieu social défavorisé par leurs échecs aux examens et concours, échecs dus souvent à leur faiblesse. en mathématiques.

Le développement de la formation continue coincide avec la commercialisation de mini-calculatrices très performantes et bon marché ; cette conjoncture offre une chance exceptionnelle à la mise au point de nouveaux itinéraires de formation susceptibles d'accueillir quelques uns des 64 % de la population régionale sortant du système scolaire sans obtenir le CAP ou un diplôme équivalent.

La formation d'adultes, avant 1971, s'adressait souvent à des gens fortement motivés, prêts à accepter l'itinéraire de formation proposé aux jeunes. Le développement de la formation d'adultes met en évidence un rejet très fort, une allergie presque, à ce type de formation qui ne respecte ni les connaissances antérieures, ni le besoin de connaître, ni le souci d'efficacité des formés<sup>\*\*</sup>. Les adultes refusent d'être traités comme des enfants -cela n'a rien d'étonnant- ; ils sont, eux-mêmes, juges de la formation reçue.

La vulgarisation des machines à calculer permet à chaque personne de vérifier le montant des achats dans les grands magasins, mais ce n'est qu'un aspect secondaire : le désir de contrôler l'environnement numérique qui nous entoure est bien plus profond : contrôler la fiche de paie, la feuiJle d'impôts, les crédits ... Ces premiers tâtonnements donnent confiance aux adultes et créent chez eux le désir de maftriser des calculs plus complexes. Du fait de leur entraînement sur des problèmes de leur environnement, les adultes seront motivés pour une formation mathématique plus formalisée, car ils en éprouveront le besoin, l'utilité.

C'est l'hypothèse de travail qui nous a poussé &,utiliser systématiquement les calculatrices dans les groupes d'adultes demandeurs de formation mathématique au niveau CAP (certificat d'aptitude professionnelle) . Les résultats au cours des dernières années se sont révélés très encourageants : nous recevons de nombreux

\* En terminologie de la formation d'adultes, les vocables "enseignants", "élëves" ont cédé la place à "formateurs" et "formés", sans équivoque et sans connotation qui puisse présumer une quelconque résurgence de l'école traditionnelle.

échos signalant que les formés se procurent des machines à titre personnel et se passionnent pour vérifier de nombreux calculs, depuis les exercices mathématiques proposés en cours de formation jusqu'à leur plan d'épargne logement.

**-2-** 

Pourtant sur le plan pédagogique, il apparalt une barrière de même nature que celle rencontrée par un débutant en algèbre. Le formé devient incertain de l'exactitude de son calcul dès que celui-ci atteint une certaine taille. La difficulté de maftriser un ensemble important de données explique partiellement cette barrière. Plus profondément, un savoir intellectuel non étayé par de nombreuses vétiflcations expérimentales n'est pas fiable. Le formé "sait" que les manipulations effectuées sont correctes, mais il n'a confiance en ses résultats que lorsque le formateur lui fournit une confirmation. Insidieusement, les liens de causalité **se** créent ainsi : le résultat est correct, donc le calcul est correct ; en contrepartie, un calcul correct n'implique pas un résultat correct, ( (RC + CC) n'est pas l'équivalent de (CC + **EtC)** ) , Le passage à un niveau supérieur s'effectue lorsque le formé se fie à l'exactitude formelle de ses calculs et croit dans le résultat obtenu.

L'utilisation d'une machine à calculer pour "avaler" des chiffres développe chez le manipulateur une réelle compétence à organiser des stratégies de calcul, éventuellement une aptitude à utiliser des "trucs" simplificateurs, mais pas la capacité à tirer profit des opérations effectuées pour résoudre une autre génération de problèmes. L'implantation d'un calcul sur machine ne peut se faire que moyennant le respect de règles logiques, mais ces règles logiques ne sont pas "conscientisées", ce qui ne permet pas d'accéder à un niveau d'abstraction supérieur.

Pour pallier à cet inconvénient, nous avons développé depuis 1972 des techniques graphiques particulièrement adaptées aux traitements sur machines à calculer : ce sont des organigrammes limités aux traitements numériques. Nous les avons simplifiés et standardisés pour les rendre plus significatifs, et les avons désigné par le nom générique d'"opérateurs" ou de "chaînes d'opérateurs", pour reprendre le vocabulaire très clair utilisé en mathématiques dites "modernes" dans les écoles primaires. L'intérêt majeur de ces graphismes est de supprimer toute équivoque dans l'interprétation des consignes transmises.

Cette pédagogie, centrée sur les opérateurs et les machines à calculer, s'est révélée d'une grande efficacité pour permettre aux formateurs de faire comprendre un calcul complexe ; l'adulte parvient à refaire un calcul qui lui a été présenté <sup>à</sup> l'aide de la technique des opérateurs, mais n'arrive que rarement à l'autonomie, c'est-à-dire à la capacité de mathématiser lui-même une situation à l'aide de cette technique. Or cette autonomie souhaitée doit permettre le passage sans heurt à l'algèbre où le travail consiste non plus à opérer sur des nombres, mais à gérer des "opérations " .

c'est à ce niveau qu'est apparu le besoin d'un support pédagogique convenable. Les adultes savent rapidement implanter des calculs sur calculatrice. Ce faisant, ils organisent une suite de tâches selon un processus logique. Pourquoi ne pas rendre visible à leurs yeux la "mécanique" logique qui organise leur pensée. Cette visualisation est techniquement possible sur un écran de télévision. Elle est graphiquement performante dans les "dessins" de chaînes d'opérateurs. Une telle visualisation "révélerait" (au sens de la photographie) l ' infrastructure logique qui organise leur démarche dès qu'ils utilisent une calculatrice.

Le manipulateur qui veut implanter un calcul numérique sur l'appareil proposé "rentre" son calcul exactement comme il le ferait sur une calculatrice. Pendant l'écriture sur le clavier :

- la calculatrice associée effectue le traitement numérique comme si elle recevait directement les ordres.

- l'écran de télévision affiche la traduction de ces ordres, organisée en chaîne d'opérateurs.

Par cet affichage, l'appareil communique à sa façon avec le manipulateur : "voilà comment je comprends l'ordre reçu. Est-ce bien cela qui est demandé ? Si le manipulateur constate une différence entre son projet et la traduction sur l'affichage, il peut corriger.

Après l'écriture sur le clavier :

- la calculatrice affiche le résultat numérique final.

- l'écran fournit la chaîne d'opérateurs complète du traitement demandé.

Le résultat numérique n'a qu'un intérêt ponctuel ; par contre, l'affichage de la chaîne d'opérateurs n'est pas une information morte. Le dispositif peut relire cette chaîne et faire effectuer à nouveau les calculs par la calculatrice. Le manipulateur peut modifier à son gré cette chaîne, il peut intervenir sur le traitement; par exemple :

a) Si je modifie telle donnée, comment évolue le résultat ?

(l'appareil devient une machine à calculer programmable)

b) Quelle devrait être telle donnée pour obtenir tel résultat .

Le manipulateur, à son gré, à l'aide d'un "crayon optique", positionne l'inconnue dans la chaîne d'opérateurs, et modifie comme il le veut les données fournies. Puis en faisant circuler son crayon sur la chaîne, il indique l'ordre des calculs à effectuer. (voir remarque page suivante).

(ce point important est illustré page 18 ).

 $-3-$ 

C) Y a-t-il un noyen de réduire cette chaîne d'opérateurs ?

Peut-on combiner des séquences d'opérations pour simplifier le calcul demandé ? Cette question, suggérée par 1 'affichage de la chaîne conduit à travailler sur des "opérations" et non plus sur des résultats numériques.

En conclusion, l'utilisation de cette machine doit amener le manipulateur :

- à maîtriser le langage qu'il utilise pour formuler ses ordres
- -- à penser en chaînes d'opérateurs et non plus en cuite de résultats numériques intermédiaires
- à développer sa curiosité et son désir de maîtriser des calculs de plus en plus complexes, et donc d'être demandeur de mathématiques plus formalisées. Il entre ainsi dans un processus d'Education Permanente.

#### Remarque :

-4-

En fait, le dispositif sait trouver le résultat simplement en positionnant le "crayon optique" sur l'inconnue, mais cette performance est "verrouillable" pour améliorer le "rendement pédagogique". A notre connaissance, aucune machine ne dispose d'une telle possibilité. Sur certaines machines programmables par cartes magnétiques, certains programmes élaborés par le constructeur donnent la possibilité pour quelques problèmes spécifiques, de choisir une inconnue dans une liste de variables d'entrée du programme. Dans le dispositif proposé, cette performance est toujours possible à condition que l'inconnue n'apparaisse qu'une fois dans la chaîne d'opérateurs.

Les outils électroniques sont évidemment les seuls à pouvoir réaliser cet appareil, et plus précisément une telle souplesse ne peut être atteinte qu'avec des techniques électroniques et informatiques ; la logique câblée est insuffisante. Par ailleurs, un support pédagogique adapté à la formation doit être mobile et se déplacer sur les lieux de formation. Il faut donc un microcalculateur. Les performances des microprocesseurs ont permis d'imaginer et de réaliser ce dispositif.

Rappelons que les systemes de visualisation sur écran de télévision à l'aide de microprocesseurs se développent rapidement et sont commercialisés. Nous avons choisi de réaliser entièrement un système de visualisation en raison d'impératifs spécifiques : caractères spéciaux, positionnement de caractèresvariable en hauteur, utilisation sur tous les récepteurs de télévision grand public ... et également pour mieux maîtriser la technique en vue de la réalisation d'un enseignement programmé au niveau individuel avec communication entre le dispositif et la personne.

Un travail pluridisciplinaire considérable a été réalisé. Il est relatif: - d'une part à une recherche pédagogique sur l'enseignement des mathématiques aux adultes peu scolarisés et à une expérimentation sur plusieurs dizaines de groupes d'adultes pour tester les hypothèses et les vérifier. Cette recherche qui a duré plus de quatre ans a donné lieu à publication<sup>(\*)</sup>. L'annexe n°1 est relative à cette pédagogie d'enseignement des mathématiques.

- d'autre part à une recherche dans le domaine de l'électronique et de l'informatique, et cette recherche est présentée dans ce travail. Elle a imposé un travail en électronique classique (système générateur de caractères), en électronique - logique programmée (microprocesseur) et en informatique (analyse et programmation) .

(\*)<br>MATHEMATIQUES POUR LA FORMATION D'ADULTES par Philippe LOOSFELT et Daniel POISSON publie par 1'A.P.M.E.P. (Association des Professeurs de Mathématiques de l'Enseignement Public) en Mars 1976.

 $-5-$ 

Dans une première partie, nous proposons une étude sur la Communication Homme-Machine, en vue d'aboutir à un appareil pédagogique facilement utilisable par tout adulte sans formation spécifique préalable.

Dans une seconde partie, nous présentons le dispositif électronique du système de la visualisation sur écran de télévision. Ce dispositif générateur de caractères a été réalisé en électronique câblée (TTL) pour pouvoir alimenter le signal vidéo à la fréquence de 6 *MHz.* 

Dans une troisième partie, nous présentons les interfaces Microprocesseurspériphériques. Cette partie du dispositif a 6té réalisée en logique partie programmée, partie câblée.

Dans une quatrième partie, nous présentons une caractéristique originale de ce dispositif pédagogique, concernant la possibilité d'introduire des calculs en toute "notation", soit notation "infixée", soit notation "algébrique", soit notation "préfixée" (Polonaise directe) ,soit notation "postfixée" (Polonaise inverse, utilisée dans les calculatrices Hewlett-Packard) .

La première annexe est relative au contexte de recherches pédagogiques ayant suscité le besoin d'un tel dispositif.

La seconde annexe, réalisée en collaboration avec Monsieur René MARTINE, Technicien Supérieur, expose la transposition d'un dispositif d'enseignement de logique Booleenne, réalisé en logique câblée, sur le dispositif ici réalisé.

 $-6-$ 

#### 10ho P A R T I E

#### 

#### I - LA COMMUNICATION HOMME-MACHINE

Les commerçants apprécient beaucoup les calculatrices munies d'un système appelé "facteur constant". Ils sont amenés par exemple à multiplier une série de prix par un coefficient constant (rabais ou TVA). Le "facteur constant" permet de réduire le nombre de manipulations au strict minimum.

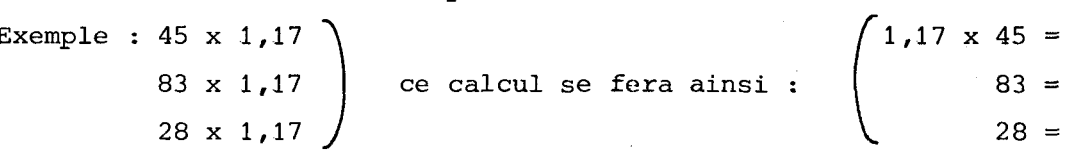

Chaque nouvelle séquence "nombre" suivi de  $\vert$  = fournit le résultat de la multiplication de  $1,17$  par ce nombre.

Cette performance peu complexe, simple à expliquer, semblait-il, nous a incité à utiliser ce type de machine en formation d'adultes. Nous avons été fort surpris de constater des difficultés parfois insurmontables chez la majorité des formés. Là où la maîtrise des machines simples est atteinte en une heure de manipulation libre, la maîtrise des machines à "facteur constant" s'avère très difficile, sinon impossible.

Nous avons ainsi découvert qu'un"gadget" ajouté à la machine sans en perturber le fonctionnement normal (les séquences de calcul sont bien spécifiques) peut empêcher la communication homme-machine.

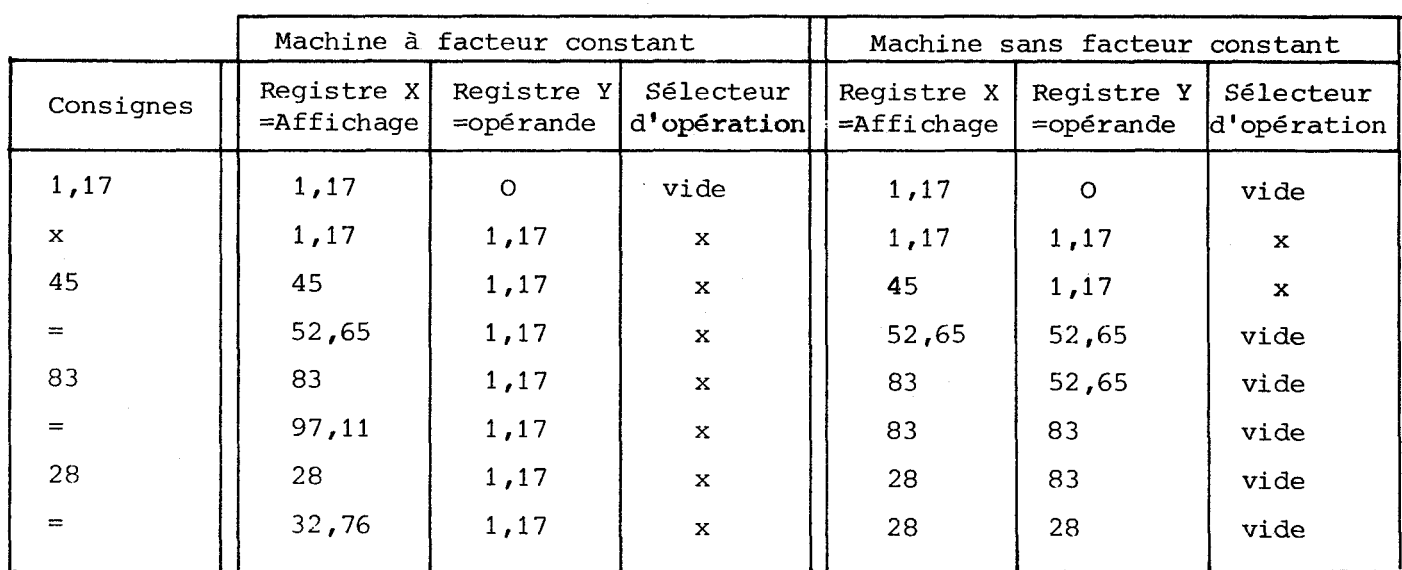

\* Rappelons ce qui se passe dans les registres des calculatrices :

Dans une première partie, nous nous attacherons à analyser l'évolution du niveau de communication homme-machine au cours de l'apprentissage. Nous formulerons ensuite les quelques hypothèses de travail qui nous ont guidé vers le choix d'une plus grande "communicabilité". La machine pédagogique que nous proposons peut paraître fort simple ; C'est dans la recherche ininterrompue de cette simplicité qu'a résidé la plus grande part du travail de création de la machine.

#### 1-1- Les différentes étapes de l'apprentissage à la communication

Nous nous bornons aux cas où l'apprentissage peut se faire "sur le tas", sans formation préalable, la notice technique de l'appareil ou l'enseignant n'intervenant qu'à titre de confirmation ou d'informations spécifiques.

#### 1-1-1- Inventaire des "règles du jeu"

Les premières manipulations sont tâtonnantes : l'adulte essaye les opérations simples dont il connaît par ailleurs le résultat. Il se persuade que la machine dit vrai, qu'elle ne tend pas de pièges, qu'elle fait ses calculs comme ils se font dans l'esprit. Des observateurs ont signalé qu'un électronicien face à un nouvel oscilloscope doit manipuler tous les boutons pour "sentir" l'appareil, avant de prêter attention aux explications qui lui sont fournies. C'est, à une échelle différente, la même réaction première face aux calculatrices.

#### 14-2- Le vocabulaire pour définir les diverses tâches

Cette deuxième phase consiste à donner un non à chaque touche. Tout langage a son vocabulaire; le langage est possible d'abord parce qu'à chaque objet est associé un nom. De même chaque touche doit être associée à un nom pour pouvoir être exprimée verbalement et donc mentalement. En formation d'adultes, quand deux personnes s'entraident, on entend d'abord : "tu appuies sur ça, puis sur ça, etc..", le geste venant spécifier le "signifié". Quelques minutes plus tard, on entend : "tu appuies sur  $|3|$ , puis sur  $|x|$ , puis sur  $|7|$ .." etc... Un exemple de l'importance de ce vocabulaire est donné par la touche de rappel mémoire: elle est souvent notée  $|RCL|$  (recall, rappeler, en anglais). Le manipulateur maîtrisera la mémoire seulement après avoir maîtrisé cette abréviation RCL .

#### I-1-3- Familles de fonctions

Un clavier de 20 touches impose l'emploi de 20 mots différents et cette quantite est trop importante pour être facilement maïtrisée. Très vite, les diverses touches se regroupent en familles ; le constructeur utilise d'ailleurs des claviers <sup>1</sup> à touches de couleursdistinctes pour faciliter visuellement ces associations.

1

-8–

 $-9-$ 

exemple :<br>Exemple : Nombres Opérations セ ン  $\mathbf x$  $\mathbf{x}$  $\div$  $\div$  $\overline{7}$  $\bf{8}$  $\overline{9}$  $\overline{\mathbf{z}}$  $\boldsymbol{8}$ 9  $\overline{\mathbf{A}}$  $\mathbf{5}$  $6$  $\overline{\mathbf{A}}$ 5  $6\phantom{1}$ Correction  $\overline{2}$  $\overline{\mathbf{3}}$  $\mathbf{1}$  $\overline{2}$  $\overline{\mathbf{3}}$  $\ddot{\phantom{1}}$  $\mathbf{1}$  $\Delta$  $=$ C 0  $\blacksquare$  $\equiv$ Ć  $\mathbf{0}$  $\blacksquare$ 

A l'intérieur de chacune de ces trois familles (nombres, opérations, corrections), les éléments sont soit interchangeables, soit complémentaires.

Exemple  $|3|$  et  $|8|$  sont indifférenciés.

Les rêactians de la calculatrice sont identiques quand on appuie soit sur l'une, soit sur l'autre touche (au résultat numérique près).

ou  $|+\rangle$  ne jouent pas le rôle d'un chiffre, mais ils ne perturbent pas l'état d'"entrée numérique".

> De même un  $\vert$  =  $\vert$  joue un rôle en partie semblable aux autres opérations. Les machines plus complexes ajoutent la famille des touches "mémoire"

> > stockage STO  $Rapped$ **RCL**  $\begin{bmatrix} 1 & 1 \\ 1 & 1 \end{bmatrix}$  etc...

Enfin les machines scientifiques introduisent les fonctions unaires (  $|\sin|$  ,  $|\log|$  ,  $|\sqrt{x}|$  , etc..), qui agissent sur le nombre affiché sans perturber Enfin les machines scientifiques introduisent les fonctions unaires<br>
(  $\sin$  ,  $\cos$  ,  $\sqrt{x}$  , etc..), qui agissent sur le nombre affiché sans perturber<br>
l'opération programmée. La famille des touches "nombres" s'agrandit de calculatrice, soit la famille de fonctions unaires (elle n'agit que sur le nombre affiché), soit la famille des opérations (elle effectue la dernière opération demandée avant d'intervenir).

Ce nombre de fanilles est très restreint (de **3** à 5, des machines les plus simples aux machines complexes). C'est ce qui explique la facilité d'usage de ces calculatrices.

#### 1-1-4- Les phrases pour définir l'action

Dans les échanges entre deux manipulateurs débutants, aux phrases, "tu appuies sur trois, puis sur le multiplié, puis sur le 7 ..." succèdent les phrases "la machine prend le trois , le multiplie par 7 ; elle trouve 21 et attend que tu lui demandes autre chose ...".

Auparavant, il s'agissait d'une suite d'états statiques ; maintenant, une histoire, une action se décrit, avec des images anthropomorphiques de la machine. Cette machine a peut-être encore ses "sautes d'humeur", ses réactions difficiles à comprendre, mais celui qui se soumet à elle, qui lui obéit scrupuleusement parvient à en tirer quelque chose. On peut décrire verbalement son comportement, c'est-à-dire que le manipulateur perçoit, au-delà des suites de consignes, la cohérence de la machine.

#### $I-1-5-$  La modélisation .

Le manipulateur ne connaîtra jamais le degré de complexité de la calculatrice, il n'en connaît que la façade et le comportement. Parvenu à une certaine expérience, il se fait une idée, consciente ou inconsciente de la "mécanique" de la machine. Cette idée est un "modèle", dans le sens des mathématiciens, pour qui modéliser une situation consiste à la schématiser en un système plus simple, coupé du réel, mais fonctionnant de façon semblable. Ce modèle, contrairement,à la situation réelle, est alors mathématisable. Dans le cas de la calculatrice, le manipulateur s'en crée une idée, une représentation, et pour vérifier la validité de cette représentation, il la teste : "si mon idée est juste, telle manipulation doit donner tel résultat...". C'est quand il prend ainsi l'initiative, quand il décide de questionner la machine sur elle-même, et non plus sur ses résultats numériques,qu'il commence à atteindre une réelle maîtrise de la machine.

#### $I-1-6-$  La communication

Il y a deux niveaux d'échange avec la machine :

- un niveau d'utilisation : je questionne un annuaire de téléphone : il me fournit le numéro cherché. Je questionne la machine au sujet d'une opération : elle me fournit le résultat numérique demandé.

- un niveau de communication qui fait de la machine un partenaire logique dont la fréquentation me permet de découvrir et d'assimiler les règles qu'elle utilise. Ainsi, la machine participe à la construction de mon savoir. De plus, nous avons souvent pu vérifier qu'ale induit un mode de pensée qui aide à appréhender un problème d'une façon nouvelle et efficace.

Autant le premier niveau d'échange est facile, autant le niveau de communication est difficile. Lors des premières utilisations de calculatrices en formation d'adultes, nous imaginions qu'elles allaient résoudre quantité de difficultés mathématiques : par exemple la règle des signes en algèbre ; mais le manipulateur peut faire effectuer par la machine des centaines de calculs utilisant ces règles, il ne les maîtrisera pas pour autant.

L'appareil réalisé a pour objectif de tirer parti du premier niveau d'échange, facile, pour atteindre le second niveau où la machine pourra enseigner au manipulateur, les règles auxquelles elle obéit.

Encore faut-il que le système élaboré pour atteindre cet objectif soit bien perçu comme un partenaire simple, clair, logique et régulier permettant une communication facile avec l'utilisateur.

#### II - CONDITIONS DE "COMMUNICABILITE"

Après avoir analysé les diverses étapes de la communication entre l'homme et la machine, nous sommes menés à nous interroger sur les règles élémentaires à respecter pour créer un interface "Machine-Homme" à grande "communicabilité", c'est-àdire, tel que l'homme parvienne presque instantanément à se faire comprendre de la machine et qu'inversement la machine soit "transparente", c'est-à-dire que l'homme puisse découvrir facilement les "règles du jeu".

**4f**  11-1- Chaque touche doit avoir une fonction précise et unique contre-exemple : sur certaines machines, la touche "puissance"  $\begin{bmatrix} y^X \end{bmatrix}$  agit comme une fonction unaire, c'est-à-dire ne perturbe pas l'opération en cours. Le calcul 2 x 3<sup>4</sup> s'implantera  $|2||x||3||y^x$ l 4 C'est très pratique pour des habitués, mais la touche  $| = |$  effectue successivement deux calculs : - d'abord  $3^4$  = 81

- ensuite 2 **x** 81 = <sup>162</sup>

Cette touche qui effectue plusieurs opérations en une seule fois est gênante sur le plan découverte du fonctionnement ; son action est difficilement contrôlable par un débutant. ---------------

\* Il ne s'agit pas ici des touches de dédoublement de clavier, souvent notées "F". L'expériénce montre que cette touche ne perturbe pas la compréhension de la machine; au contraire, pour un manipulateur débutant, le partage est tout de suite fait entre les touches "utiles" (nombres, opérations, corrections), et les touches inconnues ( $sin$ ,  $log$ , ...).  $, \ldots$ ).

 $-11-$ 

11-2- Le nombre de familles de fonctions doit être réduit

Contre-Exemple : certaines machines proposent des touches "échange"

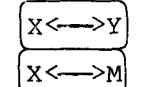

permutation des deux opérandes X et Y (X = affichage) permutation affichage et mémoire

Ces touches sont très pratiques , mais elles introduisent une nouvelle famille de touches ("Echanges") s'ajoutant aux autres familles de touches (nombres, opérations, corrections). En début d'apprentissage, ces touches sont gênantes, elles parasitent 1 'esprit du manipulateur.

**11-3-** Les touches d'une même famille doivent avoir un comportement homogène

Contre-Exemple : les quatres opérations forment une famille bien caractéristique. Sur certaines machines à vocation commerciale, les  $|+|$  et  $|-|$  sont "postfixés" (posés après le nombre affecté) .

Le calcul  $2 + 3 - 5 + 4$  s'implantera  $\left[ 2 \right] \left[ + \right] \left[ 3 \right] \left[ + \right] \left[ 5 \right]$ 

Cette technique est cohérente. Par contre, les multiplications et divisions sont "infixés" (posés entre les opérandes).

Le calcul 2 x 3 : 5 x 4 s'implantera  $\begin{bmatrix} 2 \end{bmatrix} \begin{bmatrix} x \\ 3 \end{bmatrix} \begin{bmatrix} . \\ 5 \end{bmatrix} \begin{bmatrix} x \\ x \end{bmatrix} \begin{bmatrix} 4 \end{bmatrix} \begin{bmatrix} =$ 

En pratique, il  $y$  a deux familles distinctes d'opérations, les  $| + |$  et d'un côté, et les  $|x|$  et  $|:|$  de l'autre. Cela freine la compréhension de la machine.

## **11-4-** Les informations invisibles contenues dans la machine doivent être réduites \* au strict minimum.

Exemple : le blocage rencontré dans l'apprentissage aux calculatrices à "facteur constant" s'explique ainsi : une consigne déjà utilisée, reste présente, invisible et active dans la machine.

Il faut s'imposer de détruire une information déjà utilisée. Rappelons r qu'au moment où le signe  $| = |$  est demandé, les informations invisibles contenues dans la machine sont :

- d'une part, le premier opérande contenu dans le registre Y

- d'autre part, l'opération demandée, dans le sélecteur d'opération.

L'expérience montre que ces deux informations invisibles correspondent à une capacité de mémorisation acquise en pratique par chaque adulte.

.<br>' La mémoire n'est pas à inclure dans ces informations invisibles gênantes car la mémoire est comme un nombre "mort" qui ne peut pas intervenir de lui-même dans un calcül.

 $-12-$ 

Ces quatre conditions semblent garantir une bonne "communicabilité" de la machine. Le respect de ces règles doit permettre au manipulateur de se fabriquer rapidement un "modèle" du fonctionnement de la machine, et ainsi de pouvoir mieux découvrir les règles logiques et mathématiques auxquelles elle obéit.

#### III - PRESENTATION DU DISPOSITIF REALISE

Le projet initial consistait en la réalisation d'un dispositif de visualisation sur écran de télévision d'un traitement numérique implanté sur machine à calculer, visualisation utilisant le graphisme des opérateurs. Le dialogue par clavier et crayon optique devait permettre au manipulateur de modifier à son gré les informations.

La machine à calculer scientifique COMMODORE SR 7919 D, utilisée dans tous les groupes où nous intervenons, a servi de référence : le manipulateur du dispositif réalisé est supposé savoir utiliser correctement cette calculatrice.

Pendant près d'un an, les projets se sont succédés, se sont modifiés, pour tenter d'améliorer la "communicabilité" et l'utilité de cette machine. Les contraintes étaient de trois ordres :

- performance des calculs, en vue d'une plus large gamme d'utilisation.
- intérêt pédagogique, I.'appareil devant conduire jusqu'au début de 1 ' algèbre.
- grande "communicabilité", pour disposer d'un appareil réellement utilisable.

Il s'est avéré difficile d'améliorer l'une de ces contraintes sans détériorer les autres.

#### 111-1- Les solutions choisies

Le choix définitif s'est fixé ainsi :

La "communicabilité" a été sauvegardée par un système de verrouillage. A la mise en marche du dispositif, toutes les améliorations sont verrouillées, et le calculateur a rigoureusement la même démarche que la calculatrice servant de référence (en surplus : racine xième , 10<sup>X</sup> et parenthèses).

Au fur et à mesure de l'évolution du manipulateur, legdéverrouillages successifs permettent de passer à des performances accrues. Dans le domaine de la performance de calculs, les efforts ont été orientés vers des langages plus denses, çoit l'algèbre, soit les notations sans parenthèses : polonaise directe ou inverse, comme par exemple dans les calculatrices Hewlett-Packard.

 $-13-$ 

L'intérêt pédagogique réside d'abord en la visualisation d'un traitement numérique sous forme d'opérateurs, sur un écran de télévision. Nous avons orienté de plus notre recherche vers le développement de gestes significatifs traduisant une opération abstraite ; exemple : touches maintenues pour traduire l'établissement de parenthèses (la machine est bloquée provisoirement pendant un calcul annexe). Exemple zurtout : le crayon optique qui permet de communiquer des ordres directement à l'écran de télévision.

<sup>1</sup>Ce crayon optique est muni à son extrémité d'une diode photosensible. Mise à proximité de l'écran, cette diode détecte le passage du spot lumineux et déclenche alors une "photographie" de l'état des compteurs gérant le défilement des caractères. Il est donc possible d'agir en un point précis de l'écran puisqu'il y a possibilité de connaître ce point avec précision.

#### 111-2- Orsanisation du disnositif

Schéma simplifié :

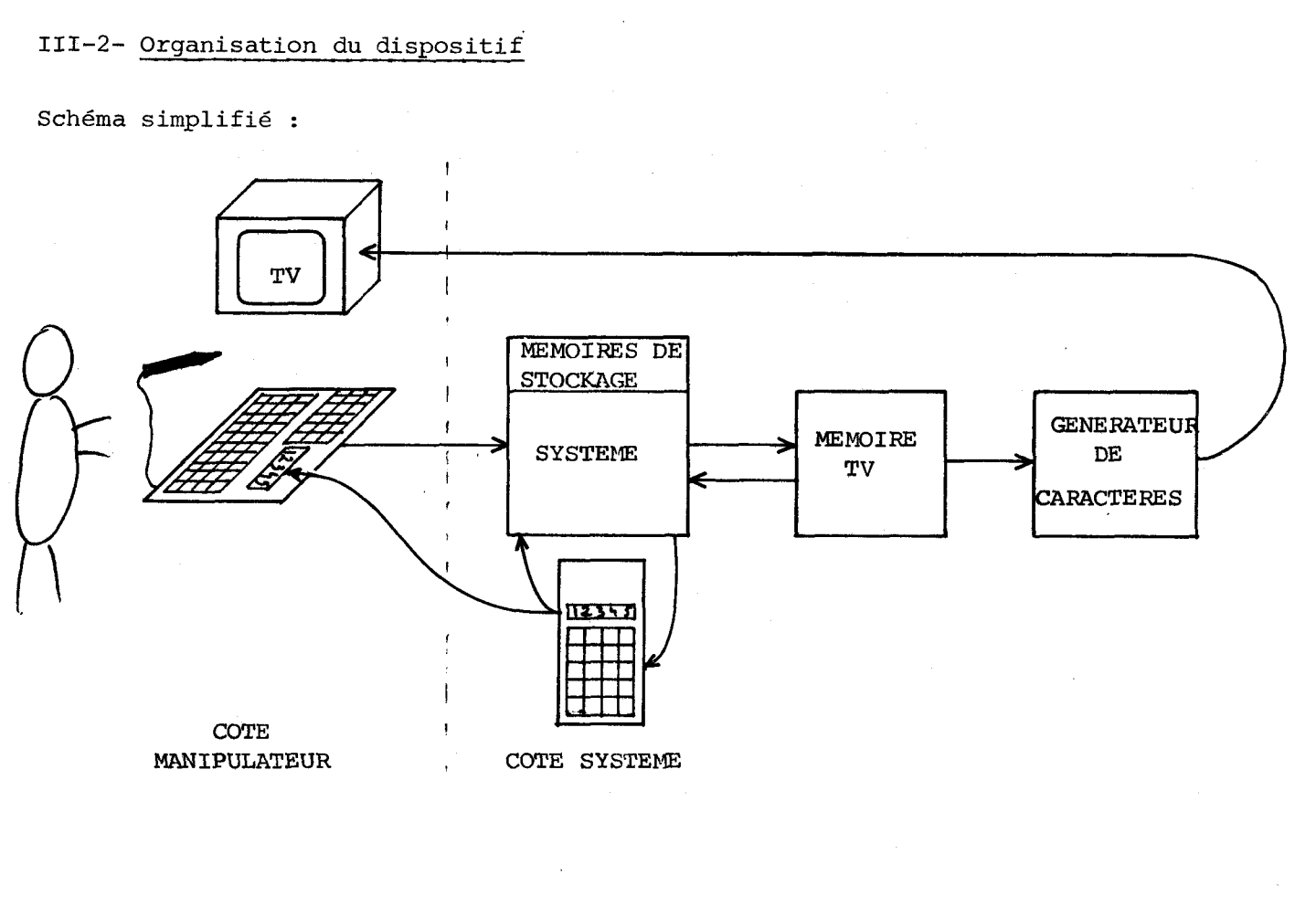

 $-14-$ 

Schéma définitif : La calculatrice étant disponible la majorité du temps, nous avons jugé préférable de la laisser à la disposition du manipulateur pour des calculs annexes. Cette solution permettait un accès dans le système parfaitement indépendant du circuit d'informations télévisées et fournissait une solution simple aux accès mémoires en particulier.

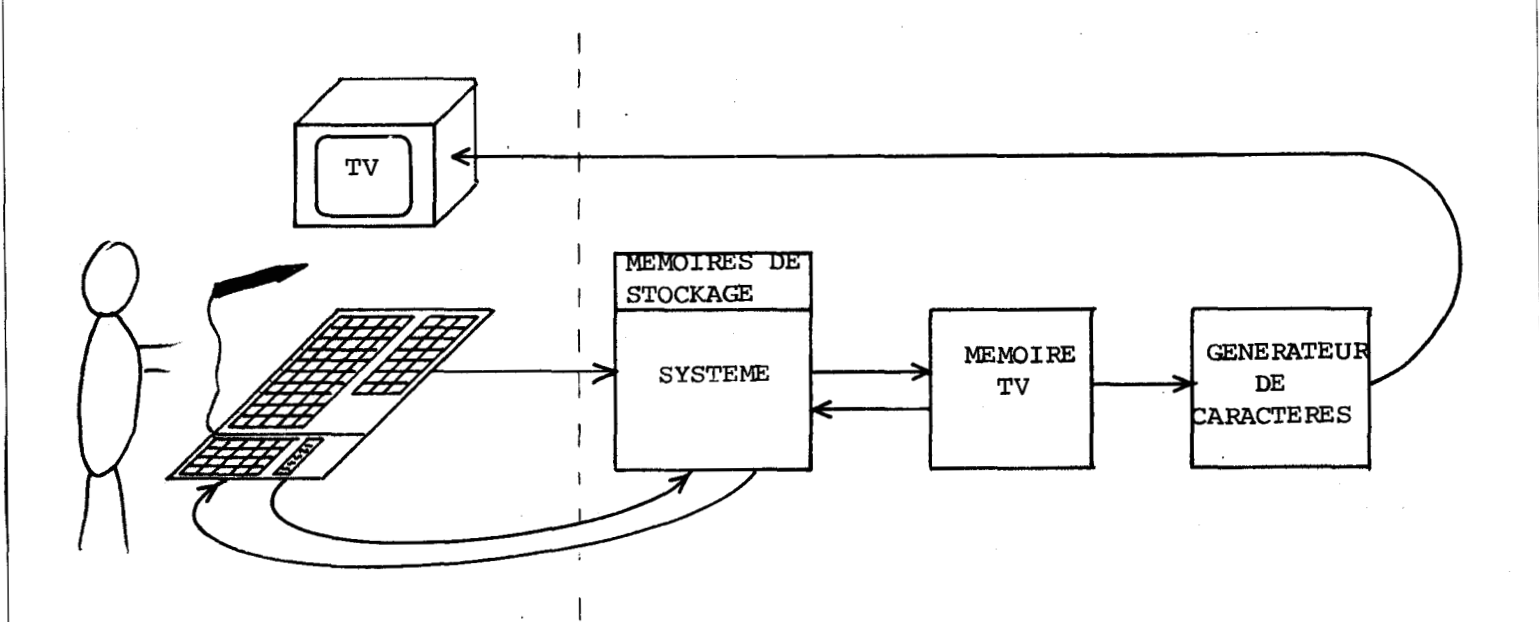

côté manipulateur côté système

Pour soulever les ambigiiités de langage, nous utiliserons le terme CALCULATEUR pour désigner l'ensemble "clavier principal" + système, TV incluse.

Nous utiliserons le terme CALCULATRICE pour d6signer la machine à calculer **COIIMODORE** SR 7919 **D** adjointe au clavier principal.

Le calculateur utilise la calculatrice.

Le manipulateur peut utiliser la calculatrice.

CLAVIER

TOUCHES

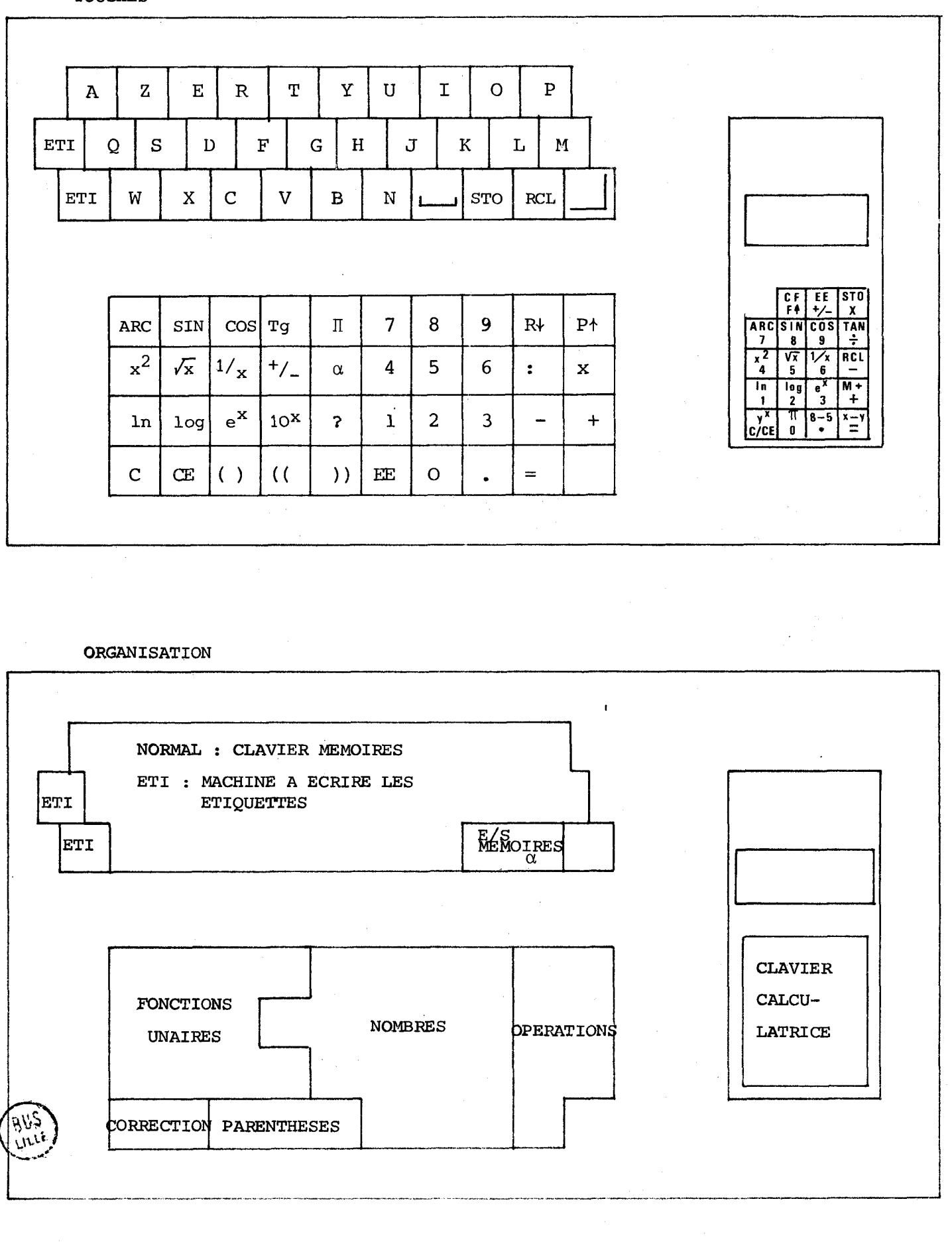

 $-16-$ 

#### 111-3- **EXEMPLE DE** MANIPULATION

ler problème : un chou est vendu 1,40 F par le maraîcher. Le camionneur prend 20 % sur ce prix ; le grossiste ajoute 50 centimes ; le détaillant ajoute 30 % d'augmentation. Quel est le prix du choux vendu au client ?

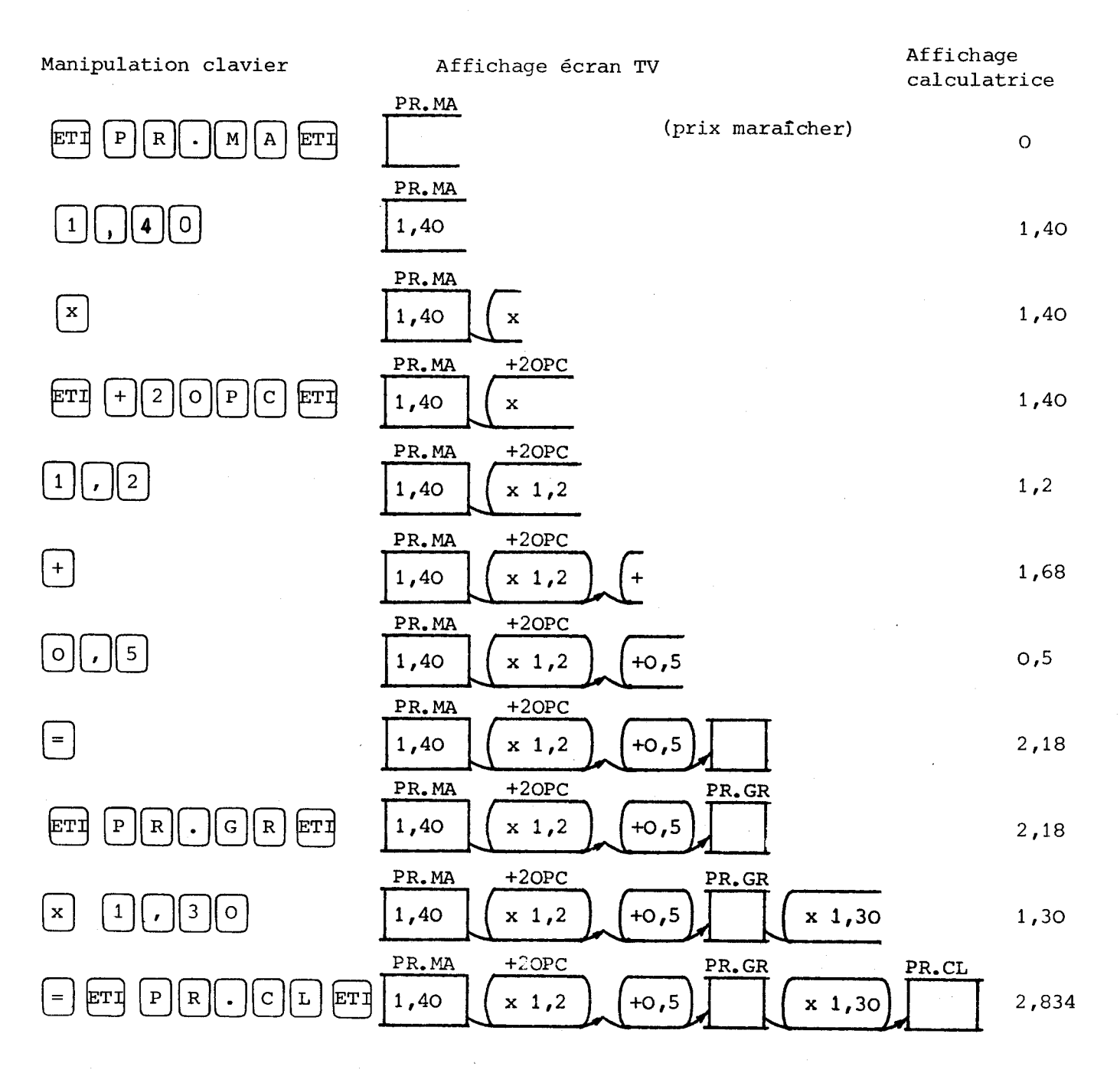

Les résultats numériques sont instantanément lisibles sur la calculatrice, mais ne sont pas recopiés sur écran de télévision.

 $-17-$ 

2è problème : même que le problème précédent, mais

on ignore le prix maraîcher

on connaît le prix client : 3,40 F

Quelques manipulations crayon et clavier vont modifier ainsi la chaîne :

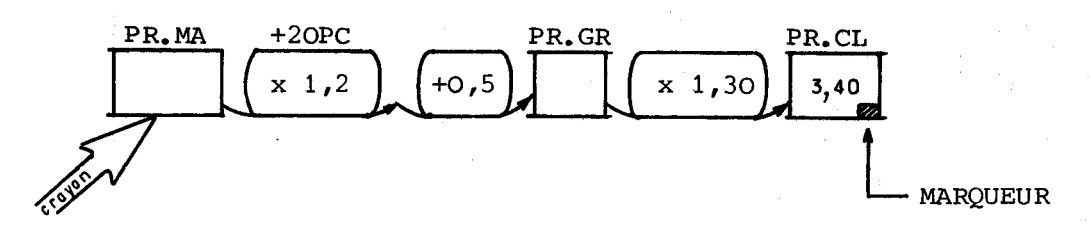

Une dernière manipulation du crayon optique va faire balayer la chaîne par le marqueur (point clignotant), à vitesse réduite, vers la gauche. Ce déplacement bien visible va signifier au manipulateur la transmission des consignes à la calculatrice.

En fin de déplacement, le résultat sera affiché sur la calculatrice.

#### 111-4- LA COMMUNICATION PAR LE CRAYON ET LE MARQUEUR

Dans l'exemple que nous citons ci-dessus, le dispositif est d'abord utilisé en tant que machine à calculer et machine à dessiner des chaînes d'opérateurs sur écran de télévision. Le niveau d'échange est modeste, l'écran et la calculatrice renvoyant des "feed-back", des images significatives permettant au manipulateur de s'auto-corriger.

Quand une image occupe l'écran, il devient difficile d'une part de la modifier à son gré, d'autre part de la rendre capable de refaire les calculs après modifications des données. On imagine fort bien que les calculs s'effectuent au fur et à mesure que les ordres sont fournis. On imagine mal comment informer la calculatrice que l'on souhaite exécuter à nouveau les calculs indiqués sur l'écran de tel point à tel autre point.

Un artifice visuel simple est utilisé créant un mouvement sur l'image, et ce mouvement symbolise l'activité de la calculatrice. Nous avons utilisé pour cela le "couple" Marqueur et Crayon.

Pour le manipulateur, le principe est simple : c'est le mouvement du marqueur qui fournit les ordres à la calculatrice. C'est vrai lors de l'écriture initiale. C 'est vrai également lors d'une ré-exploitation.

Le crayon optique permet au manipulateur de positionner le marqueur.

Une fois le marqueur convenablement positionné (sur un rectangle à contenu numérique connu), le manipulateur pose le crayon en un autre point de la chaîne. Le marqueur se déplace alors pour venir se positionner sous le crayon. Ce déplacement clairement visualisé balaye les opérations à effectuer, dans le sens signifié par le déplacement.

Exemple :

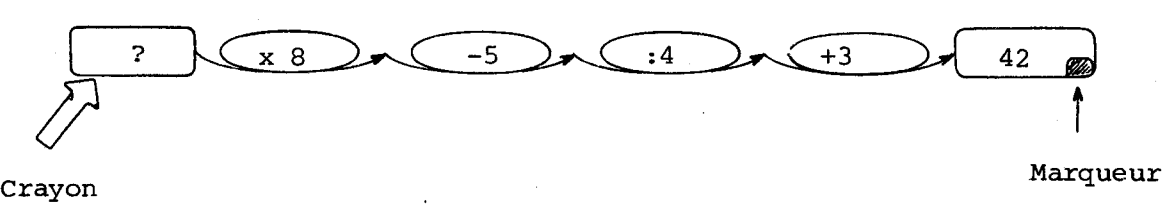

Le marqueur se déplacera vers la gauche en faisant effectuer à la calculatrice les ordres

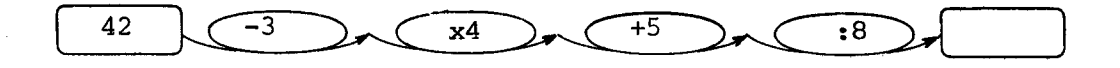

Ainsi, nous pensons faciliter au maximum la communication en utilisant des ordres gestuels significatifs.

Note : Ce positionnement à l'aide du crayon optique ne déclenche pas les calculs dans les 2 cas.

- Lorsque la position de départ n'est pas un rectangle à valeur numérique connue.

- Lorsque la touche  $\Box$  est appuyée. Cette touche trace deux axes sur les bords droit et bas de l'écran. Le positionnement du crayon sur un axe permet une localisation du marqueur par coordonnées "x, y".

-.-.-.-.-.-.-.-.-.-.-.- ...........

#### II - LE SYSTEME DE VISUALISATION

Dans cette seconde partie, nous présentons la réalisation électronique du dispositif d'affichage sur écran de télévision.

Nous donnons succintement le résultat des premières études de principe qui ont permis de délimiter le cadre de travail.

Ensuite, nous examinons successivement :

- la mémoire "TV" alimentant en informations le générateur de caractères

- le compteur assurant d'une part les signaux de synchronisation du téléviseur, et d'autre part le pilotage de la mémoire "TV"

- le générateur de caractères capable de positionner les caractères à des hauteurs différentes sur une même ligne d'écriture,

- le crayon optique permettant la saisie de l'information "passage ae spot" et sa "standardisation" en un signal logique TTL.

#### 11-1- Etudes préliminaires

Plusieurs décisions devaient être prises avant d'engager les solutions électroniques :

a) Comment générer les graphismes sur l'écran ?

en conséquence, quslle taille fixer aux caractères ?

**b)** Connaissant la taille des caractères souhaités, combien de lignes, combien de caractères par ligne pouvait-on afficher sur l'écran.

**9** 

# 11-1-1- Rappel de la technique d'affichage de caractères alpha-numériques sur écran de télévision

a) Le balayage de l'écran

Le faisceau lumineux du récepteur de télévision balaye l'écran, de gauche à droite en 64 micro secondes, et verticalement, ligne après ligne, en 20 ms. En "625 lignes", l'image est constituée de deux trames, chacune composée de 312,5 lignes entrelacées, de manière à assurer une meilleure définition de l'image.

Les essais que nous avons effectués nous ont conduit à choisir un écran de 312 lignes par trame, et deux trames identiques par "image".

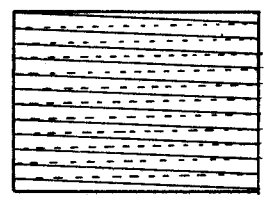

La fréquence des trames est de 50 par seconde (fréquence de distribution du réseau électrique). Une ligne dure  $\frac{1}{312}$  de 20 ms, soit 64,l micro secondes.

b) l'écriture d'un texte sur écran de télévision

Pour comprendre l'inscription d'un texte composé de caractères indépendants sur un écran, on peut examiner, par exemple comment écrire le mot "bac". Les lettres de l'alphabet "a", "b","c" sont écrites point par point dans une mémoire appelée "mémoire générateur de caractères"sous la forme:

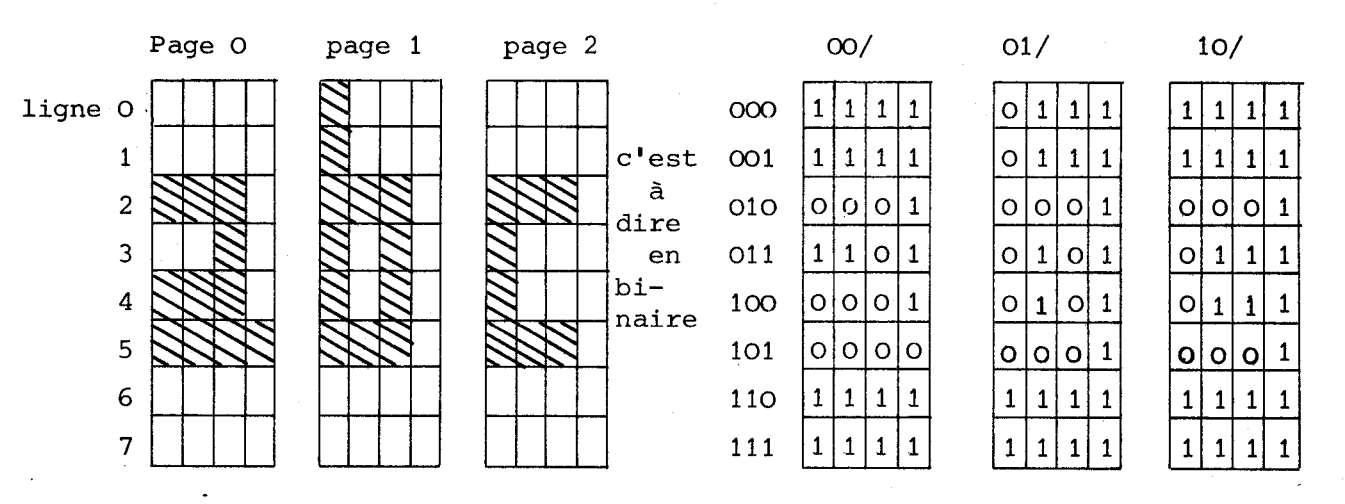

Pour visualiser le mot bac, on prépare le montage suivant :

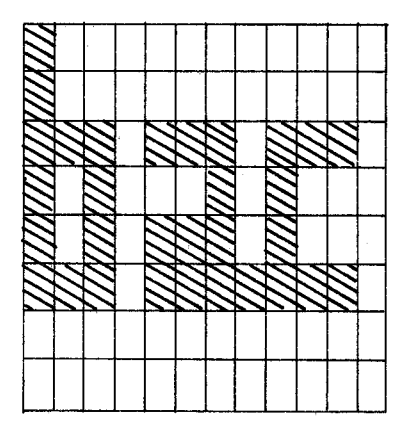

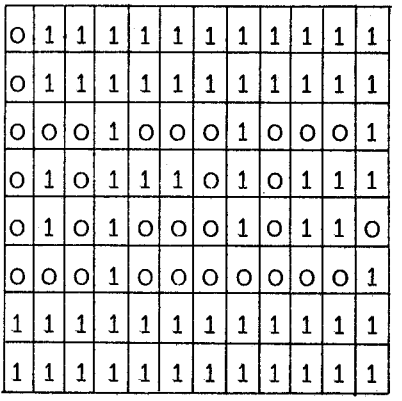

 $-22-$ 

ler temps : les signaux de la ligne supérieure (O 1 1 1 1 1 1 1 1 1 1 1) seront transmis pour affichage au récepteur de télévision. 2è temps : les signaux de la 2è ligne du tableau (O 1 1 1 1 1 1 1 1 1 1 1) seront transmis ... 3è temps : les signaux de la 3è ligne du tableau (0 0 0 1 0 0 0 1 0 0 0 1) seront transmis ..., etc... En pratique, plutôt que d'élaborer le montage complet du mot "bac", on le génère ligne par ligne. Exemple : début de la quatrième ligne : SORTIE Quel est le ler caractère ? lère étape : rien la mémoire TV<sup>(1)</sup> répond "b" rien Quelle est la 46 ligne d'un b ? la mémoire *6<3* (2) répond "0101" **<sup>I</sup>** \* rien Cette information est stockée rien pour transmission en série **J.** Quel est le 2è caractère ? O 2ème étape : La mémoire  $TV<sup>(1)</sup>$  répond "a" **4**   $\mathbf{1}$ Quelle est la 4è ligne d'un "a" ? La mémoire GC (2) répond "1101"  $\Omega$ **JI** Cette information est stockée  $\begin{array}{ccc} \hline \end{array}$  1 pour transmission en série 1

3ème étape : etc ...

Chaque étape dure 2/3 de micro seconde

 $\Gamma$ 

 $(1)$ Mémoire TV : c'est la mémoire qui contient la liste de tous les caractères à afficher dans l'ordre où ils passent sur l'écran.

(2) Mémoire **GC** : c'est la mémoire Générateur de caractères : elle sait comment s'écrit chaque caractère utilisable.

 $-23-$ 

 $\mathbf{1}$ 

 $\mathbf{1}$ 

 $\circ$ 

 $\mathbf{1}$ 

11-1-2- Gestion de la surface de l'affichage

 $II-1-2-1-$  En Horizontal :

La bande passante des postes de télévision est, en théorie de 6 MHz. Nos essais ont montré qu'un choix de 64 caractères de 4 points de largeur permet une définition suffisante de l'image ; de plus, ce choix favorise la gestion par compteur (puissance de 2) , et contient un nombre judicieux d'informations (les chaînes d'opérateurs seront constituées, en moyenne, de 6 â 8 maillons, ce qui convient pour des calculs simples).

Une ligne sera constituée de 384 "points" d'une durée de 167 ns chacun.

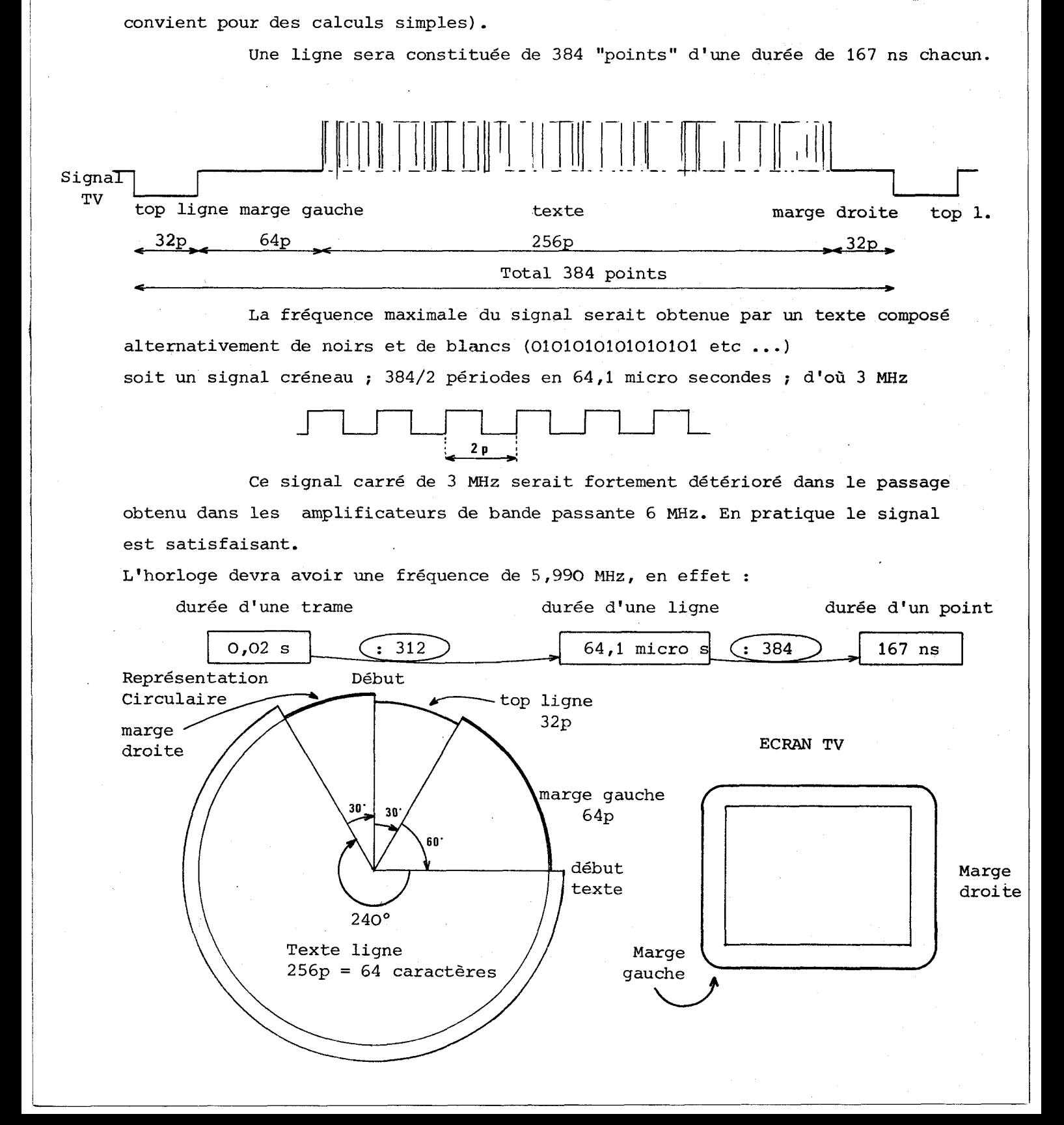

 $-24-$ 

 $II-1-2-2-$  En vertical

L'objectif est d'écrire un certain nombre de "phrases" sur écran.

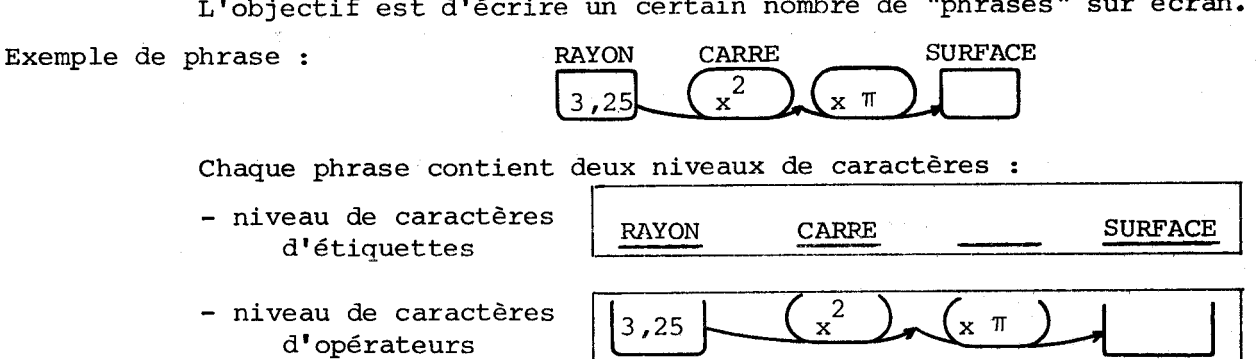

Les graphismes sont en partie intégrés aux caractères (barre horizontale en bas de chaque caractère) ou constituent des caractères spécifiques inclus dans la mémoire générateur de caractères.

La solution suivante s'est imposée :

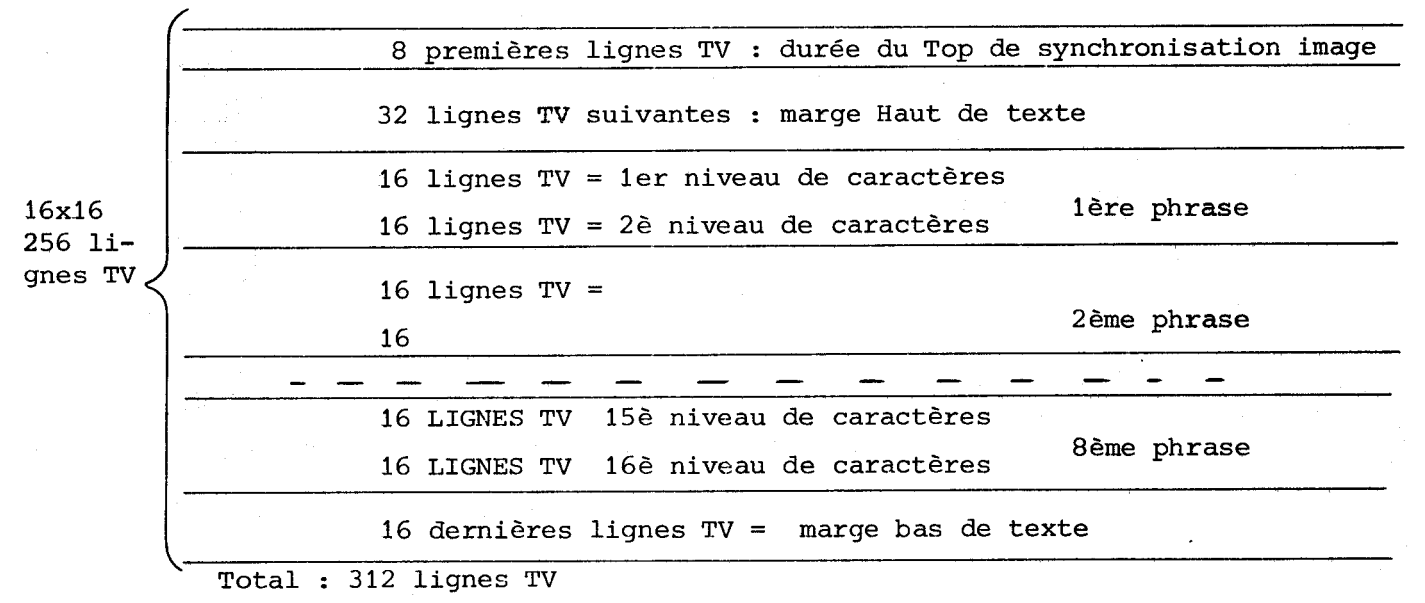

Représentation circulaire

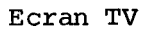

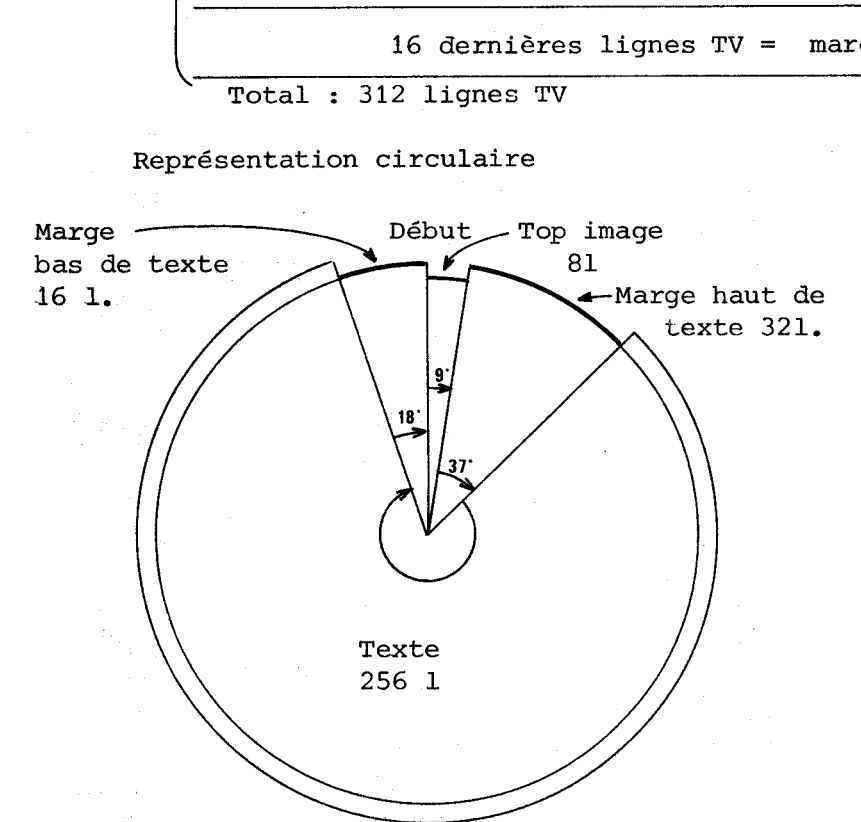

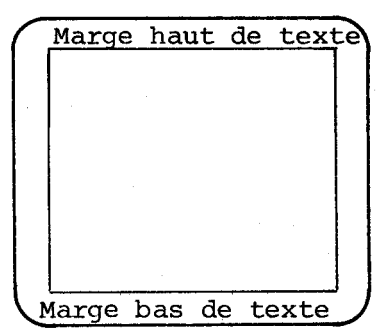

La gestion de la surface de 1' affichage conduit à choisir un caractère qui s'inscrit dans une grille de 16 lignes et **4** colonnes.

Pour respecter les écritures algébriques traditionnelles, il faut

pouvoir écrire ces caractères :

- en position normale
- en position "exposant"
- en notation "racine", surmontés d'une barre
- en étiquette, le plus proche possible des cadres ou "bulles" correspondants.

Les caractères de graphismes doivent être prévus.

Les notations "indice", "prime" ou "seconde" sont éliminées, comme

non essentielles à l'initiation de l'algèbre.

LES DIFFERENTS CAS DE FIGURES POSSIBLES :

**1')** Les caractères de graphismes

Les 16 lignes sont stockées en mémoire. Ex :

2') Les caractères normaux

<sup>8</sup>lignes sont fournies par la mémoire générateur de caractères ;

8 lignes de "remplissage" sont fournies par le dispositif.

ler cas : position normale

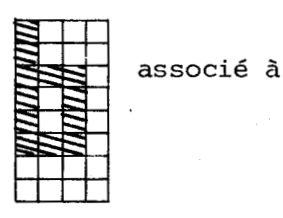

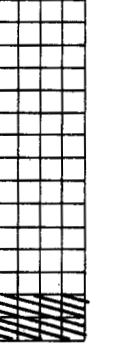

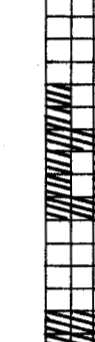

2è cas : position exposant

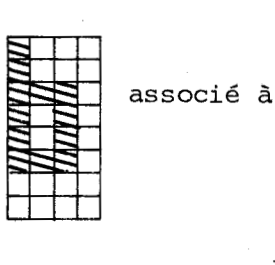

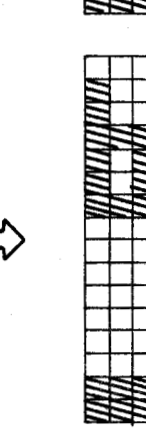

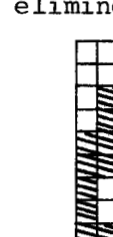

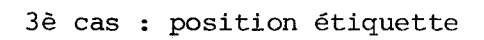

 $\mathcal{F}(\mathbb{Z}_{2n})$  and  $\mathcal{F}(\mathbb{Z}_{2n})$ 

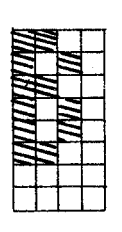

associé à

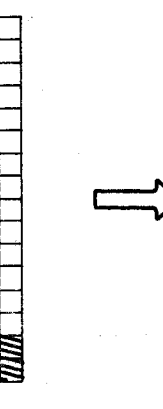

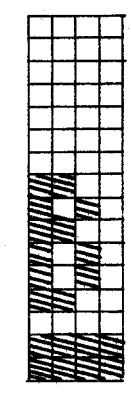

4è cas : position racine

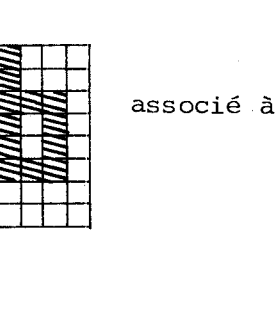

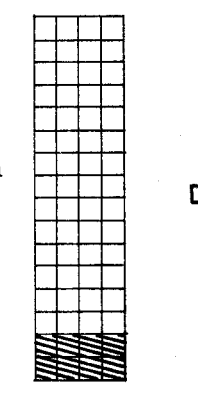

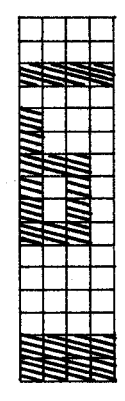

Les schémas suivants permettent de comprendre comment sont générés les graphismes.

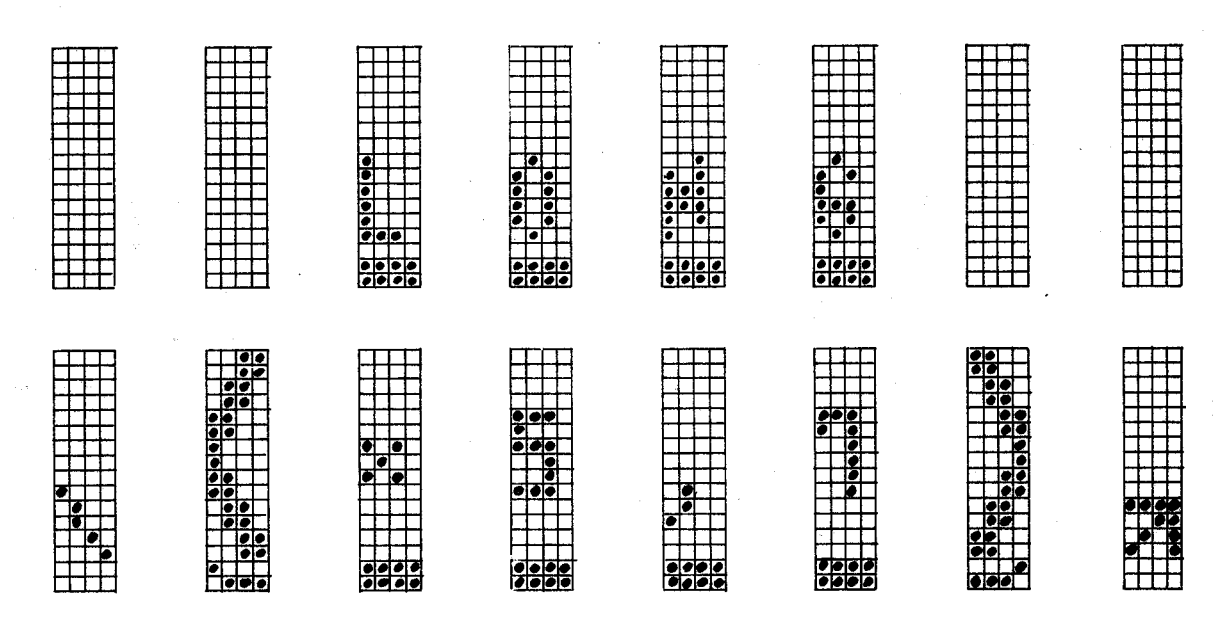

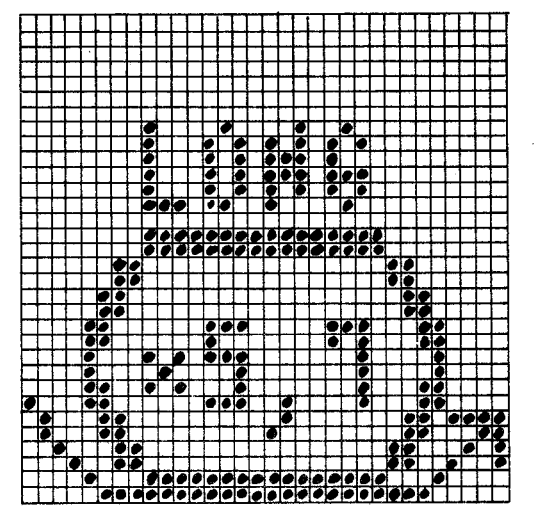

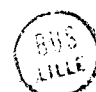

11-2- Ensemble de visualisation

#### 11-2-1- Introduction

Il s'agit de l'ensemble des dispositifs qui, partant des informations contenues dans la mémoire TV, génèrent un signal vidéo directement utilisable par un récepteur de télévision.

Les microprocesseurs actuellement sur le marché sont trop lents pour alimenter un signal à la fréquence de **3** MHz. **Aucsi,** toute cette partie est réalisée en électronique câblée à circuits intégrés.

Les fonctions suivantes sont réalisées :

- a) interroger la mémoire TV
- **b)** réceptionner le contenu
- c) décoder le contenu : d'une part : rechercher le bon caractère

dans la mémoire générateur de caractères,

d'autre part définir la position de ce caractère

(position normale, étiquette, puissance ... )

- d) Sélectionner la "tranche horizontale" du caractère à visualiser
- e) assurer la transmission série de cette "tranche"

f) additionner ces signaux d'information aux signaux de synchronisation.

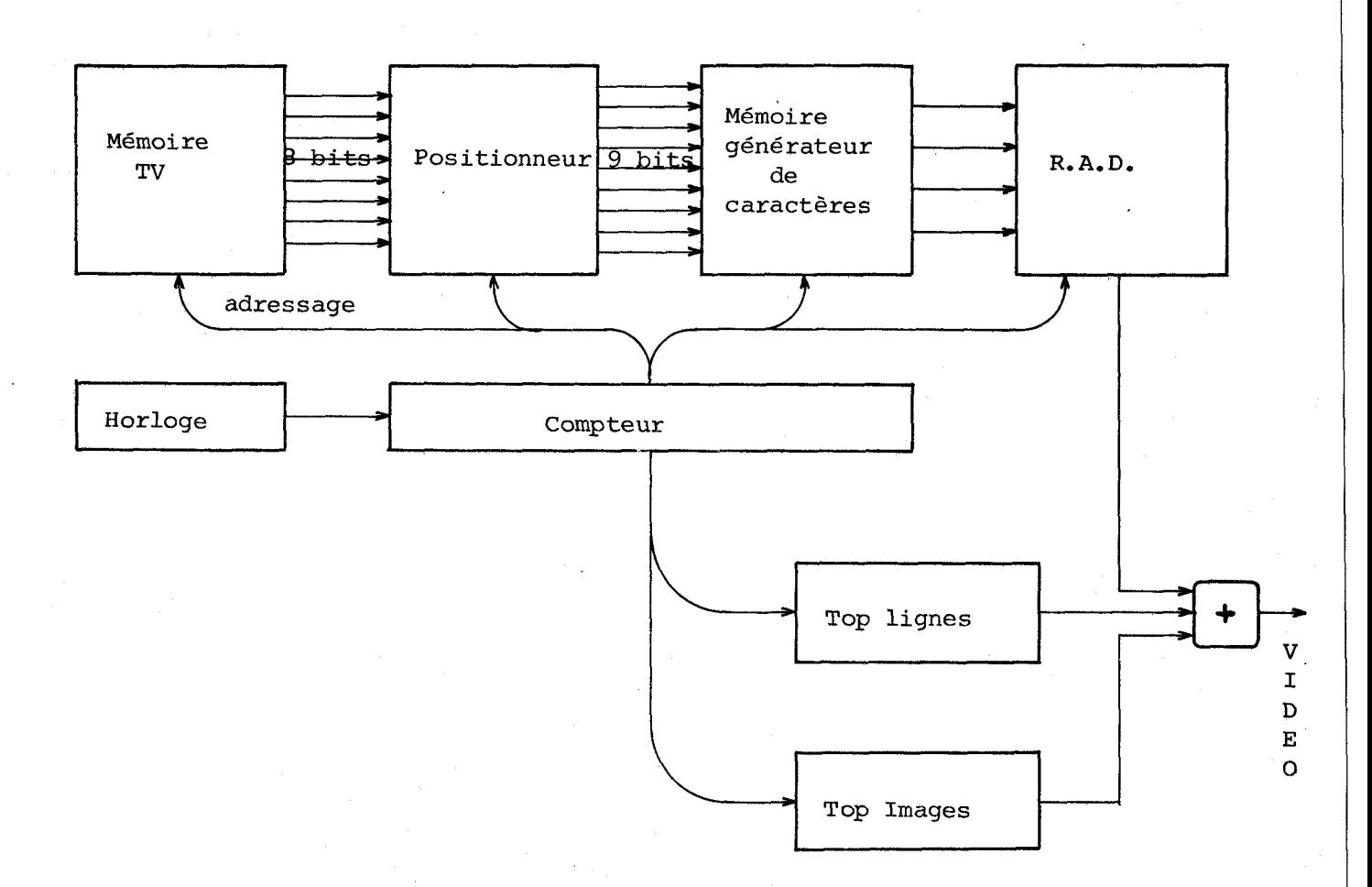

 $-28-$ 

#### 11-2-2- La mémoire TV

1) Nombre de mots à stocker en mémoire TV

Il faut pouvoir écrire 16 lignes d'écriture, de 64 caractères chacune, sur l'écran de télévision.

Il faut donc une mémoixe de 1024 mots.

2) Longueur des mots dans la mémoire TV

Le fait d'utiliser le microprocesseur MC 6800 impose de travailler avec des mots de 8 bits : en prendre davantage créerait un handicap au niveau de la programmation.

Un mot de mémoire TV permet donc de sélectionner 1 caractère parmi 256  $(2^8)$  caractères possibles. Ce choix est limité lorsqu'on souhaite pouvoir écrire sur plusieurs positions différentes.

Il a fallu mettre au point quelques astuces et accepter quelques contraintes pour obtenir les possibilités souhaitées.

La mémoire, vue du côté téléviseur, se comporte comme :

10 fils d'adressage

1024 mémoires de 8 bits

8 fils de sortie

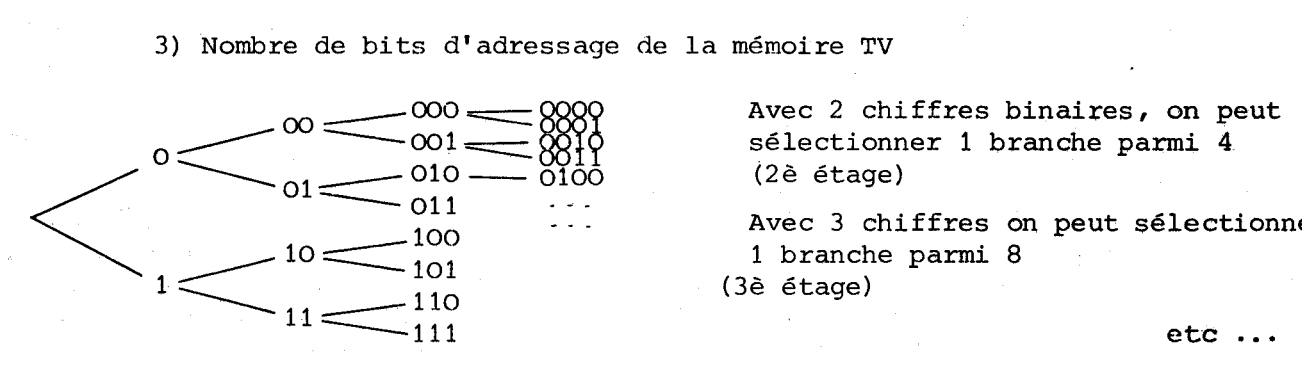

Avec 2 chiffres binaires, on peut sélectionner 1 branche parmi 4

Avec 3 chiffres on peut sélectionner 1 branche parmi 8

Cet arbre illustre qu'à chaque étage supplémentaire (c'est-à-dire à chaque chiffre supplémentaire), le nombre de branches double. Il faut ici 1024 branches, ce qui est atteint en 10 étages.

Il faut donc des nombres binaires de 10 chiffres pour sélectionner 1 mémoire parmi 1024 mémoires.

On appelera ces 10 chiffres :  $a_9$   $a_8$   $a_7$   $a_6$   $a_5$   $a_4$   $a_3$   $a_2$   $a_1$   $a_0$ 

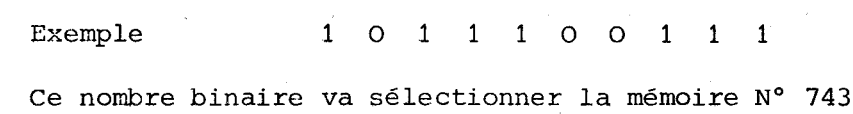

Pour mieux percevoir la signification des divers bits d' adressage,

on peut admettre que cette mémoire est organisée de la même façon que les informations sur l'écran.

 $-30-$ 

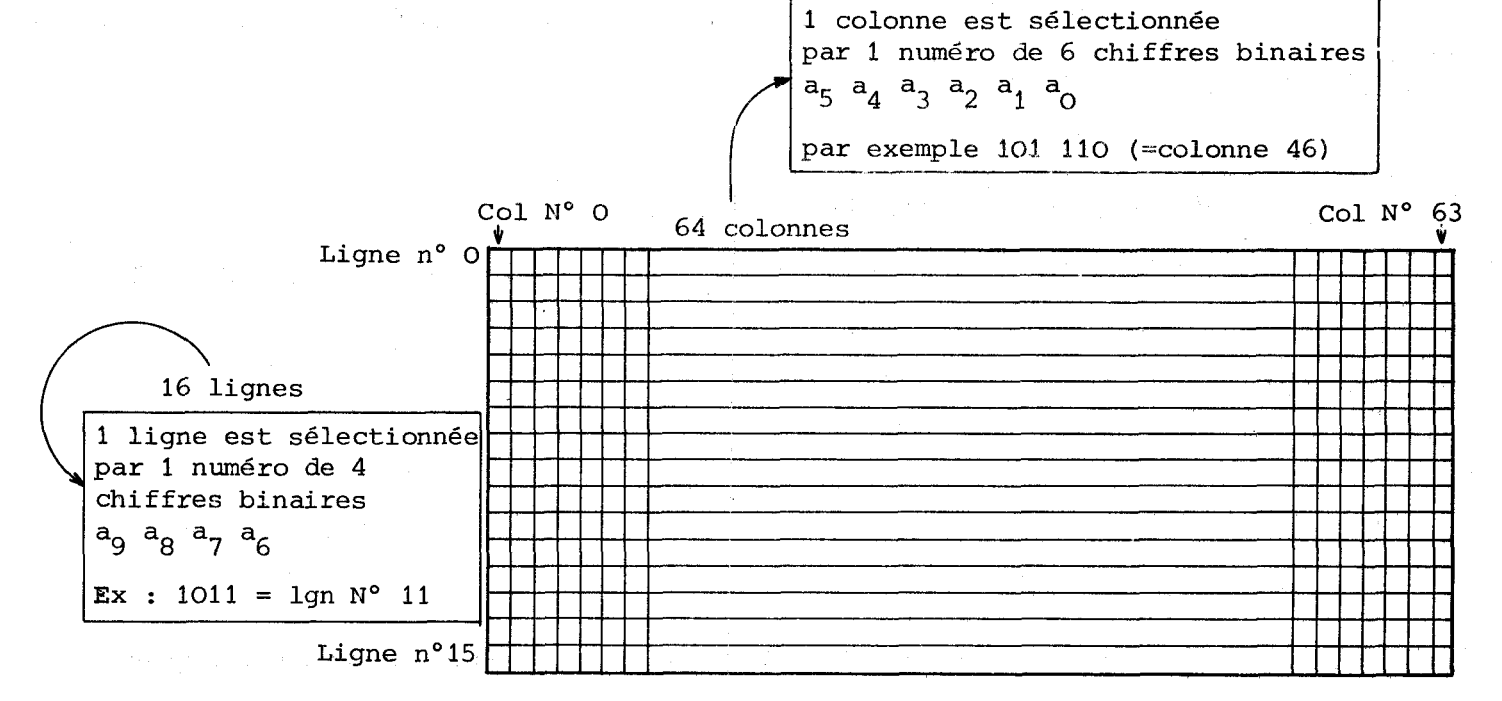

Pour sélectionner 1 mémoire précise, il suffit de fournir le N° de colonne et le N° de ligne, c'est-à-dire les 10 chiffres binaires a<sub>g</sub> à a<sub>n</sub> par exemple 1011 lOlll0 qui donnera le contenu de la mémoire **No** 750.

La figure a donne l'organisation des Accès Mémoire RAM par le dispositif de visualisation.

La figure b donne le synoptique d'ensemble des Accès Mémoire RAM

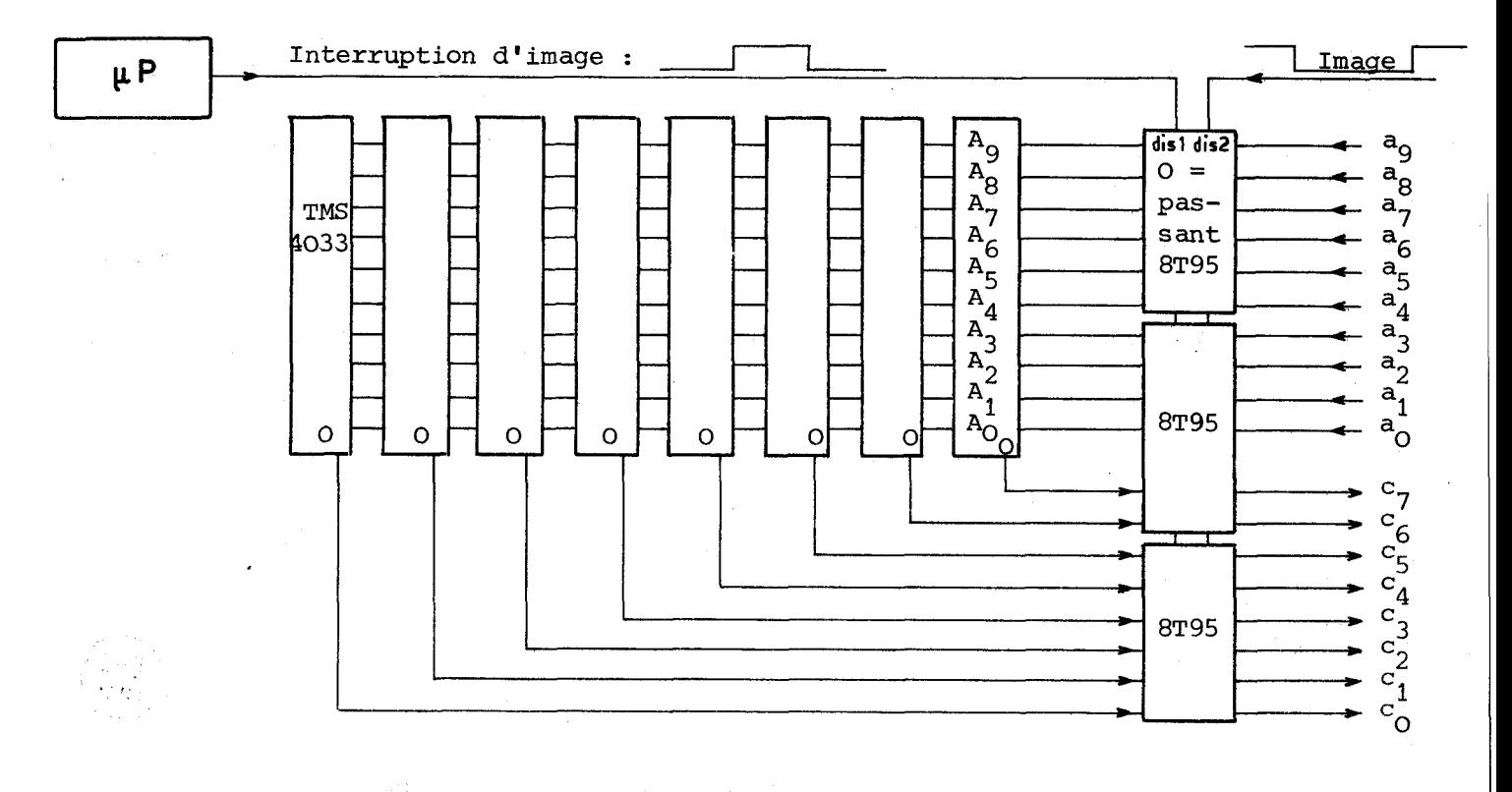

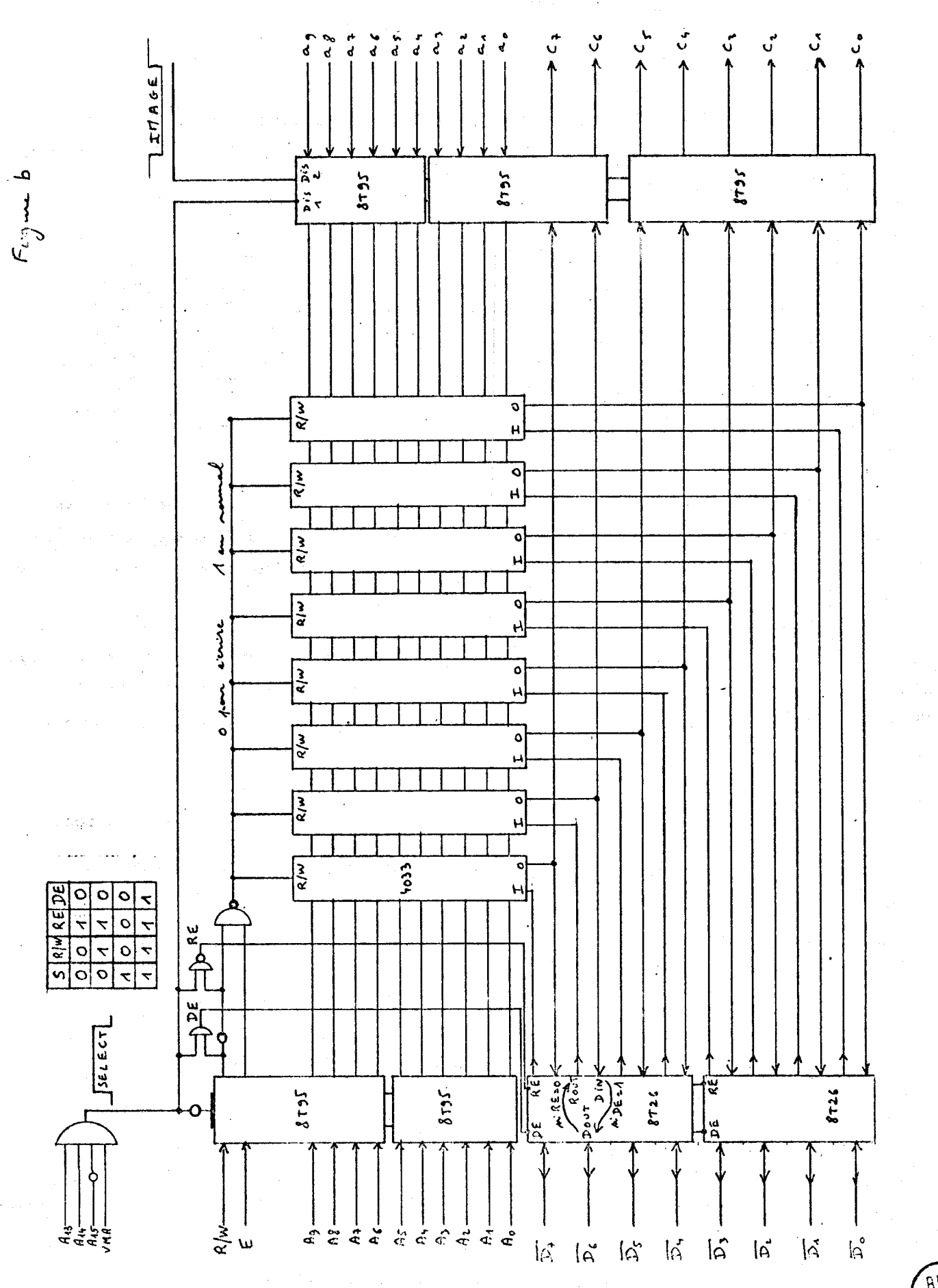

 $-31-$ 

**AILS**
11-2-3- Les signaux de synchronisation

11-2-3-1- Synchronisation Image

**......a..............** 

a) Entrelacement des trames

Théoriquement, il faut pouvoir générer les signaux donnés dans la figure ci-dessous, avec deux trames légèrement décalées pour améliorer la définition de l'image sans fatiguer les yeux.

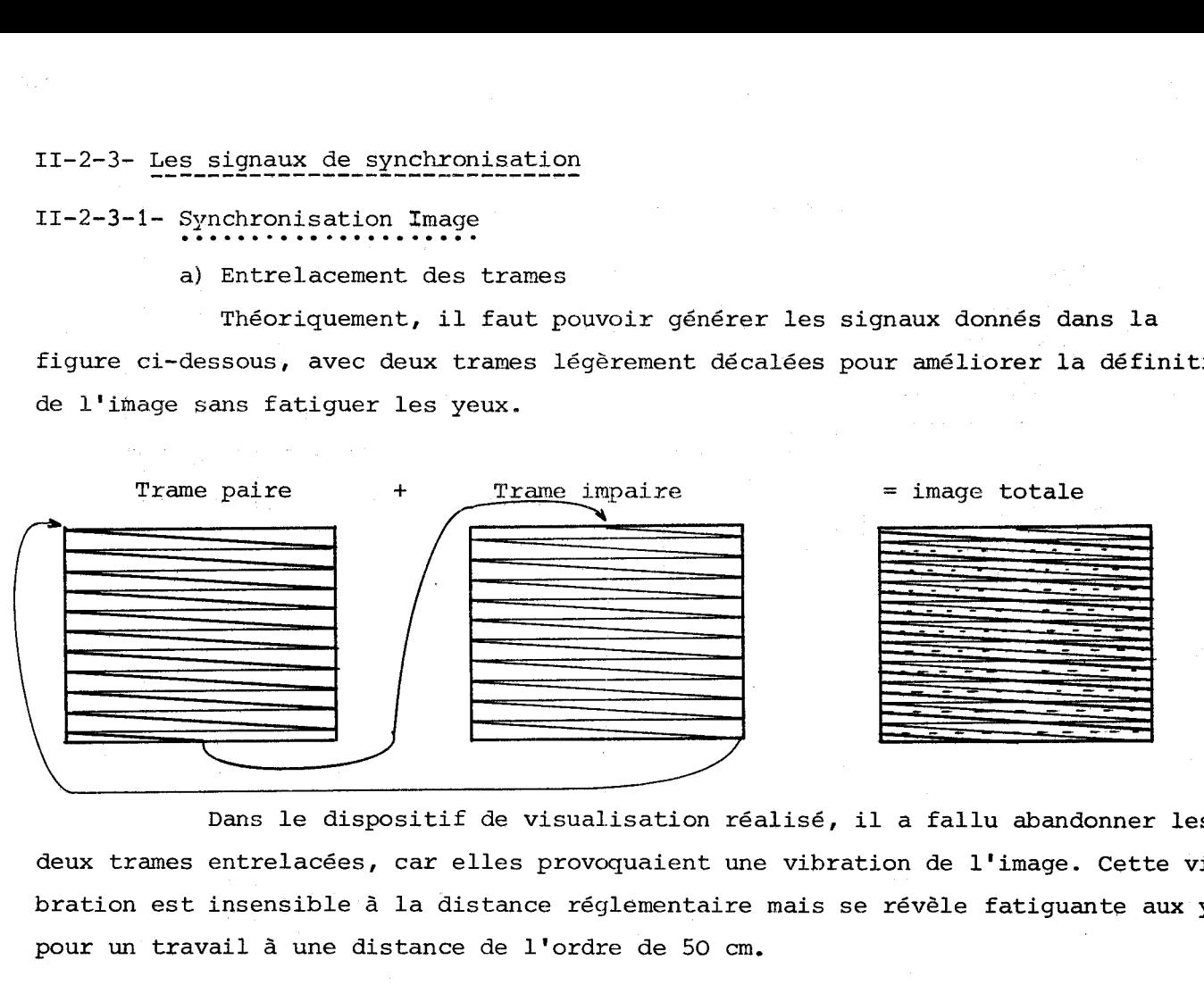

<u>– – – – – – – – –</u><br>Dans le dispositif de visualisation réalisé, il a fallu abandonner les deux trames entrelacées, car elles provoquaient une vibration de l'image. Cette vibration est insensible à la distance réglementaire mais se révèle fatiguante aux yeux pour un travail à une distance de l'ordre de 50 cm.

En conséquence, le balayage n'est plus de 625 lignes en 2 fois 312,5 ligne mais de 624 lignes en 2 fois 312 lignes. Cela ne change en rien la définition de l'image qui de toute façon n'est constituée que de 256 lignes de balayage répétées à chaque trame.

b) Signaux de pré et post égalisation, et signaux de synchronisation. La séquence normalisée du top de synchronisation image devrait être : En conséquence, le balayage n'es<br>lignes en 2 fois 312 lignes. Cel<br>de toute façon n'est constituée<br>ame.<br>b) Signaux de pré et post égalis<br>La séquence normalisée du top de<br> $\frac{32 \text{ }\mu\text{s}}{27 \text{ }\mu\text{s}}$ l and the second control of the second property of the second property of the second property of the second property of the second property of the second property of the second property of the second property of the second u **f** 2,5 lignes 2,5 lignes 2,5 lignes 2,5 lignes 2,5 lignes

L'expérience montre que l'utilisation du signal suivant est suffisant pour l'usage souhaité.

> $\text{durée} = 8 \text{ lignes} = 1/2 \text{ ms}$ gnes =  $1/2$  ms

La figure 1 de la page suivante donne la représentation circulaire des signaux de TRAME.

# 11-2-3-2- Synchronisation ligne **......m..............**

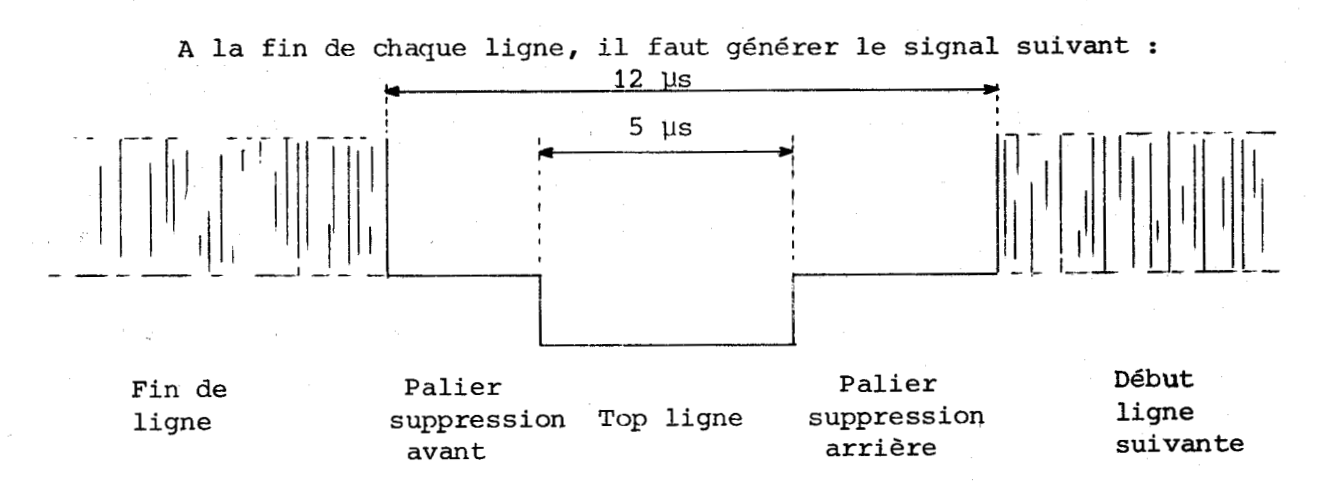

Les marges gauches et droites qui encadrent le texte affiché fournissent automatiquement les paliers de suppression.

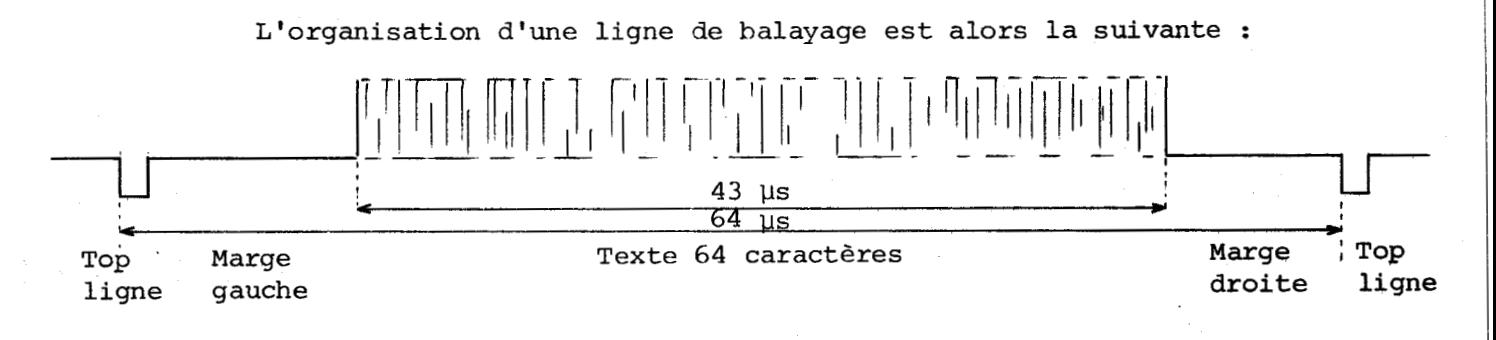

La figure 2 donne le diagramme circulaire de ces signaux "ligne"

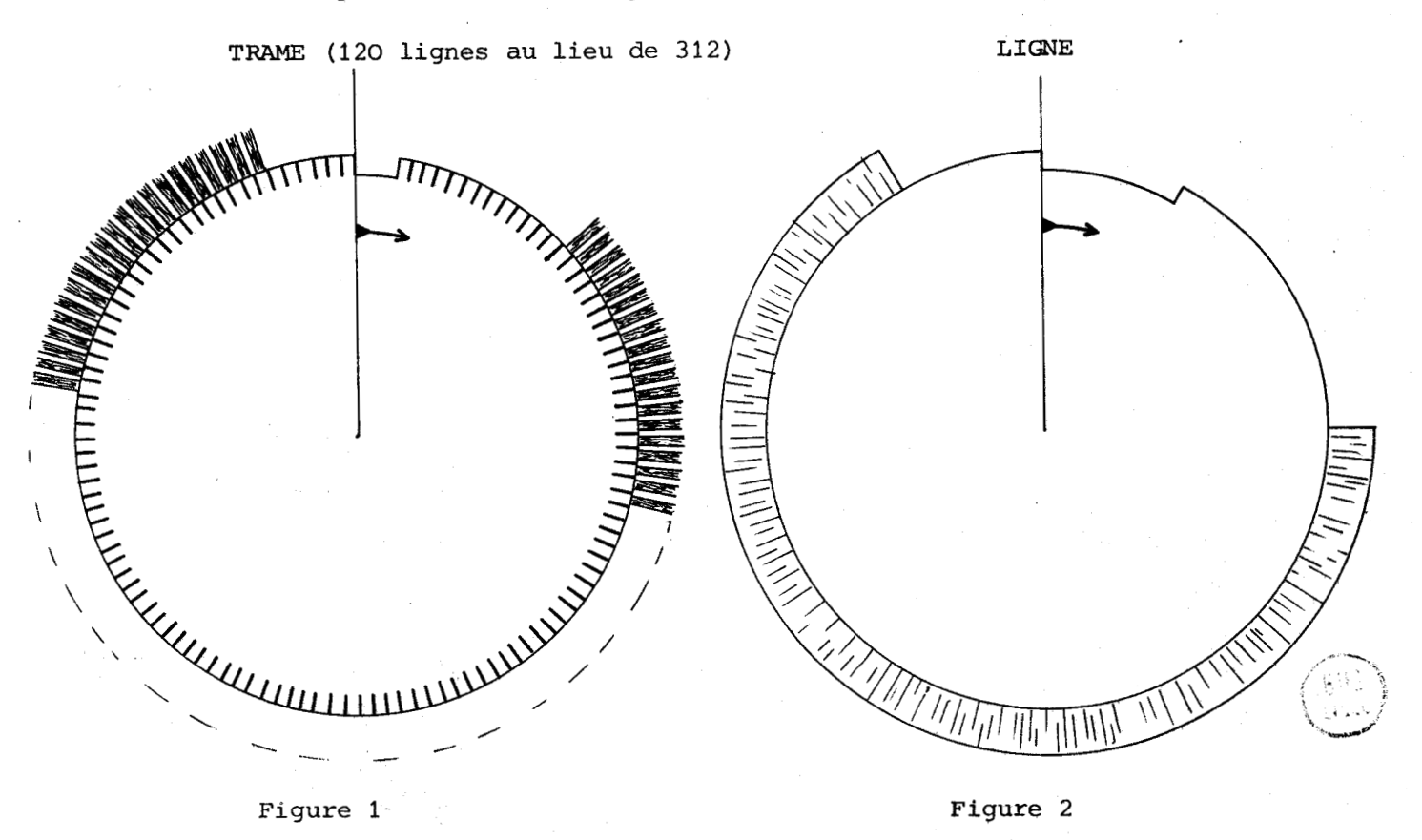

### 11-2-4- Le compteur

**11-2-4-1-** Lecture de la mémoire TV **...........S.............** 

Le premier rôle du compteur est de fournir à la mémoire TV les **10** bits d'adressage pour alimenter convenablement le générateur de caractères.

Pour gérer correctement ces **10** bits, il faut en fait en utiliser **16** :

- **2** bits supplémentaires pour savoir lequel des 4 points de largeur du caractère passe à chaque insant,

- 4 bits supplémentaires poux savoir compter jusqu'à **16** lignes TV avant de demander la ligne de caractères suivante. Ces 4 bits supplémentaires doivent être implantés dans la chaîne de compteurs de manière à incrémenter le numéro de ligne d'écriture après **16** passages des **64** caractères d'une ligne.

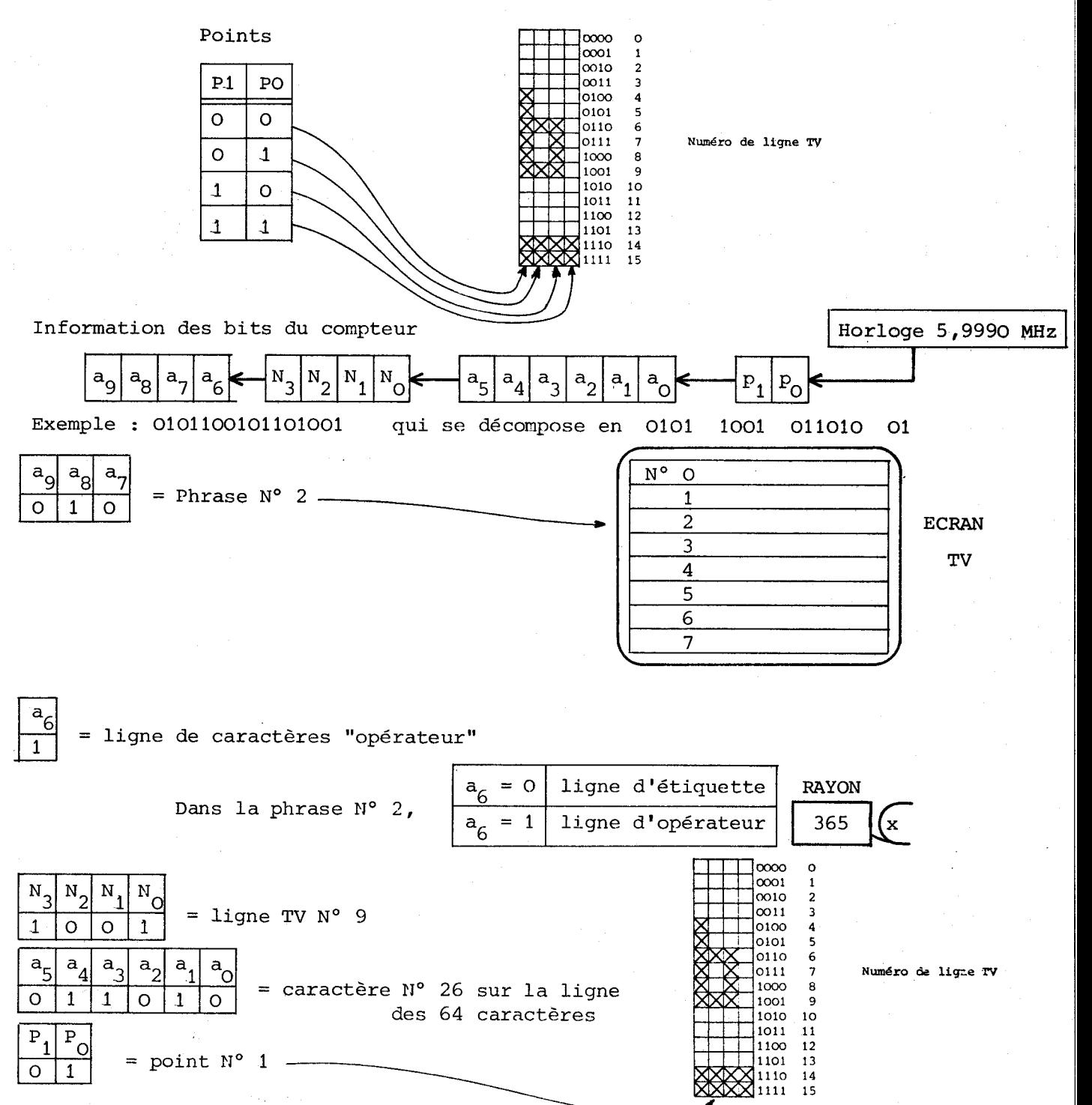

### 11-2-4-2- Le fonctionnement du compteur **.\*a.**

Il faut créer deux séquences cycliques synchronisées :

- la lecture périodique de la mémoire TV

- la fourniture des signaux de synchronisation.

Deux méthodes différentes peuvent conduire à ce résultat :

lère méthode 2ème méthode

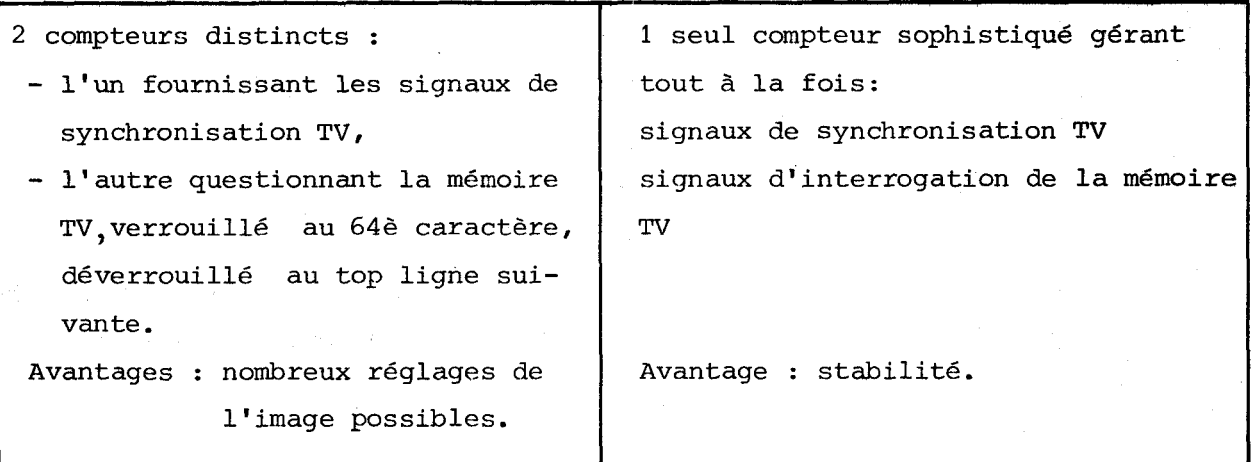

Dans une première phase, nous avons utilisé la méthode N° 1 avec des compteurs asynchrones. Le temps de propagation dans la chaîne des 16 étages de compteurs détruisait la qualité de l'information. L'utilisation de compteurs synchrones "prépositionnables" SN 74 163 permet de choisir la seconde méthode, qui s'est révélée trës intéressante en qualité et en stabilité, sans compter la simplification des circuits électroniques.

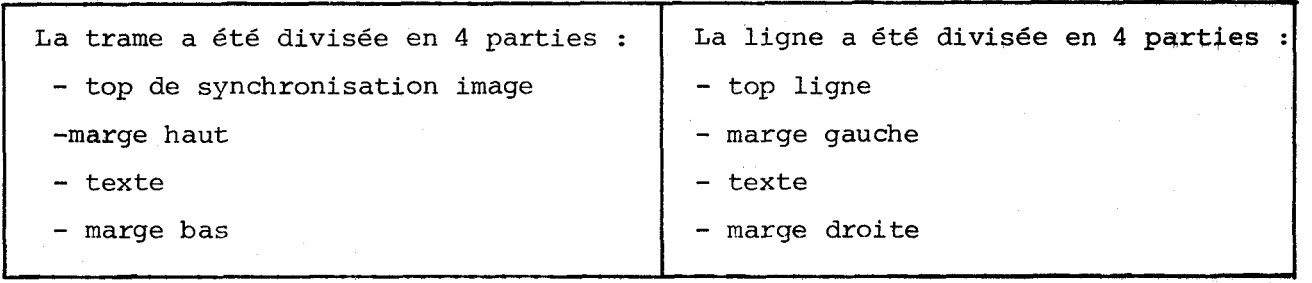

Nous avons ajouté quatre étages au compteur pour gérer chaque partie de la trame (étages i<sub>2</sub> et i<sub>1</sub>) et chaque partie de la ligne (étages l<sub>2</sub> et l<sub>1</sub>).

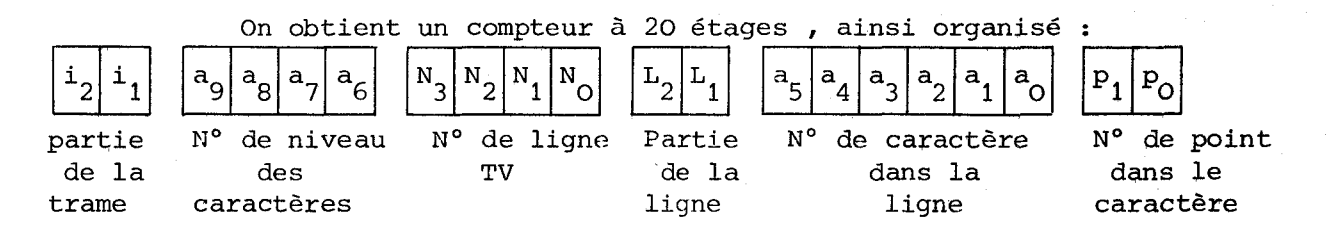

Codage des 4 parties de la Trame Codage des 4 parties de la ligne

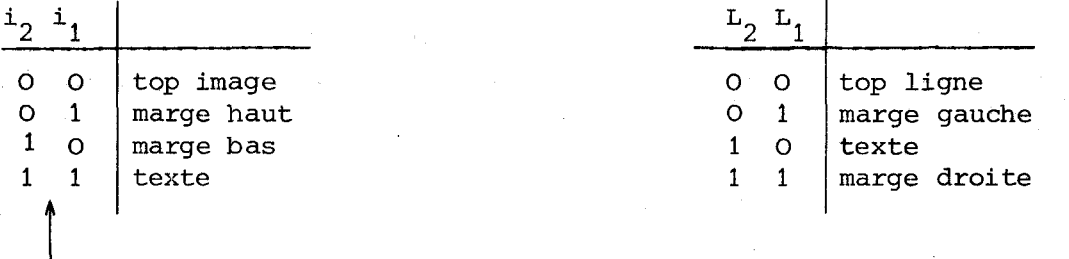

pr ordre a @té choisi de manière à simplifier le décodage.

Les diagrammes circulaires se sont révélés les outils les plus efficaces pour la recherche et la mise au point d'un codage facile à implanter sur compteurs prépositionnables.

### Mise au point des étages "LIGNE" du compteur

Le diagramme circulaire ci-contre résume tous les choix effectués en vue d'un montage simple et efficace. Chaque top d'horloge suivant l'état 1111 1111 des étages a<sub>5</sub> à p<sub>o</sub> du compteur repositionne ce compteur dans l'état programmé par les bits  $L_2$   $L_1$  . Cette programmation est fournie par les tables de vérité suivantes :

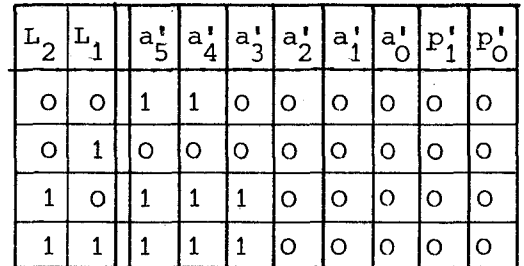

(Les notations "PRIME" indiquent les entrées parallèles correspondantes aux sorties)

On obtient ainsi toutes les informations nécessaires au câblage :

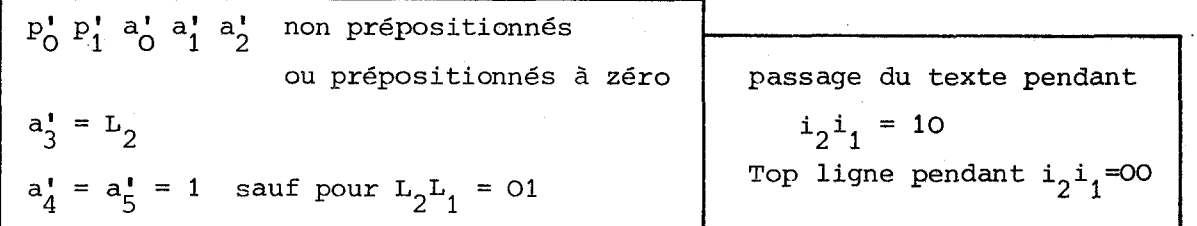

 $-36-$ 

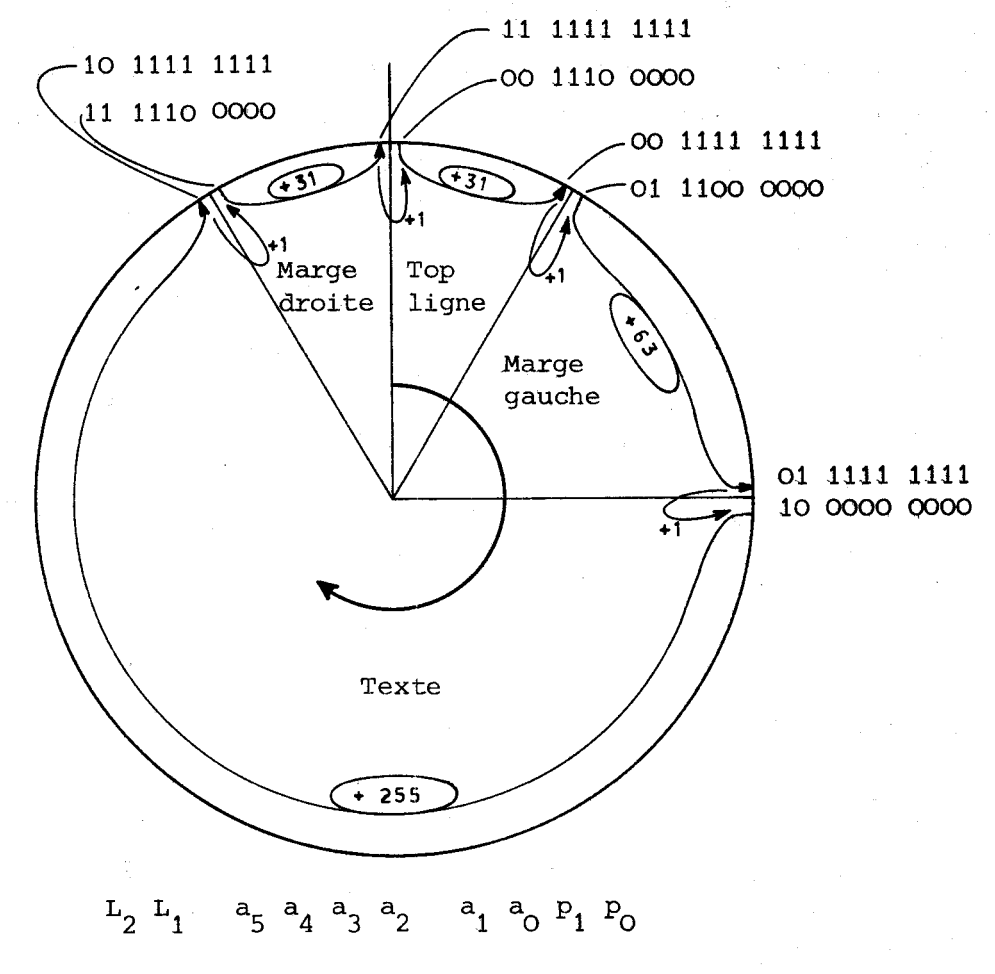

DIAGRAMME LIGNE

d'où le schéma correspondant :

 $\mathbb{C}^2$ 

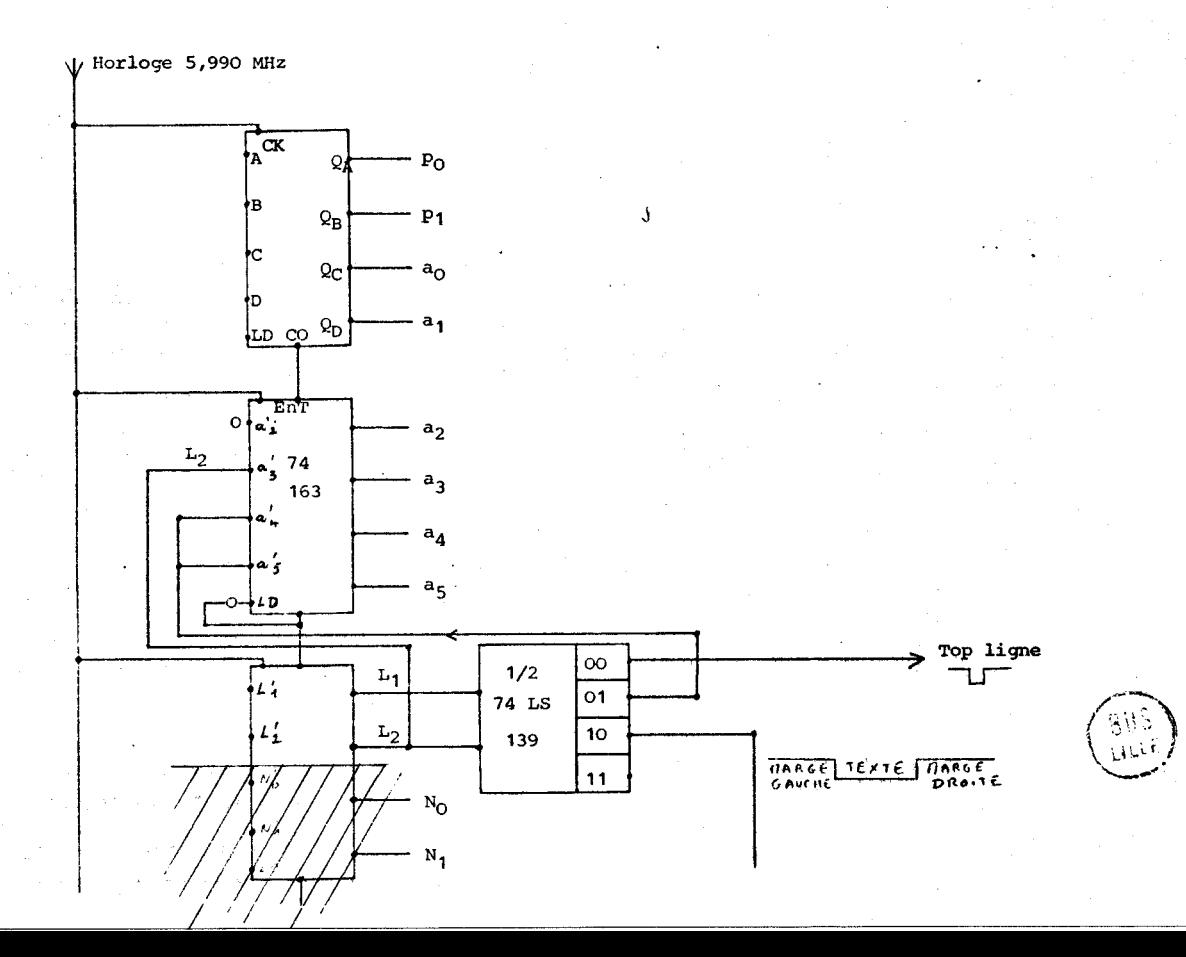

 $-37-$ 

### Mise au point des étages **TRAME** du compteur

Le diagramme circulaire ci-dessous résume tous les choix effectués Chaque top d'horloge suivant un état 1 sur tous les étages du compteur de  $a_9$  à  $p_0$ repositionne ce compteur à l'état programmé par les bits i<sub>2</sub> et i<sub>1</sub>.

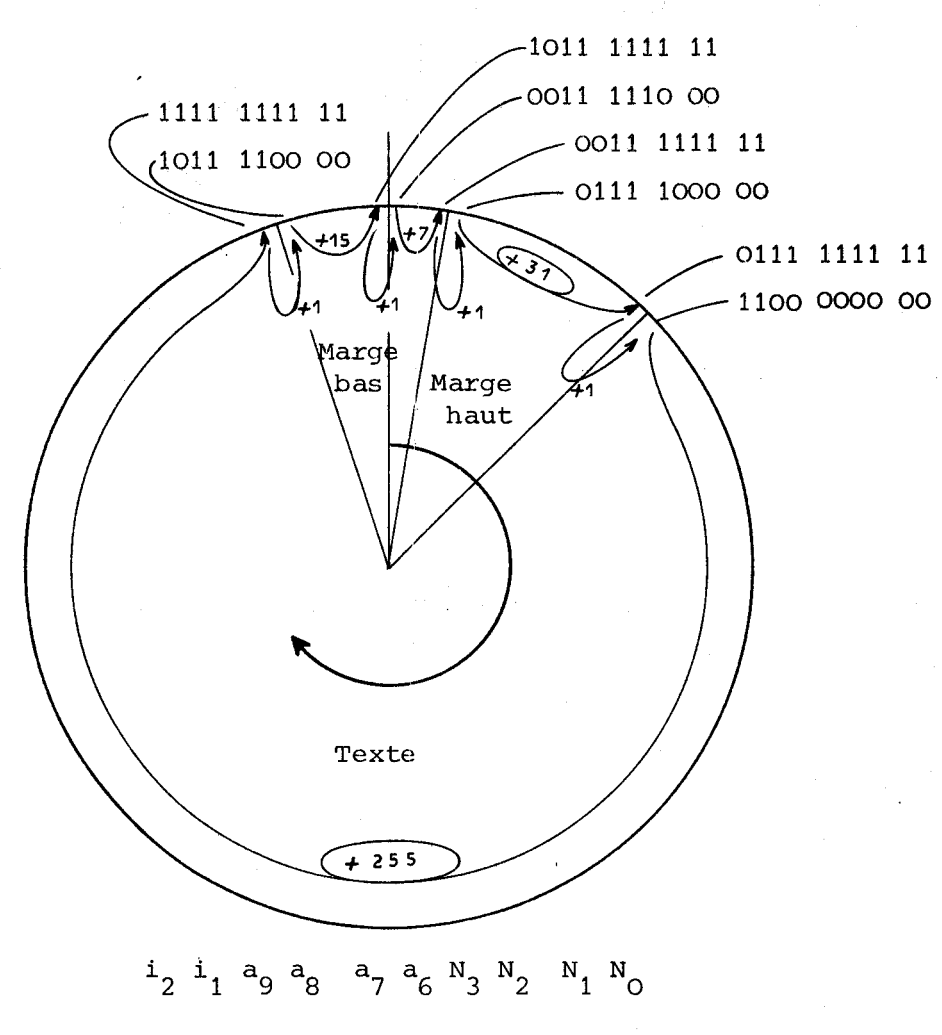

**DIAGRAMME TRAME** 

|  | i, | $\mathbf{i}$ ! | $ a_9 $ | $ a_8^{\dagger} $ |   |   |   |                |   | $a_7' a_6' N_3' N_2' N_1' N_0'$ |
|--|----|----------------|---------|-------------------|---|---|---|----------------|---|---------------------------------|
|  | O  |                |         |                   |   | O | O | O <sub>1</sub> | O | o                               |
|  |    |                | O       | O                 | O | O | O |                | O | Ő                               |
|  |    |                |         |                   |   |   |   | O              |   |                                 |
|  |    |                |         |                   |   |   |   |                |   |                                 |

Table de vérité capital de vérité de la contrespondant de la capital de la contrespondant

 $\texttt{N}^\texttt{I}~\texttt{N}^\texttt{I}~\texttt{N}^\texttt{I}_2$  non prépositionnés ou prépositionnés à **zéro**  $N_3' = 0$  sauf pour  $i_2 i_1 = 10$  $a_6' = i_2$  $a_7' = a_8' = a_9' = 1$  sauf pour  $i_2 i_1 = 01$  $i_1' = i_2$  $i_2^{\dagger} = i_1$ passage du texte pendant  $i_2i_1 = 11$ top image pendant  $i_2i_1 = 00$ 

 $-38-$ 

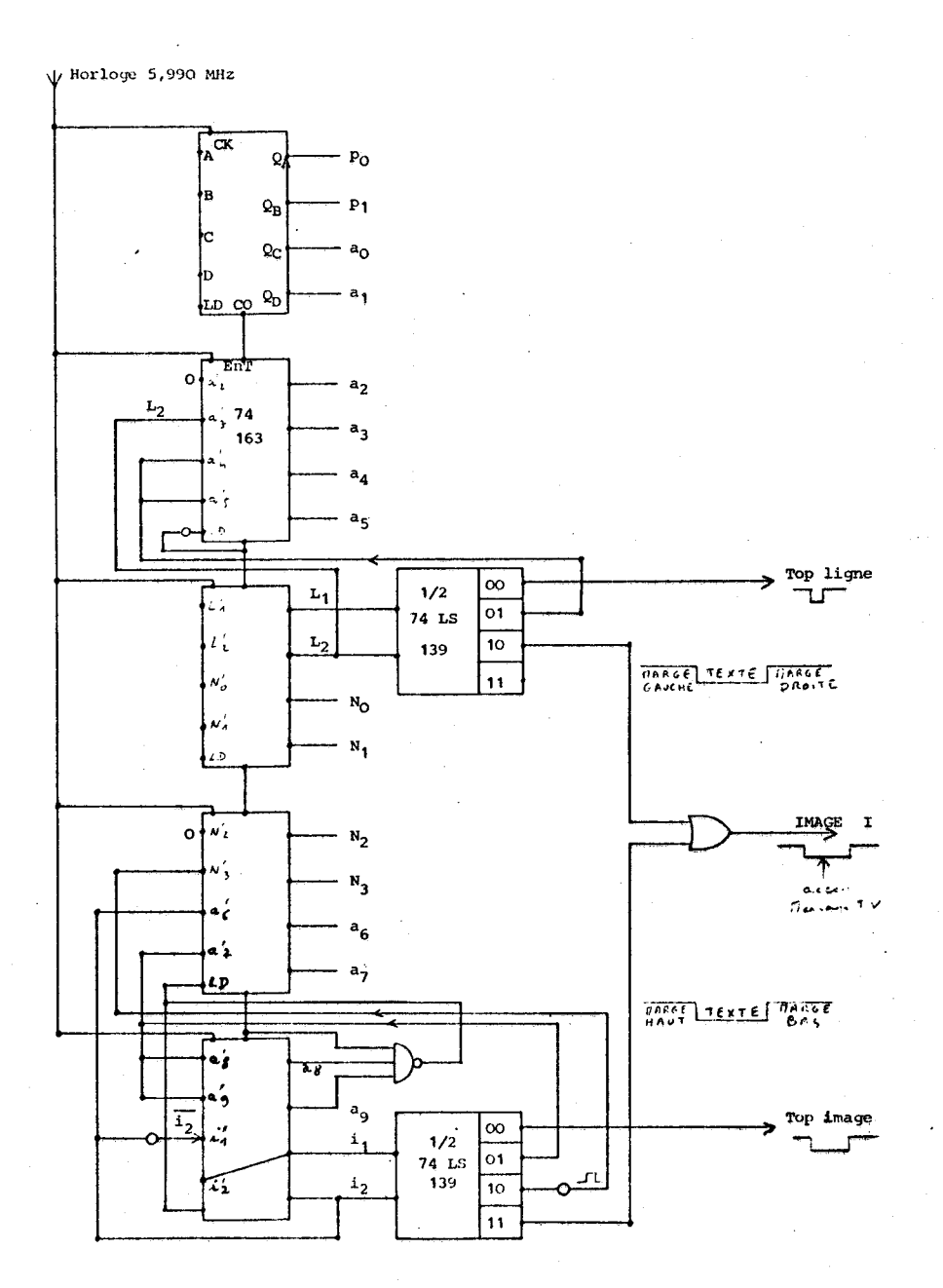

EN RESUME : Le montage présenté ci-dessus fournit : - tous les signaux d'exploration de la mémoire TV (10 bits + verrouillage)

- les signaux de synchronisation du signal vidéo.

Il permet d'afficher sur écran 1025 caractères en 16 lignes de **64** caractères, chaque caractère étant défini sur une grille de 16 lignes sur 4 colonnes. La lisibilité de tels caractères est très satisfaisante.

**A** notre connaissance, ce système que nous avons inventé, réalisé et utilisé présente de très nombreux avantages, et permet une gestion économique d'une visualisation de caractères sur écran de télévision.

Avantages : - stabilité parfaite

- scapilice pariarce<br>- mise au point instantanée (aucun réglage, aucune manoeuv*r*e d'initialisation) . : uvre<br>| <sup>-</sup>... /<br>| -... /
- circuits logiques traditionnels commercialisés depuis plus de 4 ans.

(prix de revient au détail : 80 F **TTC)** 

- 
- 11-2-5-1- Les caractères nécessaires . . . . . . . . . . . . . . . . . . . . . . . . . . . lettres alphabétiques miniiscules (algèbre)
	- lettres alphabétiques majuscules (étiquettes)
	- chiffres de taille normale
	- chiffres de taille réduite (exposants)
	- signes opératoires + , , **x** ...
	- symboles des fonctions unaires x<sup>2</sup>, 1/x, etc ...
	- caractères d'encadrement.

Nous avons illustré page 26 les problèmes de positionnement de caractères (8 fois 4 points) dans les cadres (16 x 4 points). Rappelons que les caractères d'encadrement sont eux fournis en 16 fois 4 points.

L'ensemble des caractères est donné dans le tableau ci-dessous :

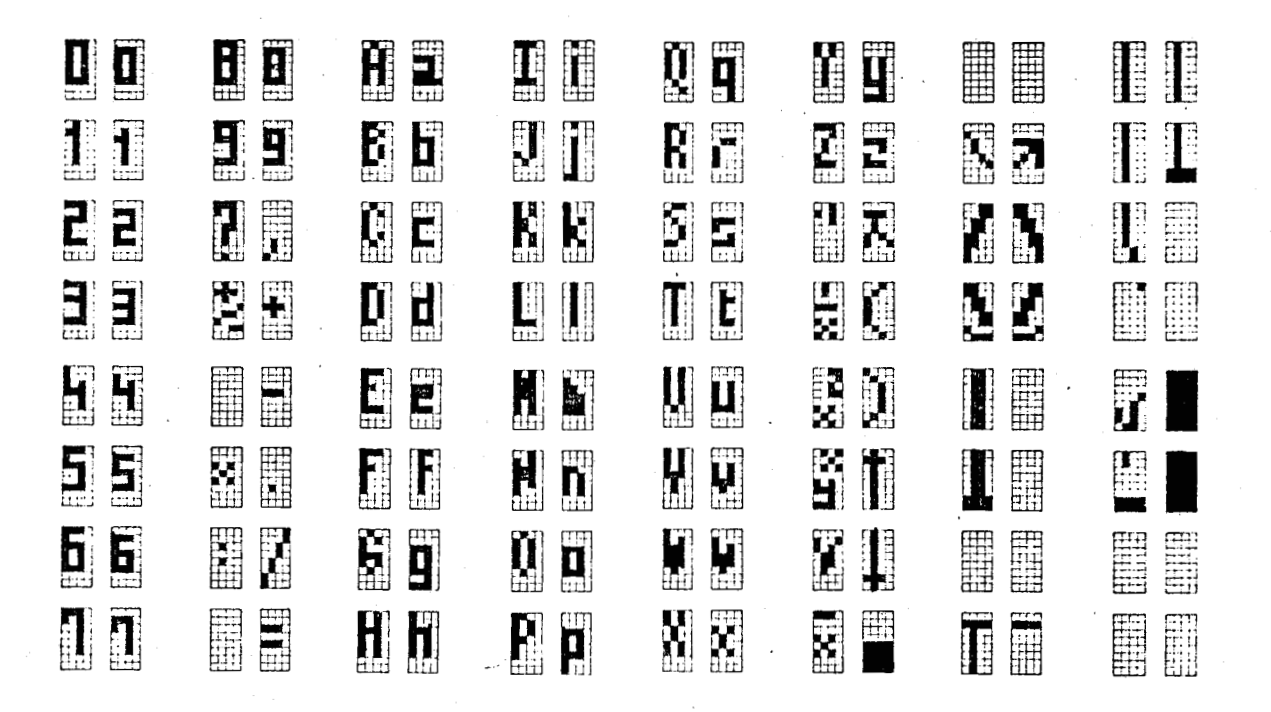

Ce tableau contient 128 caractères distincts.

La sortie de la mémoire utilisée est configurée en 8 bits. Les caractères sont ainsi groupés en 64 couples.

11-2-5-2- Sélection d'1 caractère parmi 128

Sur les 8 bits  $c_7$   $c_6$  ...  $c_0$  fournis par la RAM TV, les 2 bits  $c_7$  et  $c_6$ donnent l'information "positionnement", et les 6 bits c<sub>5</sub> c<sub>4</sub> ... c<sub>0</sub> servent à la sélection du caractère.

Le montage suivant permet de sélectionner 1 couple de caractères parmi 64 couples.

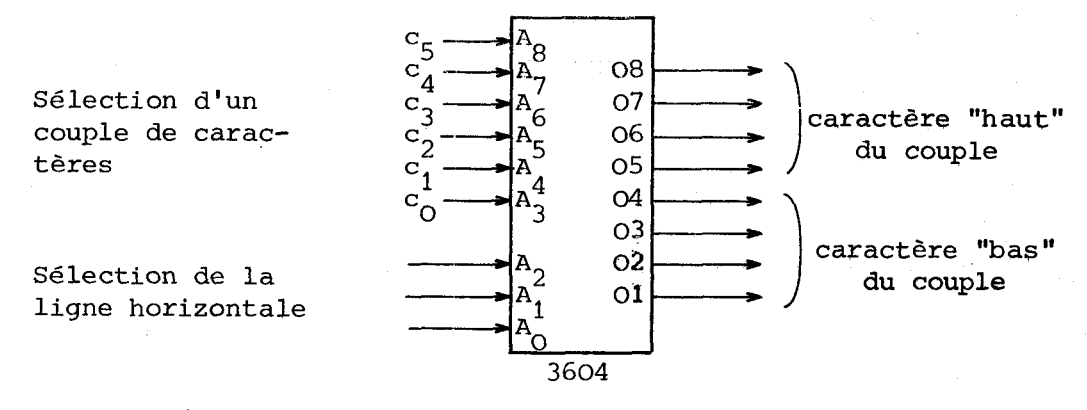

Le bit  $a_{\epsilon}$  (fourni par le compteur) donnant l'information de parité du niveau de caractères est utilisé pour sélectionner lequel des caractères (haut ou bas) est sélectionné. Ceci s'explique par l'organisation des graphismes. sur l'écran :

- les niveaux de caractères pairs 0, 2, 4 ... 14 ( $a<sub>6</sub> = 0$ ) sont réservés aux étiquettes (chiffres, majuscules, signes ...

- les niveaux de caractères impairs 1, 3, 5 ... 15 ( $a<sub>6</sub> = 1$ ) sont réservés aux chaînes d'opérateurs (chiffres, minuscules, signes ... )

Cette sélection à l'intérieur du couple de caractères est réalisée par un multiplexeur "4 fois 2 vers 1", placé à la sortie de la mémoire générateur de caractères.

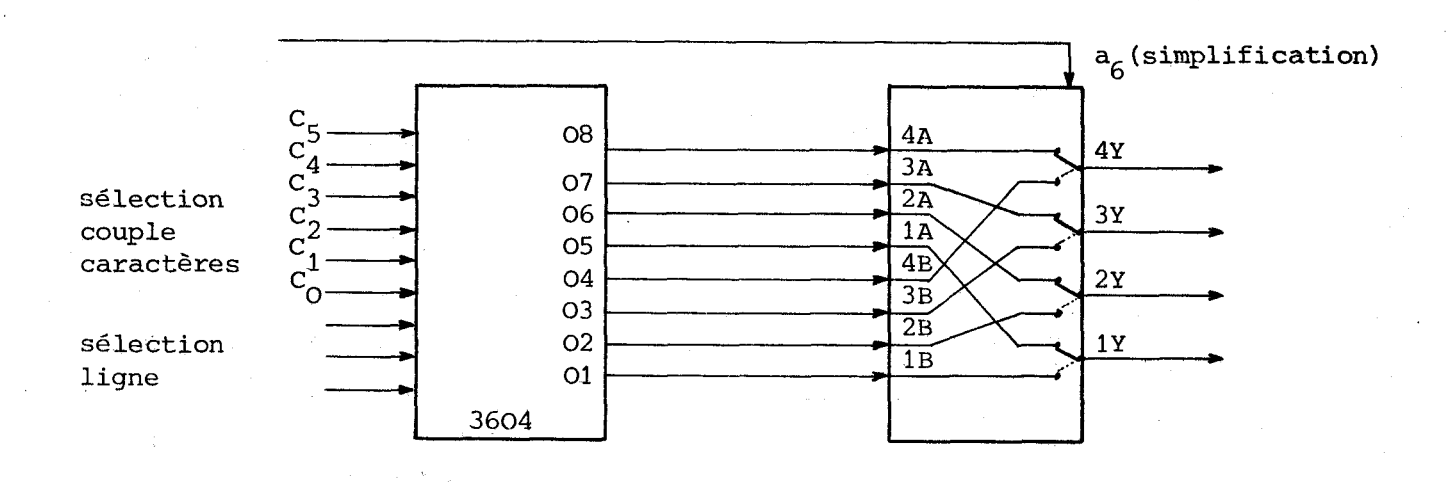

11-2-5-3- Codage du positionnement d'un caractère (8 x 4 points)

Pour améliorer la souplesse d'utilisation du générateur de caractères, nous avons cherché à exploiter le maximum de possibilités offertes par les **3** bits de commande  $a_6$ ,  $c_7$  et  $c_6$ .

Le tableau suivant donne l'éventail des cas possibles :

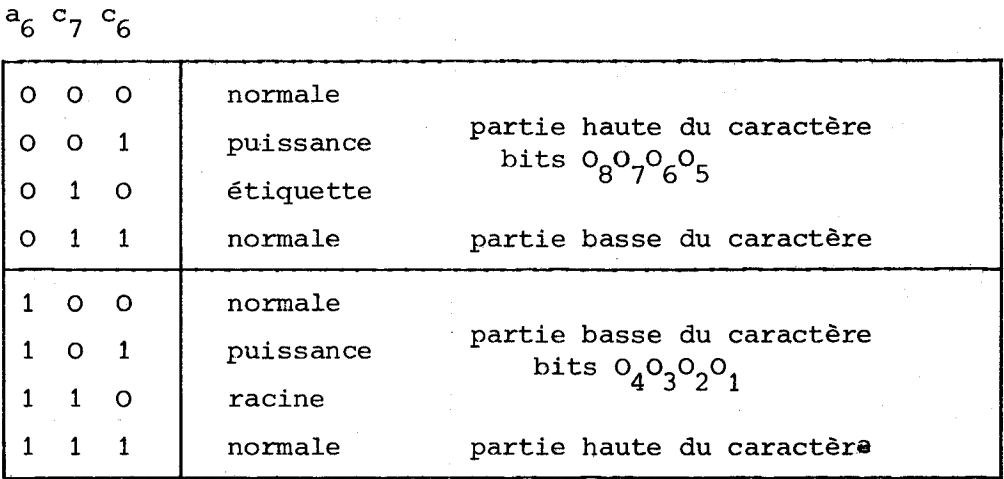

11-2-5-4- Réalisation du positionnement du caractère

Le caractère (8 x 4 points) est positionné dans la grille (16 x 4 points) à des hauteurs différentes. Ce positionnement est effectué par un additionneur.

Le compteur fournit le nombre **N** qui définit le numéro de la ligne de balayage du caractère  $N = N_3 N_2 N_1 N_0$  (voir page 36 )

N sera additionné (modulo 16) à un nombre T (T =  $T_3$   $T_2$   $T_1$   $T_0$ ) pour donner un résultat M  $(M = M_3 M_2 M_1 M_0)$ 

T sera fourni par le décodage des bits de positionnement a<sub>6</sub> , c<sub>7</sub> et c<sub>6</sub>. On peut ainsi effectuer une translation du caractère (8 **x** 4) dans la grille (16 x 4).

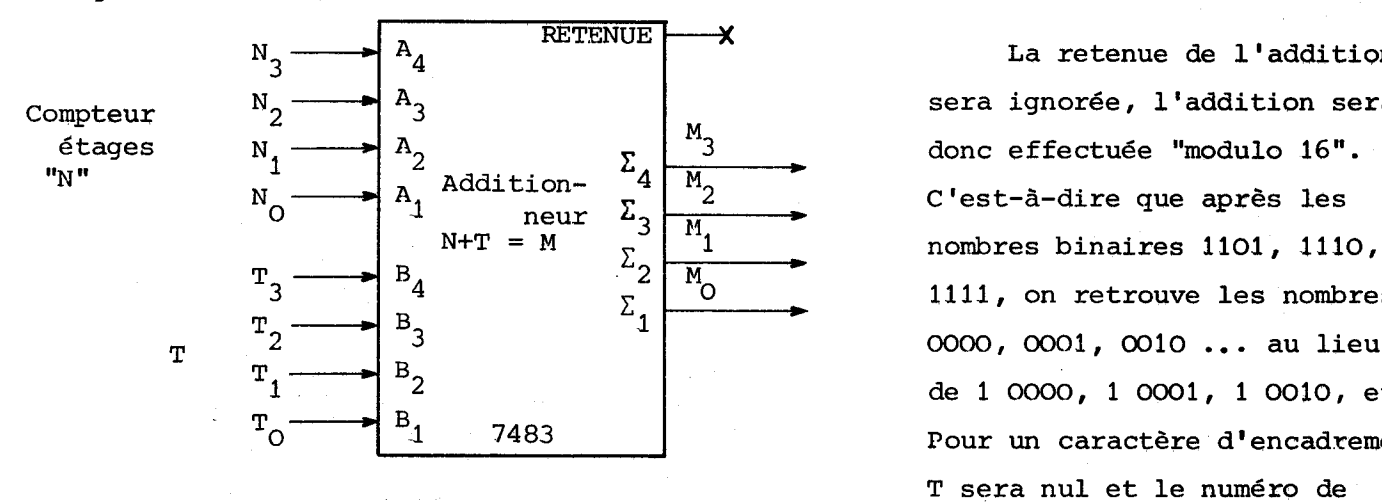

La retenue de l'addition sera ignorée, l'addition sera donc effectuée 'modulo 16". N+T = M  $\sum_{0}^{5} \frac{11}{M}$  nombres binaires 1101, 1110, 1111, on retrouve les nombres de 1 0000, 1 0001, 1 0010, etc. Pour un caractère d'encadrement T sera nul et le numéro de ligne TV ne subira pas de transformations.

 $-42-$ 

Ce tableau illustre comment l'additionneur réalise effectivement cette translation verticale.

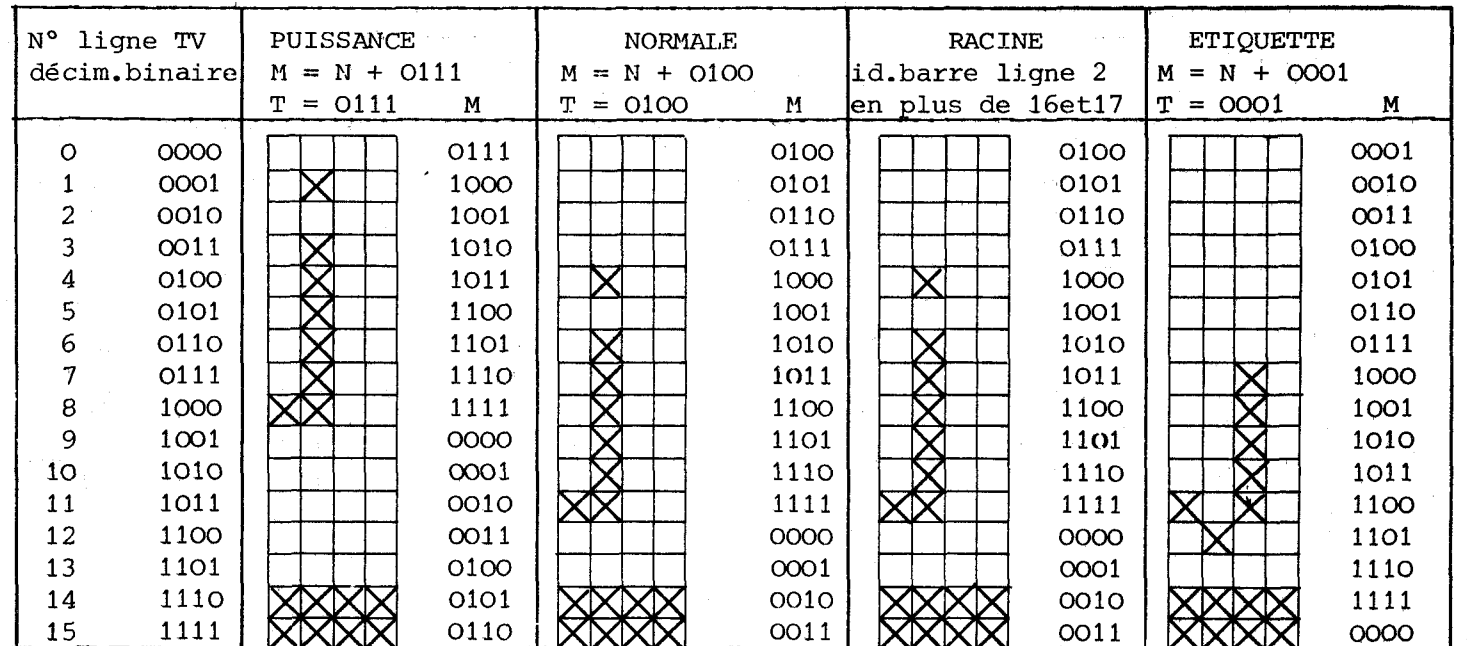

**11-2-5-5-** Décodage des bits de positionnement (a ................ ................... 6 '7 '6)

Ce décodage doit fournir :

 $\frac{1}{2}$  les informations T (T<sub>3</sub> T<sub>2</sub> T<sub>1</sub> T<sub>0</sub>)

- l'ordre de sélection ("select") du multiplexeur "4 x 2 vers **1"** 

- l'information "barre de racine"

Le tableau de décodage est :

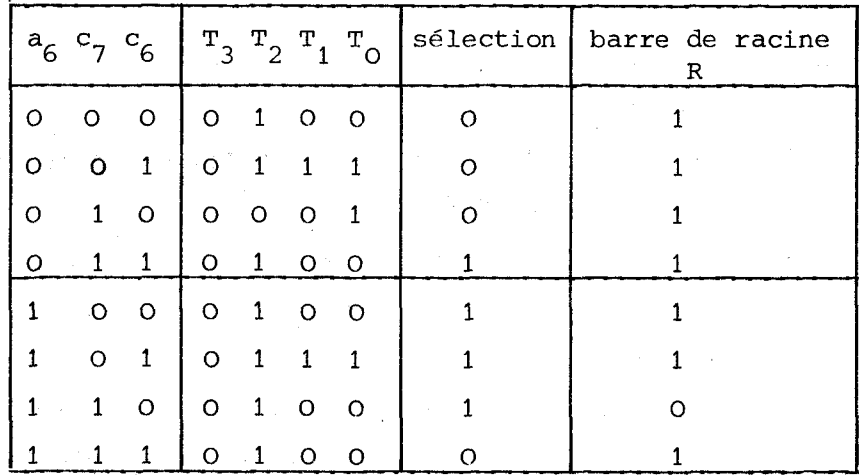

Ce décodage doit être réalisé avec le minimum de circuits intermédiaires. (voir page 47

Le schéma de réalisation a été inspiré par la technique de décodage par matrice à diodes et réalisé en circuits TTL.

**b,** ;\&

### Réalisation "matrice à diodes"

#### Réalisation **TTL**

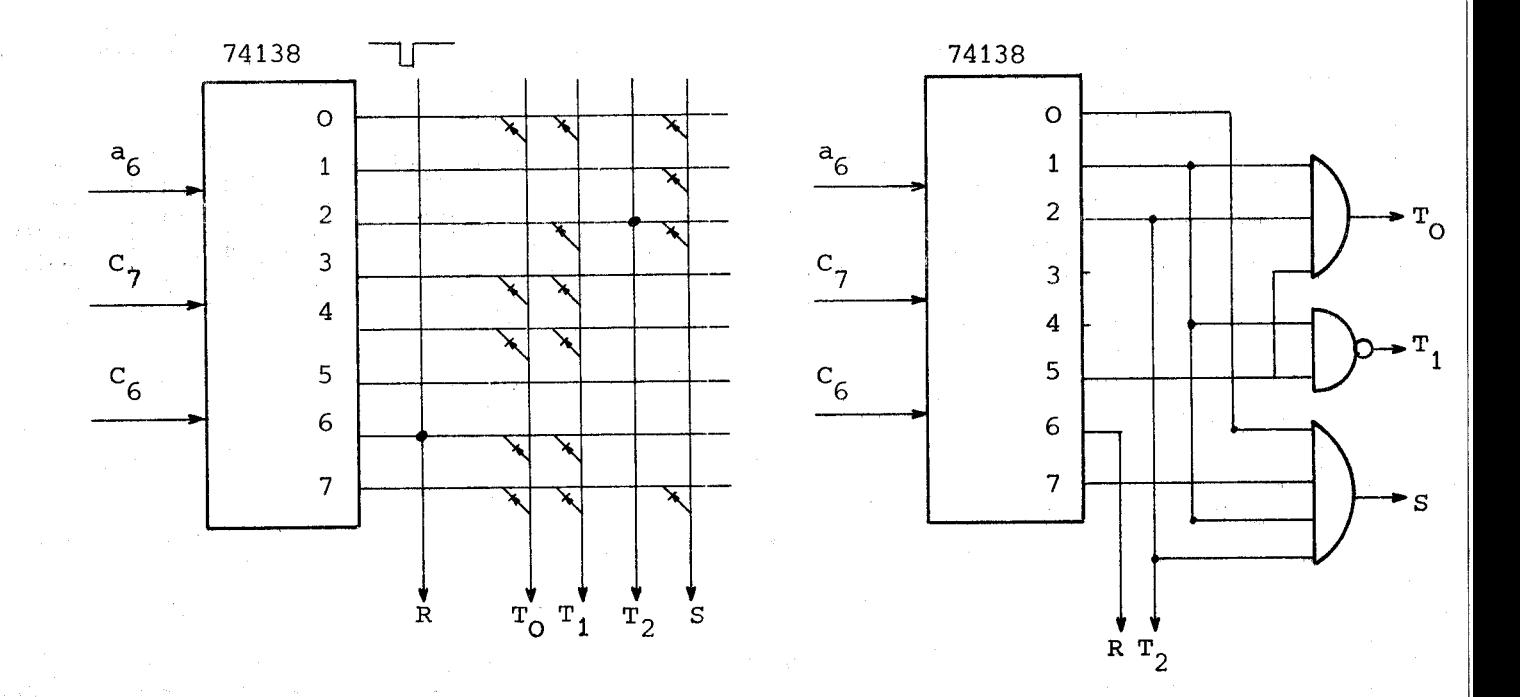

# 1I-2-5-6- Les caractères d'encadrement

Le décodage de l'information "caractère d'encadrement" est réalisé parallèlement au décodage des informations  $a_{6}$  ,  $c_{7}$  ,  $c_{6}$  , pour ne pas augmenter la durée du traitement.

> $E = c_5 \cdot c_4 = 1$  si caractère d'encadrement = O si caractère normal

Ce signal E génère

- **T** = **O** pour l'additionneur

Ce signal E génère<br>- T = O pour l'additionneur<br>- "Select" =  $\overline{c_6}$  : l'ordre "Select" du multiplexeur est fourni par  $c_{6}$  inversé

- 1'annulation de "non sélection" provoqué par  $M_3 = 1$ . Cet ordre de non sélection intervient pour les lignes du caractère "16 x 4" extérieures au caractère "8 x 4"
- l'annulation de l'ordre de fourniture des deux lignes génerées en bas de chaque caractère normal, créant le graphisme des opérateurs.

Le tableau ci-contre donnel'ensemble de tous les caractères possibles avec leurs différentes positions et leur codage en hexadécimal.

 $-44-$ 

**CARACTERES**<br>D'ENCADREMENT

LIGNE IMPAIRE (OPERATEURS)

, LIGNE PAIRE (ETIQUETTE)

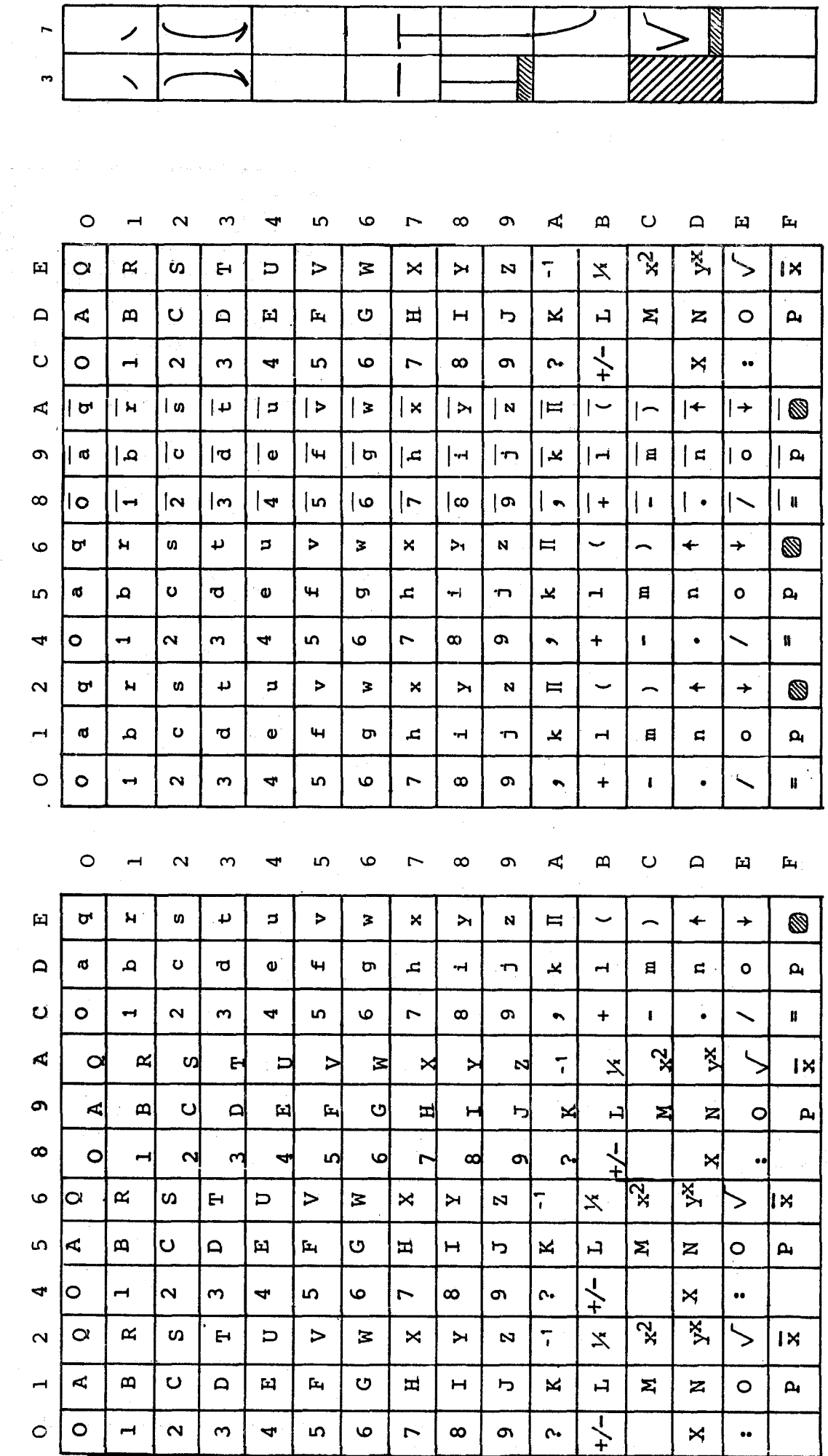

in,

l

 $\overline{ }$ 

 $\ddot{\phantom{0}}$ 

 $\frac{1}{2}$ 

 $\bullet$ 

ł

 $\blacksquare$ 

 $\overline{a}$ 

1

 $-45-$ 

ן<br>גוף

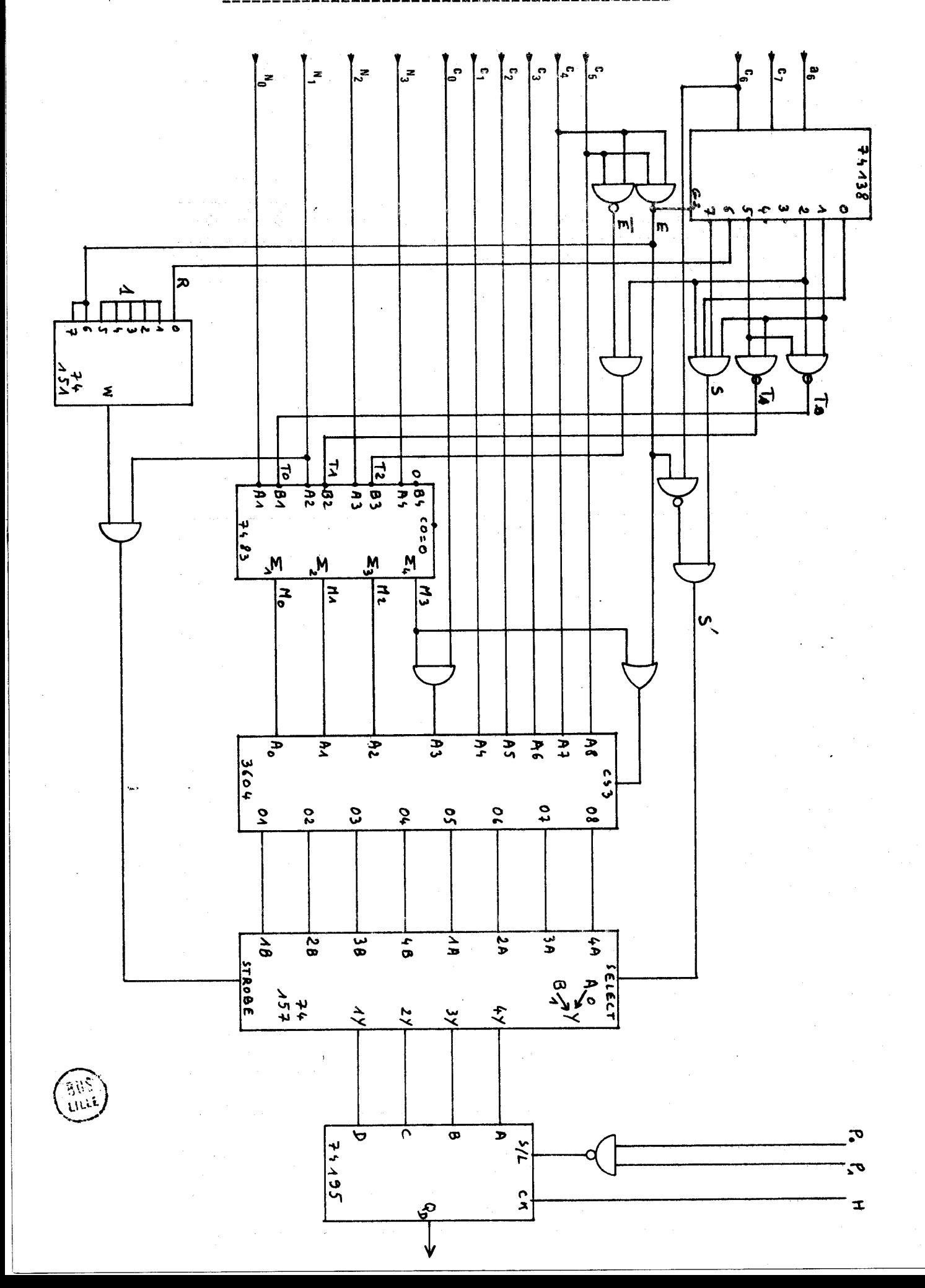

### 11-2-5-8- Le "TIMING"

Nous avons cherché à minimiser le nombre de traitements situés sur le "chemin critique" du montage. Dans le générateur de caractères, le chemin d'information le plus long passe par le décodage de positionnement, l'additionneur, la sortie  $M_2$  et le circuit " $M_2$  et  $c_2$ " etc...

Le chronométrage des délais doit se faire pendant la durée de l'affichage d'un caractère, soit 666 ns. La durée totale du traitement doit être inférieure à la durée de l'affichage d'un caractère , soit 666 n.s.

Top d'horloge : instant zéro en nano seconde Sortie des compteurs 74163 Accès à la RAM TV Décodage Additionneur 7483 ET ( $\Sigma$  4 et c<sub>o</sub>) Accès au générateur de caractères Multiplexer 74157 "t set up" du registre 74195 25 450 x 23 15 70 **10**  8

TOTAL

Il reste 65 ns pour le décodage. Le circuit 74 LS 138 en prend 25 les portes, en moyenne 15. Il reste donc une marge sécurité de 25 ns.

### 11-2-6- Le crayon optique

Soit un texte écrit sur l'écran d'un récepteur de télévision par exemple **A** B C **D E.** 

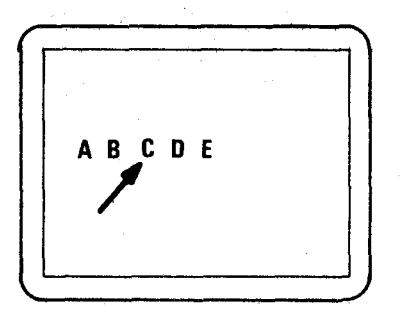

En positionnant une photodiode très B C D E.<br>
En positionnant une photodiode très<br>
sensible (200 ns de temps de montée)<br>
devant, par exemple, la barre inférie<br>
devant, par exemple, la barre inférie<br>
devant, par exemple, la barre inférie<br>
devant, par exemple, devant, par exemple, la barre inférieure du **CI** on provoque aux bornes de cette diode l'apparition d'une impulsion de tension au passage du faisceau lumineux balayant 1 'écran.

601 ns + x

Sur un oscilloscope , on ohsexve le signal

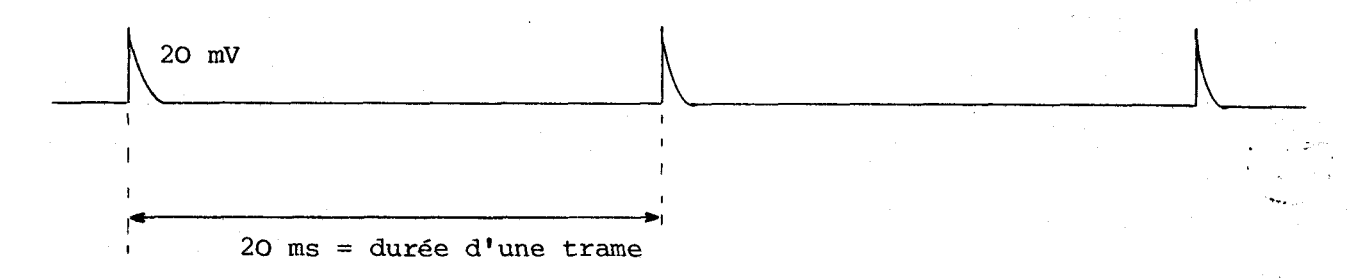

Quand la barre du C est affichée sur l'écran, c'est que les informations relatives à cette barre sortent du registre à décalage (assurant la transmission série des informations fournies par le générateur de caractères). Pendant ce temps, le compteur demande à la Mémoire TV quel est le caractère suivant.

Une lecture de l'état du compteur déclanchée par une impulsion de la diode fournit donc l'adresse du caractère **D.** 

Ainsi, quelque soit le récepteur utilisé, le système est capable d'identifier un caractère précis désigné par le crayon optique.

En pratique, le signal observé aux bornes de la diode est fortement parasité par les points lumineux situés au voisinage de la diode, malgré la directivité de celle-ci. Lorsque le traitement de l'information n'est pas parfait, tous les signaux parasites s'intègrent. La mise au point de la chaîne d'amplificateurs nécessite donc beaucoup de soins : la moindre capacité (parasite ou ramenée de la sortie de l'amplificateur vers l'entrée) détruit la qualité du temps de montée du signal.

Le dispositif suivant donne satisfaction. Il est connecté immediatement <sup>à</sup>la diode, il est Logé dans le cylindre servant de crayon.

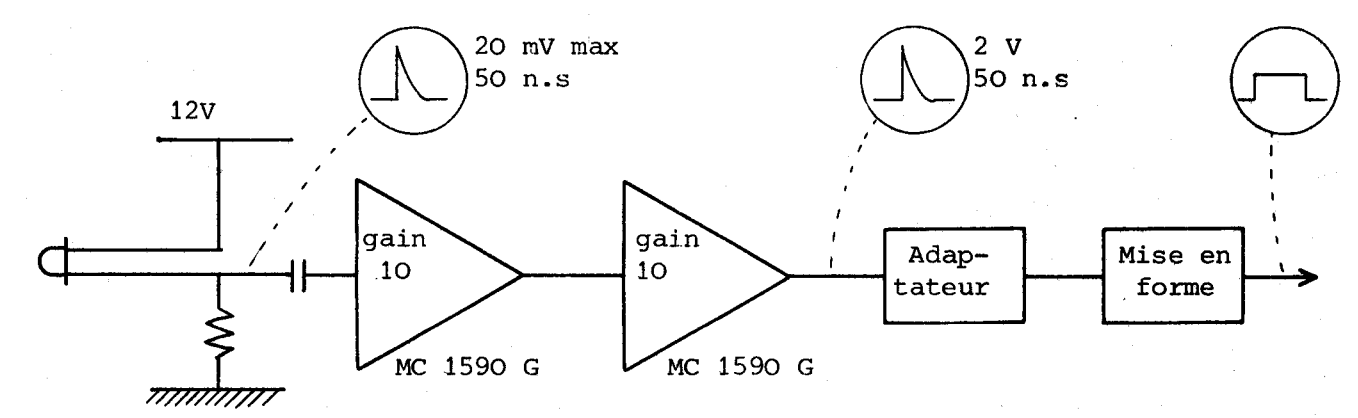

### $3\tilde{\rho}$  me  $P$  A R T 1 E

# LES INTERFACES MICROPROCESSEURS

Dans cette troisième partie, nous présentons les liaisons entre les périphériques et le microprocesseur. Le périphérique "téléviseur" est relié au système par l'intermédiaire de la mémoire TV, et ce dispositif a été présenté en seconde partie page et suivantes.

Les périphériques présentés ici sont :

- le clavier du calculateur

- la mini calculatrice

- le crayon optique

Après une période d'expérimentation en formation d'adultes, ce dispositif sera modifié s'il y a lieu pour prendre sa configuration définitive. Pour ce prototype. nous utilisons un ensemble microprocesseur permettant une mise au point rapide. Cet ensemble est équipé uniquement de deux dispositifs d'interface **(PIA)** . et nous avons développé le systène électronique d'interface , à l'aide de multiplexeurs et de démultiplexeurs.

### **111-1-** LE CLAVIER DU CALCULATEUR

Nous rappelons que ce clavier est composé de 72 touches, la calculatrice associée ayant son propre clavier.

Les techniques de lecture de clavier par microprocesseurs sont classiques. Elles permettent de détecter facilement une touche appuyée sur le clavier. Dans ce dispositif le nombre de touches a été réduit au strict minimum pour sécuriser le manipulateur. Le principe des touches maintenues simultanément permet, en théorie, d'innombrables consignes. Le systène de lecture doit permettre de détecter non pas une touche appuyée. mais un changement d'état de touches, sur l'ensemble des 72 touches.

,.. Lire Far **EX.** "M. 6800 Microprocesseur Application Manual" 5 - **11** 

### Le clavier est ainsi organisé :

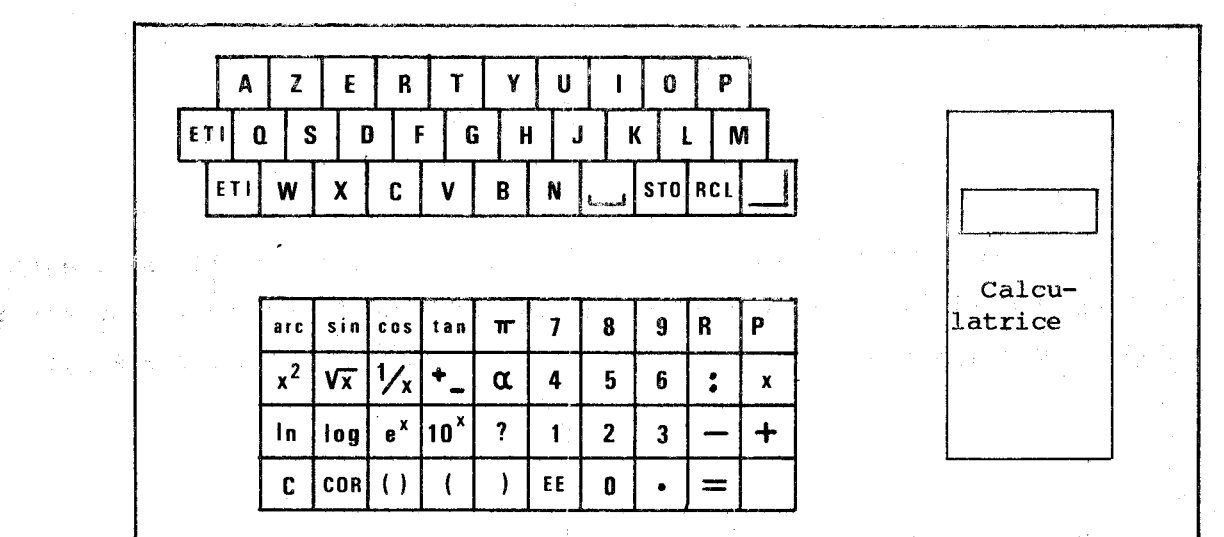

Pendant ses périodes d'inactivité, le microprocesseur balaye en permanence le clavier (un balayage dure environ 1 ms). A chaque cycle, il détermine si chacune des touches est dans le même état que précédemment. En cas de changement, il effectue la tâche demandée , puis revient en position de surveillance de clavier.

Le schéma ci-dessous indique comment un demi"P1A" suffit à assurer la lecture du clavier, lorsqu'il est relayé par un système de multiplexage et de démultiplexage. Le démultiplexeur, piloté par le PIA émet un signal sur une ligne déterminée. Le multiplexeurbalaye successivement chaque colonne. Il reçoit le signal lorsqu'une touche est appuyée à l'intersection de la ligne et de la colonne sélectionnées.

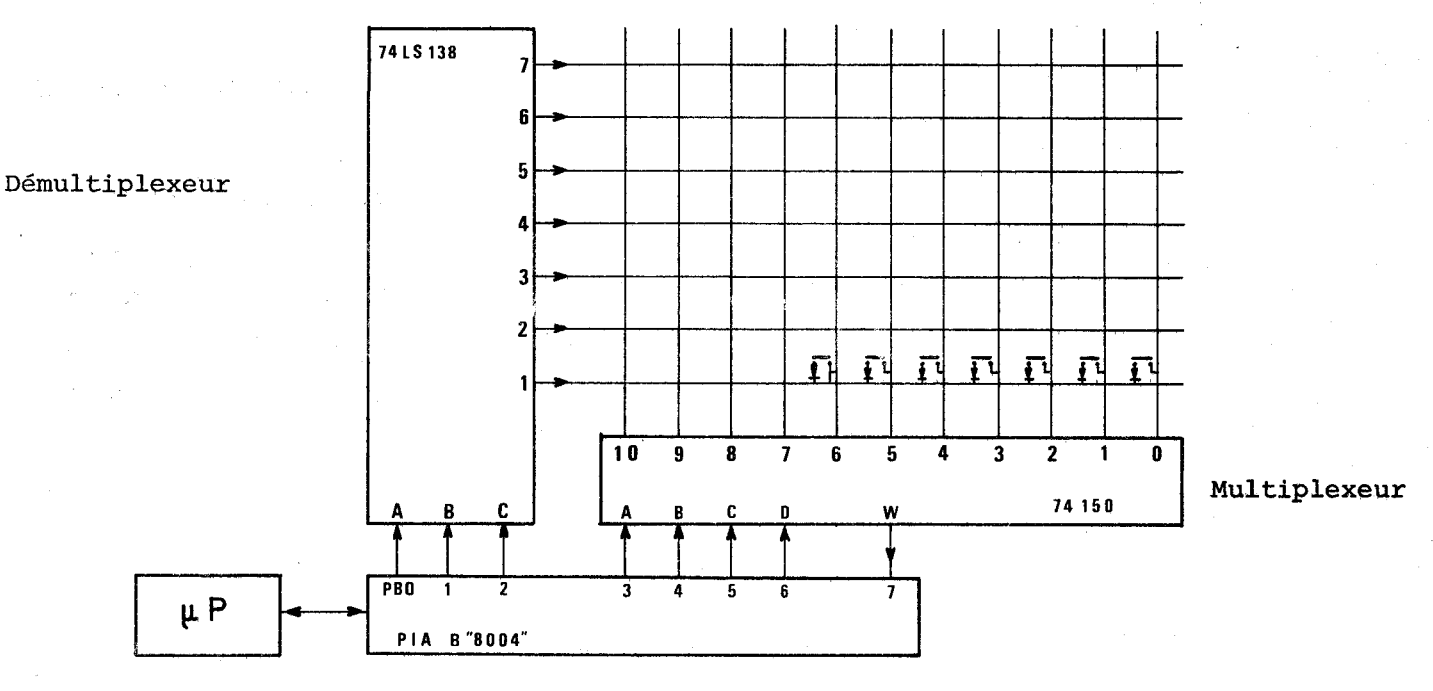

Chaque bouton poussoir est monté en série avec une diode pour éviter les lectures erronées qui peuvent se produire lorsque plusieurs touches sont appuyées simultanément (problème analogue à celui rencontré sur les matrices à diodes).

t g

#### ORGANIGRAMME DU TRAITEMENT

DE LECTURE DU CLAVIER

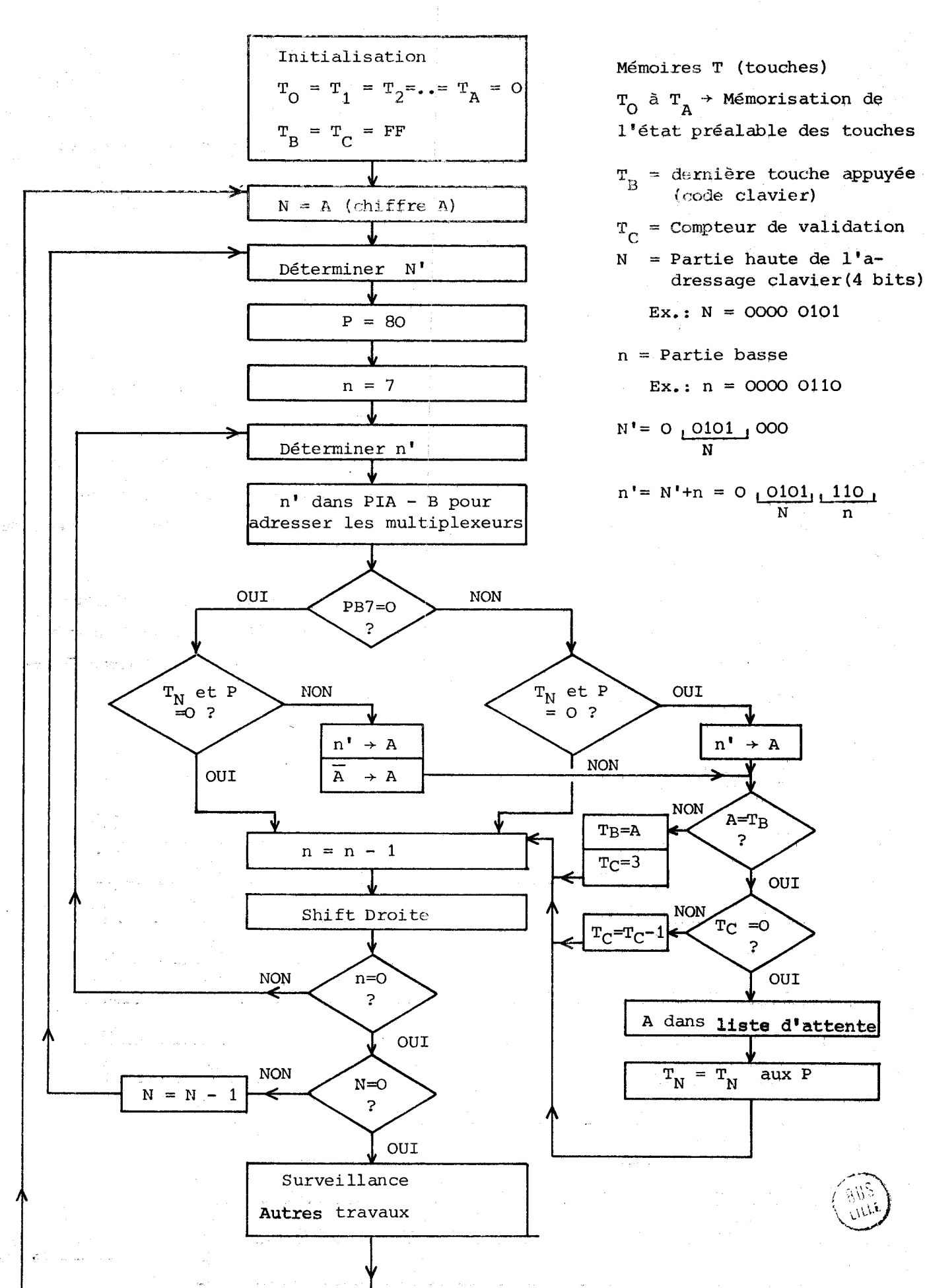

 $-51-$ 

#### 111-2- LA CALCULATRICE

Dans le fonctionnement normal du dispositif, c'est le microprocesseur qui "écrit" dans la calculatrice (nombres, opérations . . . ) et qui "lit" les résultats. Le manipulateur peut également utiliser cette calculatrice (voir 1ère partie, page 16). Nous présentons ici le dispositif d'interface qu'il a fallu élaborer pour permettre cette communication machine-machine et honune-machine. Rappelons le fonctionnement normal d'une calculatrice.

### 111-2-1- Le fonctionnement normal d'une calculatrice

### 111-2-1-1- Description du clavier

Le clavier de la calculatrice utilisée comporte 19 touches. Sur le plan électronique, il comprend 12 entrées et 2 sorties. Une pression sur une touche établit le contact entre l'une des 12 entrées et l'une des 2 sorties.

La calculatrice identifie la touche enfoncée en émettant un signal successivement sur chacune des 12 entrées, chaque entrée n'étant active que pendant une sous période. Quand un signal est détecté sur une sortie pendant une sous période précise, la calculatrice en déduit l'information correspondante.

Le schéma ci-dessous indique les sous périodes d'activité de chacune des entrées  $C_3$  à  $C_{14}$  (exemple : entrée  $C_8$  active en 8è sous période). Il illustre également l'action des diversas touches (exemple : une pression sur la touche 5 injecte un signal sur la sortie  $C_{15}$  en 8è sous période).

![](_page_56_Picture_118.jpeg)

 $\overline{\phantom{a}}^{\phantom{0}}$   $\overline{\phantom{a}}^{\phantom{0}}$   $\overline{\phantom{a}}^{\phantom{0}}$   $\overline{\phantom{a}}^{\phantom{0}}$ 

 $\blacktriangleright$   $^{\circ}$ <sub>15</sub>

Pour qu'une consigne soit prise en compte, elle doit être répétée pendant au moins 4 périodes consécutives, et l'information "signal" doit être présente en fin de sous période (front descendant du signal).

> L'entrée est inhibée : - pendant le temps de calcul de la machine - pendant une durée de quelques millisecondes

> > AFFICHAGE

circuit inprimé

dessous

**CLAVIER** 

calculatrice vue de

 $\mathbf{A}$ 

 $C<sub>1</sub>$ 

suivant le réaffichage suite à un calcul.

## III-2-1-2- Description de l'affichage

![](_page_57_Figure_4.jpeg)

- Chacun des 9 chiffres de l'affichage s'allume à tour de rôle pendant une sous période particulière.

- L'écriture d'un chiffre de l'affichage nécessite 8 ordres parallèles :

- . 7 ordres pour chacun des 7 segments du chiffre
- . 1 ordre pour le point associé à chaque chiffre.

- Le schéma ci-contre illustre l'état de chaque entrée, au cours des 9 sous périodes utilisées pour l'affichage du nombre

 $-3,1415927$ 

111-2-2- Interface microprocesseur calculatrice

111-2-2-1- Synchronisation Microprocesseur Calcillatrice

Toute intervention du microprocesseur dans la calculatrice doit se faire pendant une sous période d6terminée.

La détection de la sous période se fait par scrutation des 12 entrées du clavier.

![](_page_58_Figure_4.jpeg)

Organigramme de lecture : Nous donnons, par exemple, l'organigramme de déclanchement d'un ordre en sous période N° 8. C'est alors l'entrée C<sub>8</sub> qui fournit l'information. Cette entrée C<sub>o</sub> est câblée sur l'entrée 5 du multiplexeur.

La configuration du PIA est donnée par la figure ci-dessus.

Le microprocesseur impose l'état des sorties PA O, PA 1, PA 2, PA **3**  et lit le signal requ sur PA 7.

![](_page_58_Figure_8.jpeg)

 $-54-$ 

III-2-2-2-"Ecriture" par le microprocesseur dans la calculatrice

Exemple : écrire "5"

Les sorties du PIA PA 4 et PA 5 imposent leur état aux sorties clavier

 $-55-$ 

![](_page_59_Figure_3.jpeg)

## 111-2-2-3- Lecture de l'affichage de la calculatrice par le microprocesseur

Les 8 informations de commande de l'affichage sont lues directement. La synchronisation, toujours assurée par scrutation des signaux injectés au clavier, permet de détecter un chiffre déterminé parmi les 9 chiffres affichés.

![](_page_60_Figure_2.jpeg)

AFFICHAGE CALCULATRICE

Organigramme de lecture :

![](_page_60_Figure_5.jpeg)

Les informations fournies par la lecture de l'affichage sont stockées dans les 9 mémoires Mg à **MQ.** 

Sur la calculatrice utilisée, l'écriture en notation scientifique<sup>7</sup> masque les trois chiffres les plus faibles, et la touche  $\boxed{8 \Leftrightarrow 5}$  permet de lire ces trois chiffres "cachés". Dans ce cas, un sous-programme sera nécessaire pour lire l'information complète.

Une série de traitements seront ensuite nécessaires pour décoder l'information et fournir le résultat sous forme utilisable par le programme. Organigramme du traitement : Exemple :

![](_page_61_Figure_5.jpeg)

10. Exemple :  $\frac{1}{777777777}$  = 1.2857-08 = 1,2857 **x** 10<sup>-08</sup>

### III-2-2-4- Les Codes de communication microprocesseur-calculatrice

### Code clavier :

 $\sim$ 

**Courses** 

and the state of the state of the state

![](_page_62_Picture_87.jpeg)

![](_page_62_Figure_3.jpeg)

adressage du multiplexeur depuis 0000 jusque 1011

Pendant la recherche de la bonne sous-période, seuls les 4 bits bas stat envoyés sur le PIA, et donc seul le multiplexeur est commandé.

Pendant la bonne sous-période. l'état imposé sur PAS et PA4 est soit O1. soit  $10.$ 

Un code 1X enverra un état 1 sur PA4. donc sur C15.

Un code 2X enverra un état 1 sur PA5, donc sur C16.

![](_page_62_Figure_9.jpeg)

Les 10 chiffres sont ainsi constitués :

![](_page_62_Figure_11.jpeg)

PB<sub>7</sub>

Pour le décodage, il faut d'abord éliminer le point, dont l'information s'affiche en PBl

![](_page_62_Picture_88.jpeg)

Nous avons ainsi étudié les interfaces microprocesseur-clavier et microprocesseur-calculatrice, c'est-à-dire les organes d'entrée d'informations et de traitements habituels de ces informations. Il reste enfin à étudier l'interface microprocesseur-crayon optique. Nous rappelons que c'est ce crayon optique qui donne au dispositif toute sa souplesse dans la communication Homme-Machine.

### 111-3- L'INTERFACE MICROPROCESSEUR **CRAYON** OPTIQUE

Rappelons que lorsque le spot lumineux de balayage du récepteur de télevision éclaire la diode posée sur l'écran, une impulsion de tension apparaît aux bornes de la diode. Elle déclenche la lecture du compteur pilotant l'affichage.

Cette lecture est stockée **dans** 10 bascules D, munies d'un dispositif de "TRI STATE". Le schéma et l'organigramme ci-dessous expliquent comment s'effectue la lecture de ces informations par le microprocesseur.

![](_page_63_Figure_3.jpeg)

Le microprocesseur est averti d'une nouvelle lecture des compteurs par un signal transmis en  $(CA_1)$ .

L'organigramme de traitement est le suivant :

![](_page_63_Figure_6.jpeg)

Nous avons ajouté 1 dispositif de rejet d'exeurs  $\mathcal{N}$  adresse obtenue doit être lue 5 fois de suite identique pour être prise en compte.

 $-59-$ 

 $\label{eq:2.1} \begin{split} \mathcal{L}_{\text{max}}(\mathbf{r}) = \mathcal{L}_{\text{max}}(\mathbf{r}) \mathcal{L}_{\text{max}}(\mathbf{r}) \mathcal{L}_{\text{max}}(\mathbf{r}) \mathcal{L}_{\text{max}}(\mathbf{r}) \mathcal{L}_{\text{max}}(\mathbf{r}) \mathcal{L}_{\text{max}}(\mathbf{r}) \mathcal{L}_{\text{max}}(\mathbf{r}) \mathcal{L}_{\text{max}}(\mathbf{r}) \mathcal{L}_{\text{max}}(\mathbf{r}) \mathcal{L}_{\text{max}}(\mathbf{r}) \mathcal{L}_{\text{max}}(\mathbf{r}) \$  $\frac{1}{2} \int_{\mathbb{R}^2} \frac{1}{\sqrt{2}} \, \mathrm{d} x$ 

# 4ème PARTIE  $-:-:-:-:-:-:-:-:-:-:-:-$

### **LA COMMANDE** DU **CALCULATEUR**

Cette 4ème partie précise les langages utilisés dans ce dispositif. Ces langages doivent permettre de commander les opérations à effectuer. Ils doivent &tre cohérents pour être interprétés sans équivoque par la machine. Ils doivent être simples pour être maitrisés facilement par le manipulateur.

Nous rappelons rapidement les langages utilisés couramment avant de décrire les trois "modes de fonctionnement" retenus sur ce calculateur :

- le mode "calculatrice"

- le mode algébrique

- le mode MULTI-NOTATION.

### IV-1- GENERALITES SUR LES CALCULATRICES

### IV-1-1- Notations

normale.

Il existe de nombreux types de calculatrices sur le marché, et les **m6**  thodes d'introduction d'un calcul sur l'une ne conviennent pas forcément à l'autre.

Rappelons les trois modes principaux d'écriture des calculs : Préfixé, Infixé, Post-fixé, avec en plus quelques variantes.

Notation préfixée : l'opération se porte avant le 1er opérande.

Exemple :

2( 3+4) s'implantera :  $\|X\| \leq 2 \| + \| 3 \| \| 4 \| =$  (  $\|$  =séparateur )

Le signe  $| = |$  est indispensable pour demander d'effectuer le calcul Con peut ainsi entrer sur des machines possédant la permutation des registres X et Y contenant les 2 opérandes.

Exemple sur COMMODORE : 6:5 peut s'effectuer :

*OQ[G]QQ*  A notre connaissance, aucune machine n'utilise ce mode comme entrée

### Notation infixée :

-Sans priorité d'opération : c'est le cas le plus classique et le plus sécurisant, Le manipulateur n'utilise qu'un nombre "invisible" à la fois.

Exemple  $3(4 + 5)$  : il faut commencer le calcul par  $l'$  addition

$$
\boxed{4} + \boxed{5} \times \boxed{3} =
$$

Chaque signe opératoire effectue l'opération commandée pxéalablement. On peut convenir que les opérations sont des :

 $|\!=\!+|$  ;  $|\!=\!\!x|$  ;  $|\!=:\!|$  ; etc ...

-Avec priorité d'opération (par ex. la SR 50 de **TEXAS)**  L'intérêt est de pouvoir effectuer les produits scalaires Exemple : 2x3 + **4x5** + 6x7

L'implantation est instantanée :

 $\vert x \vert$  5  $\overline{3}$  $6^{\circ}$  $\mathbf{x}$ 

L'inconvénient de ce système est manifeste, par exemple dans ce cas :  $(2x3 + 4)x$  5

Sur une machine sans priorité, on aura  $|2|$ Sur une machine avec priorité, on aura  $|2|$ (2x3 + 4)x 5<br>
Sur une machine sans priorité, on aura  $\begin{array}{|c|c|c|c|}\n2 & x & 3 & +4 & 5 \\
\hline\n\end{array}$ <br>
Sur une machine avec priorité, on aura  $\begin{array}{|c|c|c|}\n2 & x & 3 & +4 & 5 \\
2 & x & 3 & +4 & 5 \\
\hline\n\end{array}$ <br>
L'obligation d'écrire le  $\begin{array}{|c|$ 

Notation post-fixée ("polonaise inverse") L'opération suit les 2 opérandes et effectue le  $|=$ Une "pile" permet de travailler avec plusieurs niveaux de parenthèses Exemple : 6(2.3 + **4,5)** 

 $(\Box)$  = séparateur)

Ce système est efficace mais le nombre d'opérandes "invisibles" fait qu'en pratique, il est réservé aux spécialistes des calculs. Il faut reconnaître'que ces machines seraient satisfaisantes sur le plan pédagogique si kous les étages de la pile étaient visualisés simultanément.

 $\left| \left| \left| \left( 3 \right) \left[ \left| \left[ \left( 4 \right) \right] \right| \right| \right| 5 \right| \left| \left[ \left[ \left( 2 \right) \right] \right| + \left| \left[ \left( \left[ \left( 2 \right) \right] \right] \right| \right| 2 \right| \right|$ 

 $\left|2\right|$ 

Notation mixte : utilisée dans les machines de type commercial.

L'addition et la soustraction se font en post-fixé, ce qui est agréable lorsque le manipulateur pense : telle somme, en crédit, telle somme, en débit, etc..

Par contre, la multiplication et la division se font en infixé.

Ce sont des machines peu intéressantes en mathématiques, car les logiques d'accès sont différentes selon le type d'opération. (voir page 12 , *5* 11-31

 $-62-$ 

### IV-1-2- Généralités sur les machines à calculer scientifiques

a) Fonctions

Sur les machines actuelles, les fonctions "unaires" (définies par un seul nombre au départ) n'agissent que sur le nombre affiché, sans détruire les opérations demandées précédemment ;

![](_page_67_Figure_3.jpeg)

b) <u>Puissances - Racines</u>

![](_page_67_Figure_5.jpeg)

Selon l'objectif du constructeur, les puissances et les racines seront des opérations avec ou sans priorité d'opération.

Un exemple illustre la différence.

Soient les manipulations :

 $\vert$  4  $\mathbf{3}$  $|2||=$ 

Machine sans priorité d'opération Résultat 49 La machine a compris  $4 + 3 = 7$ puis : 7 élevé au carré = <sup>49</sup> Cette machine considère les puissances algébriques. et racines comme des opérations au même titre que  $+, -$ , x ou : Machine avec priorité d'opération Résultat 13 La machine a compris  $4+3^2=4+9=13$ Cette machine est conforme aux usages

c) Affichage en "notation scientifique"

Ce terme de notation scientifique est équivoque, dans le cadre d'une étude sur les "notations" préfixées ou infixées ,mais c'est le vocabulaire utilisé par les constructeurs.

L'affichage 8,23 15

signifie le nombre 8,23 x **10 15** 

La calculatrice conserve ainsi la précision de tous ses chiffres.

En notation "Ingénieur" , la mantisse est toujours un multiple de trois.

 $\mathbf{I}$ 

#### IV-2- FONCTIONNEMENT DU DISPOSITIF EN TANT QUE "CALCULATRICE SCIENTIFIQUE"

Lors de la mise sous tension, le dispositif est automatiquement réglé en "notation infixée sans priorité d'opération", c'est-à-dire qu'il fonctionne exactement avec les mêmes règles que la calculatrice adjointe.

IV-2-1- Fonctionnement des 6 opérations de base

L'utilisation d'une machine à calculer disposant de la touche puissance implique une cohérence entre les 6 opérations :

![](_page_68_Figure_4.jpeg)

Avec les règles corollaires : <sup>b</sup>= extrémité - origine = c - <sup>a</sup> Pour les opérateurs + **--------s-~** (théorème de Chasles)  $e = \frac{\text{extremité}}{\text{origine}} = \frac{f}{d}$ +-- ...--. \***h** <sup>=</sup>log de l'extrémité log i log de l'origine log g

Cette cohérence entre les 6 opérations sécurise beaucoup les adultes en formation.

Les 6 opérations se font "en chaîne".

IV-2-2- Exemple d'implantation d'un calcul 'permettant de mettre en évidence le mensonge d'une certaine forme de publicité sur l'épargne logement :

Proposition : 4,s % d'intérêt par an. Au bout de 4 ans, les intérêts sont doublés. Soit, en fait, du 9 % d'intérêt par an !

Le calcul effectué **sur** un placement initial de **1** F donne :

![](_page_68_Figure_11.jpeg)

Pour trouver le taux VRAI (au lieu de 9 %), il faut injecter le résultat de la 1ère phrase (0,38504) à la fin de la 2è phrase (à la place de 0,41158) et remonter cette seconde phrase.

### IV-2-3- Les mémoires

Le clavier alphabétique a deux usages :<br>- avec la touche  $\boxed{\text{ETI}}$  (étiquette) enfo

(étiquette) enfoncée, il permet d'écrire en majus-1 cules les étiquettes au-dessus des cases des opérateurs. Cette manipulation se veut la plus proche possible de la touche "majuscule" des machines à écrire.

> - en normal, chaque touche est une mémoire statique ; Entrée en mémoire : comme sur les machines de poche :

Exemple : 5 étant affiché sur la calculatrice , la manipulation  $|$  STO fera que la mémoire **D** contiendra 5 , C'est l'affichage de la calculatrice qui est pris en compte,

> Sortie de mémoire : sur la calculatrice :  $|RCL||D|$  (ignoré du calculateur)  $sur$  le calculateur  $|D|$  seul

Ces mémoires sont statiques : aucune opération ne peut se faire directement dans la mémoire (par exemple, il n'y a pas de  $|M+|$ ). Ceci est imposé par l'objectif <sup>1</sup>pédagogique de la machine.

Aux 26 lettres de l'al phabet servant de mémoires s'ajoutent<br>
2. Ces <sup>3</sup> ordres provoquant des effets identiques à l'appel d'une mémoire . Ces 3 ordres provoquant des effets identiques à l'appel d'une mémoire.  $\mathbb{I}$  = 3,14 ... . C'est une mémoire morte, que l'on peut lire, mais dans laquelle on ne peut pas écrire.

 $\alpha$  c'est le nombre affiché sur la calculatrice au moment où la touche est appuyée. Elle permet par exemple d'utiliser sur le calculateur le résultat d'un calcul annexe effectué sur la calculatrice.

 $\overline{?}$ 

C'est l'inconnue. Le calculateur continue à réceptionner les ordres comme s'il avait reçu un nombre.

### IV-2-4- Les parenthèses

Le dispositif dispose de plusieurs niveaux de parenthèse , accessibles, comme sur les machines de poche, par les touches  $| \nvert |$  et  $| \nvert$ 

Une petite amélioration : une touche  $\begin{pmatrix} 1 \\ 0 \end{pmatrix}$  permet de diminuer le nombre de manipulation : la parenthèse désirée est ouverte quand on appuie sur cette touche, de manipulation : la parentnese desilee<br>et est refermée quand on la relâche . et est refermée quand on la relâche.<br>Exemple : ( 2 + 3 ) x ( 4 + 5 )  $[2]+[3]$   $x$   $(1)$   $(4) +5$ 

maintenue

### IV-3- CALCULATEUR EN MODE ALGEBRIQUE

Le dispositif, lors de la mise sous tension, est automatiquement "connecté" en calculateur scientifique simple. Un code frappé au clavier (  $\left| \bigcup \right|$  | a | ) introduit le fonctionnement algébrique.

### 1V-3-1- Intérêt du langage algébrique

 ${}^{7}$ L'algèbre est un langage formel mal adapté au traitement numérique d'une calculatrice. Notre souci actuel n'est pas de transformer ce calculateur en un dispositif suffisant d'apprentissage de l'algèbre. Le manipulateur pourra tout au plus s'accoutumer à l'écriture algébrique ou au langage verbal algébrique. Notre recherche est la mise au point d'un appareil de laboratoire qui soit susceptible de fournir les éléments d'un futur dispositif d'apprentissage de l'algèbre.

La difficulté de l'algèbre n'est pas du domaine du nombre. L'apprentissage de l'algèbre ne se heurte pas surtout à l'aspect règles, conventions etc .. Chaque règle, chaque convention est bien admise par les adultes. L'apprentissage se heurte surtout à l'absence d'habitude. On peut prendre comme première hypothèse de travail que chaque règle algébrique n'est assimilée que lorsqu'elle a été utilisée de façon autonome dans 50 circonstances différentes (c'est-à-dire utilisée dans des traitements exploitant toutes les règles algébriques de façon aléatoire). En limitant à 20 le nombre de xègles "à savoir" au niveau de l'algèbre élémentaire, on en conclut que tant que 5000 transformations algébriques de base n'auront pas **été** effectuées de façon tout à fait autonome, le formé sera en situation de "difficulté" faute d'une maftxise suffisante de 1 ' algèbre.

Nous espérons que ce calculateur algébrique aidera à imaginer une solution à ce problème difficile de l' apprentissage de l'algèbre aux adultes peu scolarisés. Les solutions actuelles sont peu satisfaisantes : l'algèbre en formation d'adultes est la méthode de sélection classique pour ranger d'un côté les gens courageux, ou ceux qui ont suffisamment de motivation ou de formation préalable pour être courageux, et d'un autre côté les autres, les plus défavorisés, ceux qui ne sont pas capables de s 'imposer cet effort. Notre objectif prioritaire est précisément de rendre possibles les mathématiques à ces personnes, non pas en les rendant plus "scolaires" ou plus "dignes", mais en rendant les mathématiques plus accessibles.

Il était plus simple de ne pas implanter le langage algébrique dans ce calculateur. L'électronique et l'informatique en étaient nettement simplifiées, le générateur de caractères développait ses possibilités. Ce qui précède explique l'importance que nous attachons à cette réalisation, même si ce "calculateur algébrique" présente des performances modestes.

 $-66-$ 

Les consignes de commande sont copiées sur le langage verbal algébrique. Ex. : 3  $a^2$  b + 4 a x<sup>3</sup> s'énonce verbalement 3 a 2 b + 4 a x 3 s'implante au clavier  $|3||a||2||b|| + |4||a||x||3|| =$  $\begin{bmatrix} 3a^2 & b \end{bmatrix}$ L'écran visualise  $($  + 4a x

La calculatrice fournit le résultat numérique en fonction des valeurs des mémoires a, b et x .

Particularités :

**1)** 11 n'existe que des opérateurs + ou - ce qui est conforme au développement polynomial de l'algèbre

$$
\frac{3x^2}{-5x^2} - \frac{1}{3x} + \frac{1}{4}
$$

) Les fonctions sont préfixées. Elles affectent le nombre qui suit. Dans ce prototype, nous adoptons le principe qu'une touche fonction non suivie de parenthèses affecte exclusivement le nombre suivant cette fonction.

En contrepartie, pour limiter cet inconvénient, nous avons utilisé le parenthèsage automatique par touche maintenue.

```
Ex : sin 2a s'implantera
```
 $3x^3 - 5x^2 + 3x + 4$ 

**3)** Les puissances et racines (notées en puissances inversées) n'affectent que le nombre précédent. Elles ont un fonctionnement semblable à celui des fonctions unaires post-fixées en langage-calculatrice.

EX : **3** (a + b)3 slimplante QUHaQQQQQ Le cas des puissances de fonctions trigonométriques se traite aingi **<sup>3</sup>**Ex.: sin x s'écrit au clavier s'affiche sir? 4 **x** s'écrit au clavier Mais @ @a s'affichera (Sin=), le cube portant sur x.
4) Les fractions. Les quotients.

Nous adoptons la même règle que pour les fonctions. Une division non maintenue (ou non suivie de parenthèses) n'affecte que le nombre suivant.

Cette division ne sera plus affichée  $\frac{1}{2}$  mais  $\frac{1}{2}$ <br>De même, une multiplication se notera  $\frac{1}{2}$ <br>Ex. :  $\frac{3}{4}$   $\frac{ax^2}{bx}$ 

Ex. :  $\frac{3}{4} \frac{ax^2}{bx}$ 

Clavier  $\boxed{3}.\boxed{4}$  and  $\boxed{3}$   $\boxed{4}$  and  $\boxed{3}$   $\boxed{4}$   $\boxed{3}$   $\boxed{2}$   $\boxed{2}$   $\boxed{D}$   $\boxed{S}$   $\boxed{=}$ 

Ecran  $\frac{3(1+1)^2(4)(8)(2)}{3/4 - 8x^2/(bx)}$ 

Une parenthèse étant un nombre, vue de l'extérieur, une seule règle suffit pour les fonctions, pour les quotients , pour les puissances et pour les racines.

Ces consignes n'affectent, selon le cas, que le nombre précédent ou le nombre suivant.

#### IV-4- CALCULATEUR EN MODE "MULTI-NOTATION"

Le code donnant accès à ce dispositif est la séquence

#### **IY-4-1-** Intéxêt de l'implantation du mode "multi-notation"

Nous souhaitons disposer d'un calculateur travaillant aussi bien :  $-$  en préfixé  $(3 + 2 s'$ écrit +  $3 | 2 = )$ - en infixé **(3** + 2 s'écrit **3** + 2 = ) - en post-fixé  $(3 + 2 s'$ écrit  $3 | 2 + )$ 

Un calcul mal maîtrisé dans un langage ne peut pas être exprimé dans un autre langage. Ce dispositif doit permettre à de nombreux adultes de se passionner sur des "versions" ou des "thèmes" originaux. Nous pourrons ainsi évaluer l'intérêt de généraliser ces exercices au niveau CAP.

Un second objectif poursuivi : disposer d'un calculateur travaillant en préfixé ou en interpénétration préfixé-infixé. Le préfixé est encombrant pour bien des raisons pratiques, mais il s'avère que ce langage est le plus proche du langage parlé.

Enfin, nous souhaitons que les personnes de niveau modeste ne se sentent pas "complexées" devant des gens plus "forts" pour qui il n'y a pas de calculatrice sérieuse en dehors de celles travaillant en "Notation Polonaise inverse "(post-fixée)

 $-68-$ 

#### IV-4~2- Comment informer le calculateur de la notation choisie

Le manipulatéur choisit de travailler en telle notation. Il doit en informer le calculateur,

Cette information aurait pu se faire par l'intermédiaire d'un commutateur à 3 positions : préfixé , infixé , Post-fixé . Nous avons préféré décharger le manipulateur de cette tâche préliminaire, les premières consignes contenant cette information. L'arbre donnant tous les cas possibles explique comment.

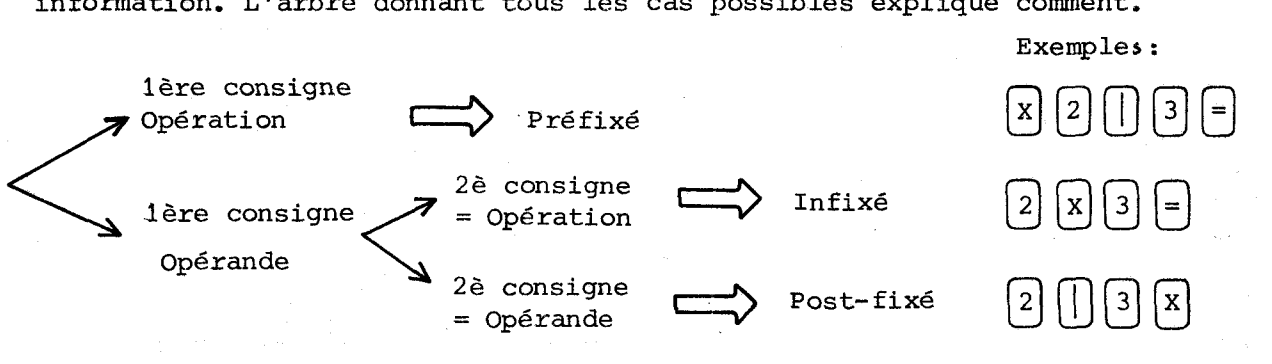

#### IV-4-3- Peut-on changer de notation au cours d'un même calcul

Après avoir mis en évidence que le calculateur pouvait, seul, détecter la notation utilisée initialement, nous avons recherché s'il était possible de changer de notation au cours d'un même calcul. On peut en percevoir l'intérët dans un exemple tel que celui-ci:

5 multiplié par la différence entre 6 et 2 - doit se noter traditionnellement  $5 \times (6 - 2)$ - pourrait se noter sans équivoque  $5 \times - 6$ | 2

<sup>I</sup>Le problème se posant ainsi : peut-on,à n'importe quel moment d'un calcu1,changer de notation sans équivoque pour le calculateur.

Exemple de problème :

Soit le calcul  $(3 - 2)^4$  qui s'écrit, en infixé  $\left[3\right]\left[-\right]\left[2\right]\left[\left[4\right]$ <sup>I</sup>Le nombre 2 est lui-même obtenu par un calcul annexe **1** + 1. Peut-on trouver par un changement provisoire de notation une façon d'éviter le parenthèsage : 3 - **(1** + **1)** <sup>4</sup> Exemple de problème :<br>
Soit le calcul  $(3 - 2)^4$  qui s'écrit, en infixé  $3\sqrt{-2}$  $\sqrt{4}$ <br>
Le nombre 2 est lui-même obtenu par un calcul annexe  $1 + 1$ .<br>
Peut-on trouver par un changement provisoire de notation une faither de

passage par préfixé passage par post-fixé

Ces expressions sont-elles correctes, c'est-à-dire compréhensibles sans équivoque soit par une tierce personne, soit par une machine ?

Pour résoudre ces problèmes simples, mais déconcertants au premier abord, nous avons développé des représentations graphiques de traitements numériques, permet**tant** de visualiser l'état du calcul.

 $-69-$ 

**IV-4-4-** Représentations graphiques simples

- **70-** 

Sur les graphiques proposés :

- l'entrée d'un opérande est visualisée par un déplacement **de 1** en abscisse
- l'entrée d'un signe d'opération est visualisé **par** un déplacement de 1 en ordonnée. ti' **N** 1-, **N** 1#, **N** \\* **<sup>N</sup>**
- Exemples **de** représentations graphiques :

Calcul de  $5^3$  x 2 Programme en infixé  $[5] \uparrow [3] \uparrow [2] =$ 

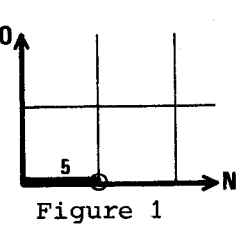

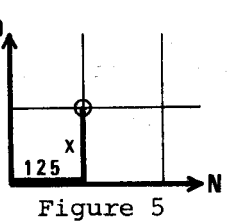

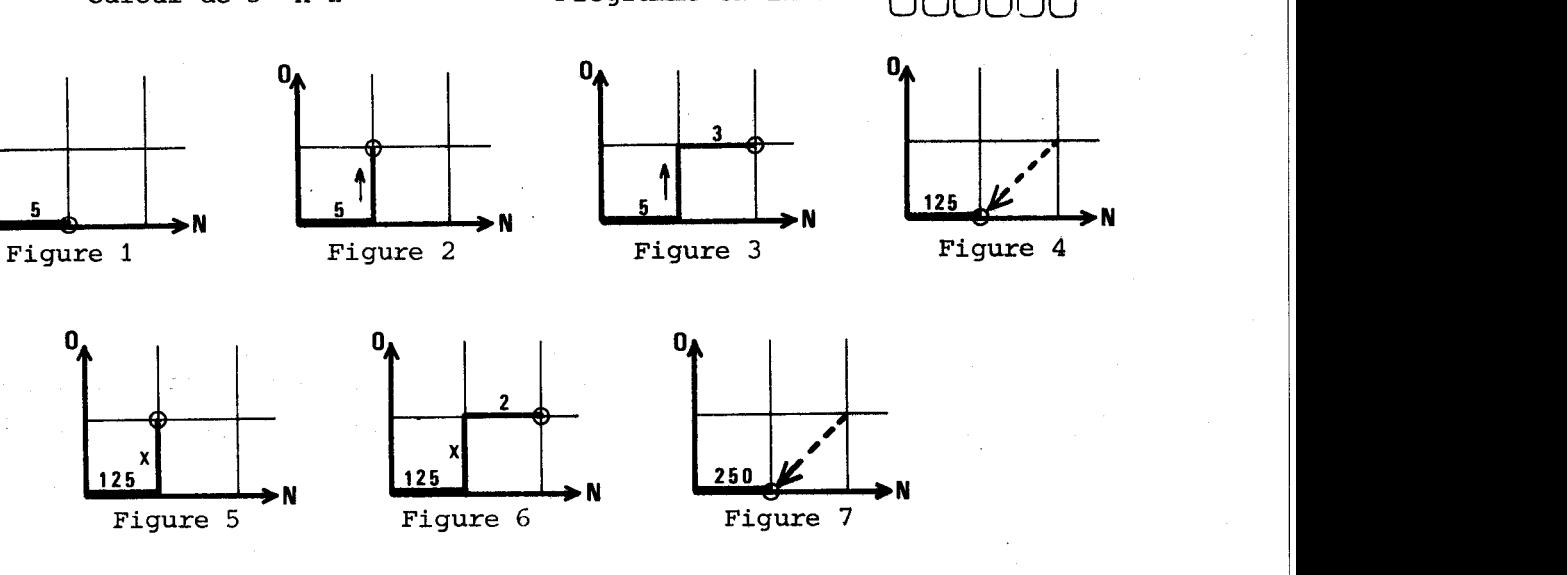

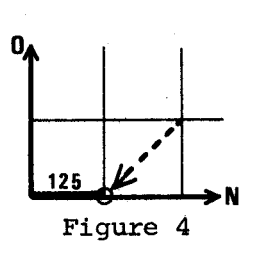

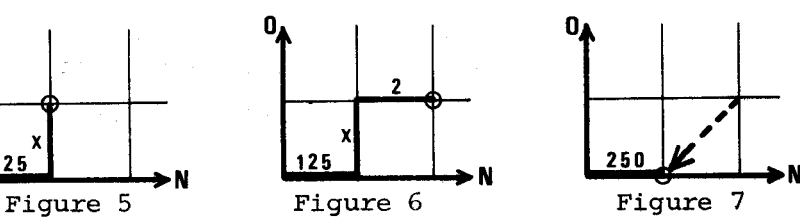

Figure 1  $\begin{bmatrix} 5 \\ 5 \\ 1 \end{bmatrix}$  Etat : [1 opérande + 1 opération]<br>Figure 3  $\begin{bmatrix} 5 \\ 5 \\ 1 \end{bmatrix}$  Etat : [1 opérande + 1 opération +<br>Le X de (5  $\uparrow$  3  $\underline{X}$  2) se décompose en deux temps :<br>1°) Il effectue le "=" de l' Figure 1  $\|5\|$ Figure  $2 \parallel 5$ Figure  $3 \parallel 5$  1 1°) **Il** effectue le "=" de l'opération15 f 31 (figure **4)**  Etat : [1 opérande]  $\uparrow$  Etat : [1 opérande + 1 opération]  $\overline{3}$  Etat :  $\begin{bmatrix} 1 & \text{opérande} + 1 & \text{opération} + 1 & \text{opérande} \end{bmatrix}$ 2°) Il se pose, d'où un état  $\begin{bmatrix} 1 & \text{opérande} + 1 & \text{opération} \end{bmatrix}$ (figure 5)

Figure 6 : l'opérande "2" se positionne comme 2è opérande Figure 7 : le  $\vert$  = déclenche l'opération 125 x 2

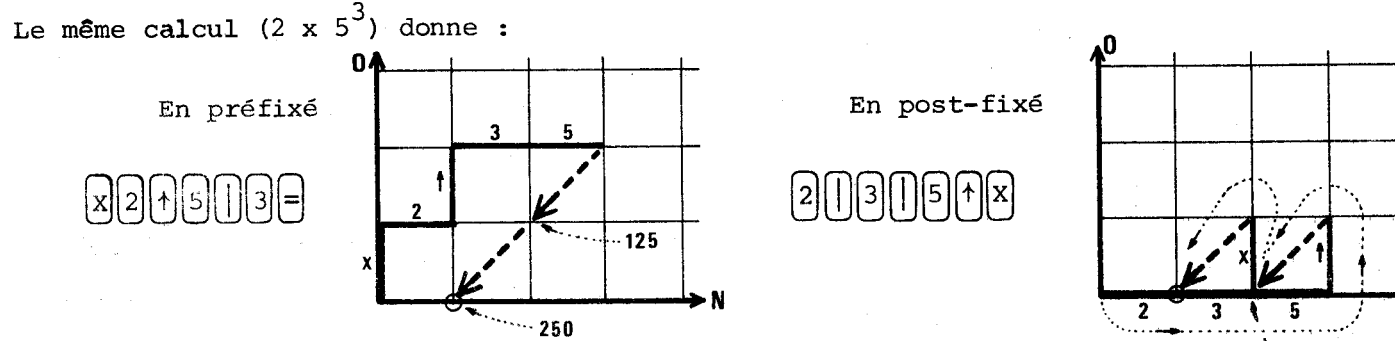

 $-125$ 

#### IV-4-5- Définition d'opérande

Distinguer clairement les 3 noms Chiffre - Nombre - Opérande permet de définir l'état de l'entrée du calculateur

Par exemple, on veut entrer l'expression  $sin^2 8.5^\circ$  x... en infixé, le programme est celui-ci :

L'état de l'entrée du calculateur évolue ainsi :

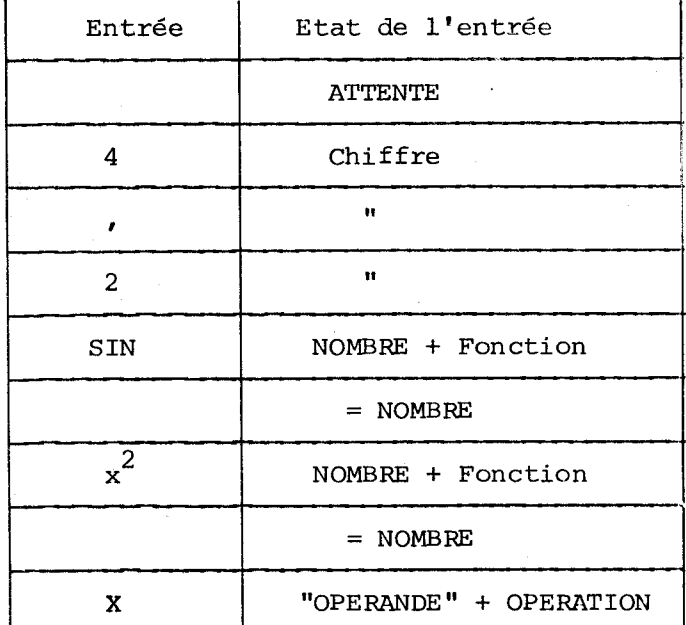

On ne peut parler d'OPERANDE qu'après un signe "Séparateur"  $(+ , X , = , \cdot \cdot \cdot)$ 

Lorsque la notion d'opérande est ainsi précisée, on peut affirmer que l'opération se déclenche automatiquement en toute notation, quand la configuration de l'entrée est composée de 2 OPERANDES et d'l OPERATION, l'ordre entre ces **3** éléments étant déterminé par la notation.

Dans cette perspective, les signes  $\left| \ \right|$  et  $\left| = \right|$  jouent exactement le même rôle. Désormais, nous utiliserons systématiquement le signe  $| = |$  qui d'ailleurs joue ce rôle de séparateur dans le calculateur.

#### Remarques :

1) Le résultat d'un calcul n'est pas défini "OPERANDE" mais "nombre1' car il peut être transformé par une fonction avant d'être utilisé dans un autre calcul. De même pour une mémoire.

2) L'intérêt de distinguer l'état "Chiffre " de l'état "Nombre" est 1 d'éviter le séparateur entre deux appels de mémoires consécutives.

I **Ex** : + 2 = **3** le séparateur évite de lire 23

+ab le séparateur est inutile, l'appel de la 2è mémoire en joue le rôle.

IV-44-Représentations graphiques développées

L'inconvénient de la représentation graphique proposée plus haut est de détruire les traces des opérations effectuées en cours de route. On peut chercher à conserver toutes les traces de calculs :

Exemple 1 **<sup>s</sup>**

En infixé , pour éviter le parasitage des parentheses, il faut choisir  $\frac{3}{2}$  in the set of steel is paraditally des parameters of  $\frac{1}{2}$  in the

Programme :

 $\vert x \vert \vert 3 \vert \vert +$  $|5|$  $\boxed{6}$ 2  $\sqrt{4}$  $\vert x \vert$  $\uparrow$  $\mathbf{3}$  $\ddot{\phantom{1}}$  $\vert x \vert$  $\boldsymbol{7}$ 

Tous les résultats intermédiaires ainsi que **le** résultat final coïncident avec une retombée sur la diagonale résultat.

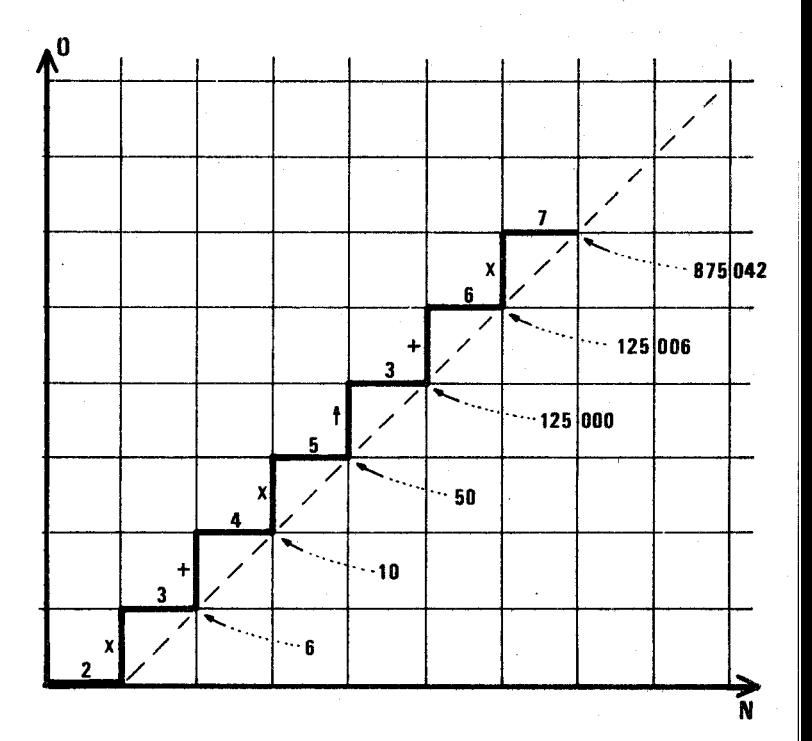

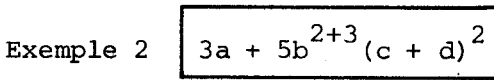

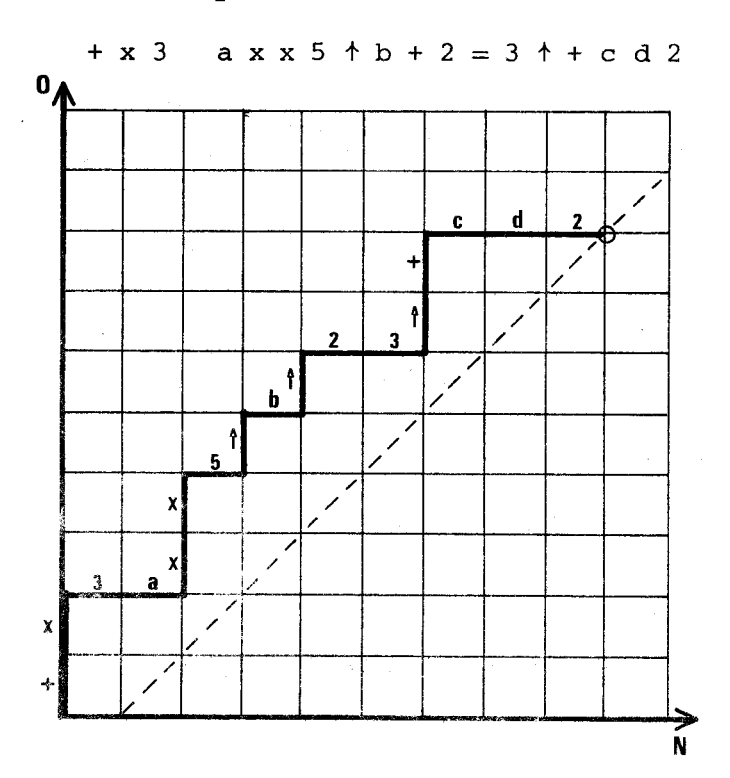

en préfixé : en post-fixé :

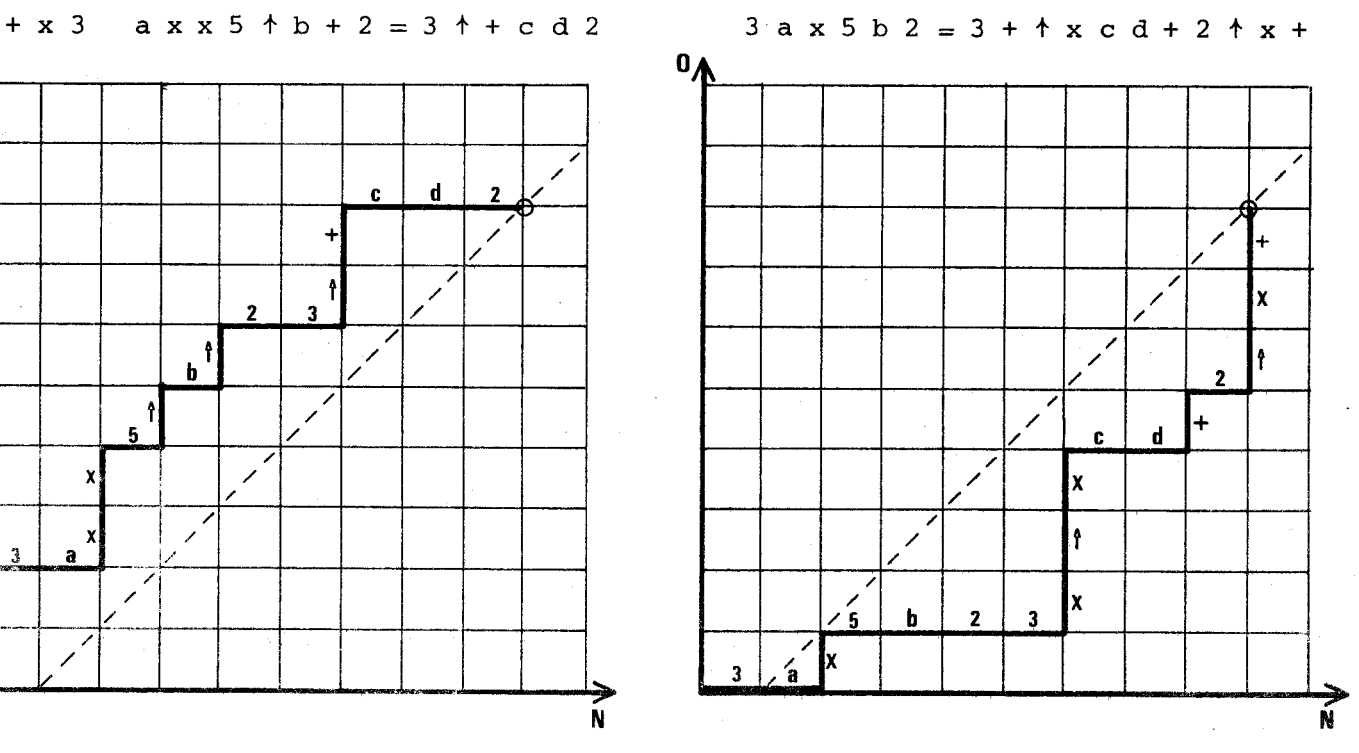

 $-72-$ 

## IV-4-7- Alternance de systèmes de notation

Il est facile de constater qu'à chaque intersection avec la diagonale résultat, on peut changer de notation sans aucune difficulté.

Example : 
$$
((3 + 4) (2 + 5) + 6.7^{3}) (8 + 9)
$$

**ab** 

La notation infixée étant la plus rigide, on ne pourra la faire intervenir qu'en certains moments choisis.

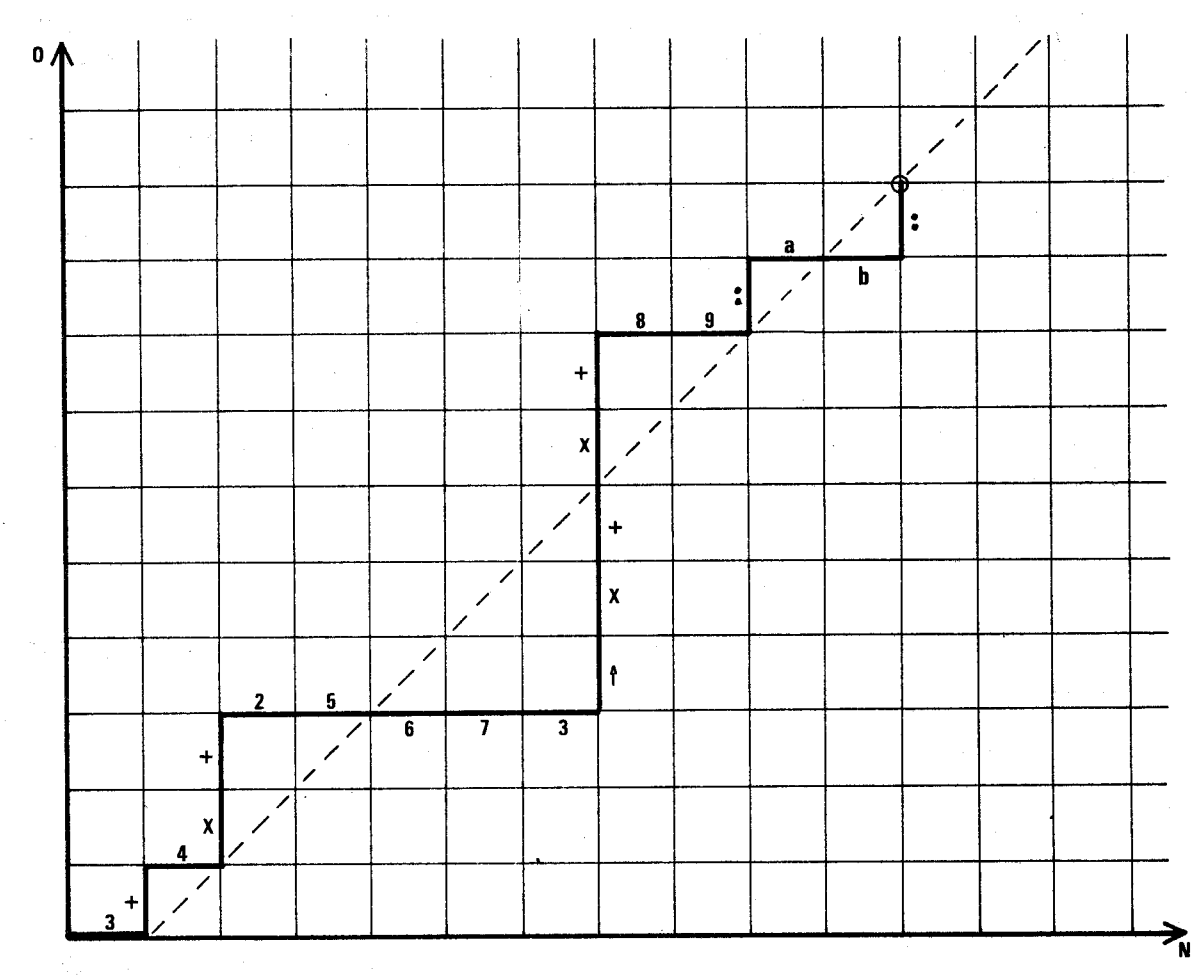

Programme

 $3 + 4 \times 2 = 5 = 6 = 7 = 3 + x + x + 8 = 9$ : a b:<br>
I Pré Post Pré I Post  $\overline{\phantom{a}}$  Ces 2  $\overline{\phantom{a}}$  sont en fait des infixés.

Les préfixés suivants sont pratiquement des parenthèses. En conséquence :

Chaque fois qu'un calcul conduit à la diagonale résultat, il peut se poursuivre dans une autre notation. Les changements sont impossibles en d'autres positions.

Le passage préfixé vers infixé ou post-fixé est instantané.

Le passage post-fixé vers préfixé passe nécessairement par une étape

 $-74-$ 

IV-4-8- Les opérateurs

Sur le dispositif de visualisation réalisé,tout retour sur la "diagonale résultat" déclenche un nouvel opérateur.

Ex. :le calcul proposé page

$$
\frac{(3+4)(2+5) + 6 \cdot 7^3 (8+9)}{a \text{ b}}
$$

programmé **3** + 4 **X** + 2 = 5 = 6 = 7 = *3* f **X** + **X** + 8 = 9 : ah : s'affiche :

On retrouve une autre façon moins visuelle de maîtriser ce problème des "multi-notation" :

Une expression est cohérente si le nombre d'opérandes est égal au nombre d'opérations + <sup>1</sup>.

#### IV-4-9- Les fonctions unaires

Ce sont les fonctions telles que  $SIM$ . log,  $\sqrt{x}$ , etc...; elles transforment le nombre affecté en un autre nombre.

 $Ex. : 25 \longrightarrow$ 

Elles n'interviennent pas dans l'analyse qui précède puisqu'elles ne définissent pas des opérandes.

Pour respecter la logique de la notation utilisée :

- en notation préfixée, les fonctions seront préfixées

Ex. : sin 20 ,  $\sqrt{5 + 13}$  (le radical sera utilisé)

- En notation post-fixée, les fonctions seront post-fixées Ex. : 20 sin,  $(5 + 3)$   $\sqrt{x}$ 

- En notation infixée, les deux cas seront acceptés.

Le cas délicat est celui d'une fonction de fonction, notée l'une en préfixée et l'autre en post-fixée.

> Ex. :  $\sin^2 a$  notée  $x^2$  a SIN ou SIN a  $x^2$

Dans ce cas, c'est la 1ère fonction fournie qui a priorité, le traitement numérique s'effectuant dans l'ordre d'arrivée des informations.

> $x^2$  a SIN sera lu comme  $x^2$  a, puis sinus du résultat, soit sin (a<sup>2</sup>)  $^2$  sera lu comme SIN **a,** puis carré du résultat, soit sin $^2$  **a**

#### IV-4-10- Les parenthèses

Ces parenthèses ne sont indispensables qu'en notation infixée, mais peuvent être utilisées en toute notation.

Ouvrir une parenthèse est équivalent sur le plan logique à quitter la calculatrice utilisée, aller en chercher une seconde, effectuer un calcul annexe et reporter sur la première calculatrice le résultat obtenu sur la seconde.

Ces deux calculatrices peuvent fonctionner avec des notations différentes. De même, sur ce calculateur, la notation utilisée à l'intérieur d'une parenthèse peut être différente de celle utilisée dans le calcul principal.

**<sup>A</sup>**chaque ouverture de parenthèse, le système :

- mémorise la notation utilisée avant l'ouverture de parenthèse

- se prépare à détecter la nouvelle notation.

#### Remarque :

Une transition de notation (Infixé ou Post-fixé) ------> Préfixé est théoriquement impossible. La séquence en préfixé est identique à une parenthèse, sur le plan logique.

Ex. : 2 X  $(3 + 4)$ 

peut s'écrire : 2 X + **3** = **4** <sup>=</sup> et donne le graphique :

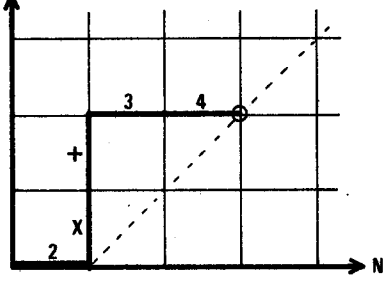

La séquence 2 X est en infixé.

La séquence + **3** = **4** est l'équivalent d'un calcul intermédiaire et fournit le 2è opérande à l'opération X.

#### IV-5- PRESENTATION DU DISPOSITIF PERMETTANT L'UTILISATION DES DIVERS LANGAGES

Trois langages sont possibles :

- langage "Calculatrice"
- langage "Algébrique"
- Préfixé - langage "multi-notation" Fielixe

Post-fixé

Les traitements spécifiques à chacun de ces langages ont été réduits à quelques sous-programmes de tests : il était en effet impensable de juxtaposer 5 machines indépendantes.

IV-5-1- Organigramme du traitement des consignes

Le circuit des informations est celui-ci :

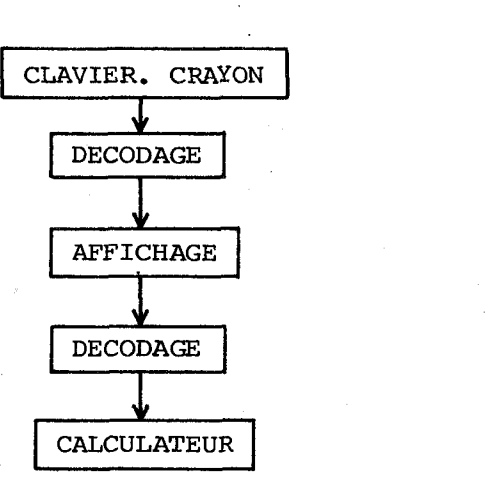

La solution de lier le calculateur uniquement à l'affichage présente les deux avantages suivants :

- indépendance des entrées clavier et de l'état éventuel de saturation de la calculatrice effectuant les calculs demandés,

- solution simple du problème consistant à faire re-effectuer les calculs programmés sur écran.

Dans la pratique, lors de la composition d'un calcul au clavier, les informations codées pour l'affichage sont simultanément transmises à la Mémoire TV et au dispositif de traitement numérique.

 $-76-$ 

Ce dispositif de traitement est ainsi constitué :

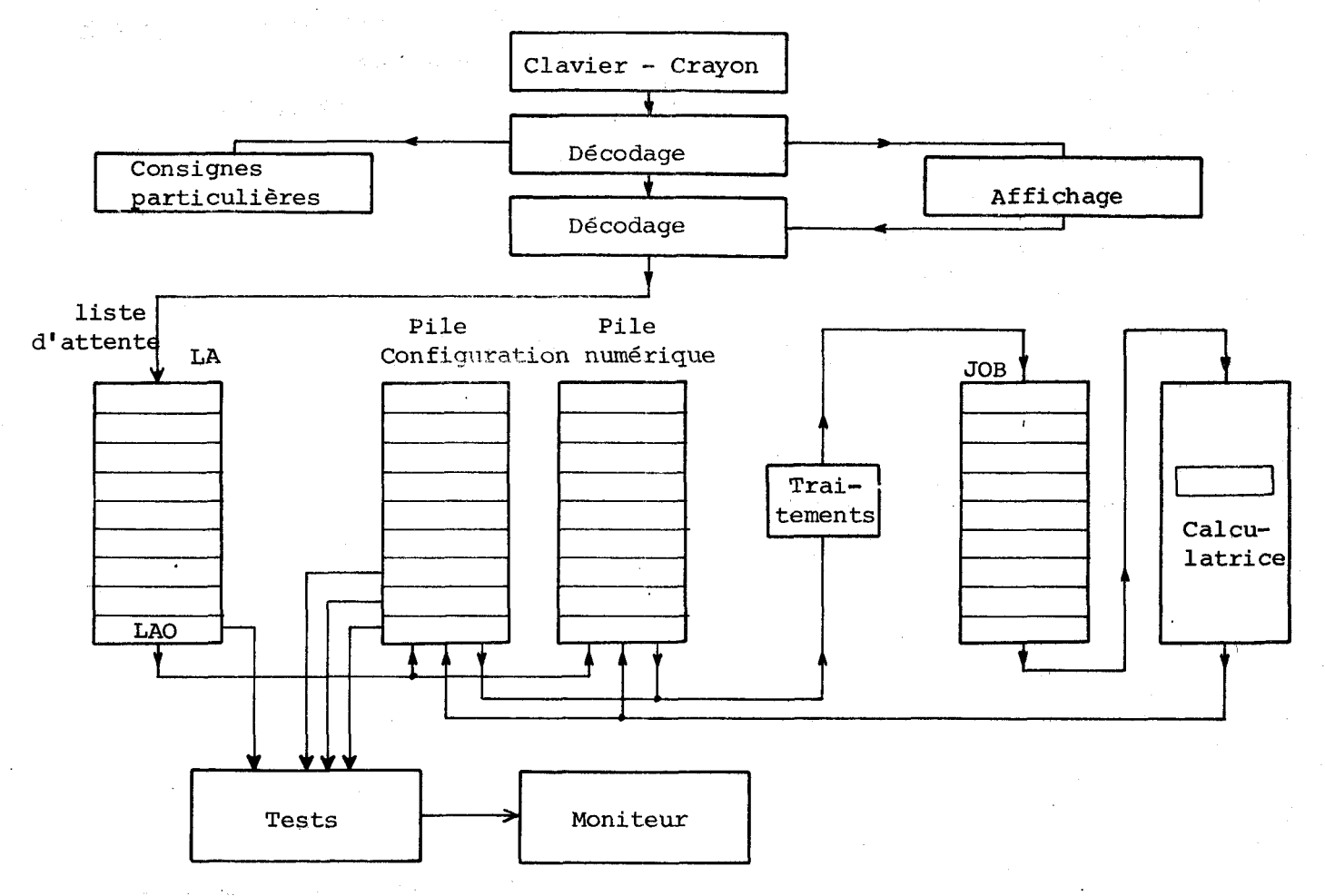

LISTE D'ATTENTE.

Cette liste permet d'éviter de questionner trop souvent la Mémoire TV (chaque lecture provoque une trace fugitive sur l'écran).

Le dernier terme de cette liste d'attente  $(LA<sub>O</sub>)$  sera testé dans certains cas pour détecter s'il s'agit d'un séparateur (et définir,le cas échéant, un "Opérande" dans la Pile Configuration) .

PILE CONFIGURATION.

Cette pile gère les "Etats de l'entrée" du calculateur.

Les états possibles de chaque mémoire de cette pile sont :

- C Chiffre
- N Nombre Les valeurs numériques sont stockées ailleurs ,en "PN"
- D Opérande
- Tx Opération Le choix d'opérations étant restreint, le nom de cette opération est indiquée (x)
- Ff Fonction unaire. "f" donne le nom de la fonction
- Sn "Système de notation" utilisé en multi-notation avant l'ouverture d'une parenthèse. SR : Préfixé, SI : Infixé. SS : Post-fixé,
	-
- $\mathbf{P}$ Parenthèse ouverte. Le système signale **une** "Erreur" si la fermeture de la parenthèse ne définit pas simplement un nombre.

 $-77-$ 

Les tests sont effectués sur les mémoires les plus "basses" de cette pile, afin de détecter les configurations déclenchant les calculs.

Ces configurations particulières sont résumées ci-dessous :

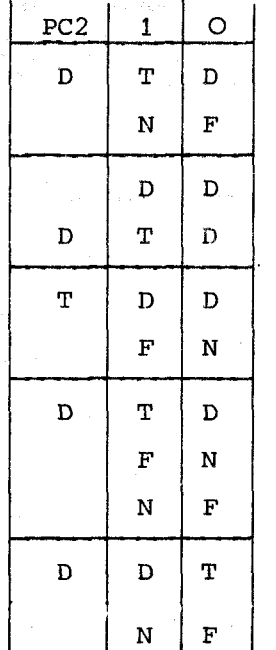

en mode "Calculatri ce "

en mode "Algébrique "

en Préfixé

en Infixé

en Post-fixé

#### PILE NUMERIQUE

Chaque nombre indiqué par C, N ou D dans la pile configuration est écrit numériquement dans cette pile.

Chaque mémoire est indiquée **par** son nom codé.

Cette pile décharge la pile configuration des infornations accessoires pour le traitement logique.

#### LISTE JOB.

Cette liste contient la suite des ordres à fournir textuellement à la calculatrice. Un traitement particulier fabrique cette suite d'ordres à partir des informations de "tâches à effectuer".

Cette liste permet au dispositif de traitement numérique de s'adapter au temps réel d'accès à la calculatrice.

#### IV-5-2- Exemple de traitement

L'exemple numérique suivant (en "Multi-notation") aide à comprendre la méthode de traitement utilisable quel que soit le mode de fonctionnement utilisé: "Calculatrice", "Algébrique", "Multi-notation" .

Exemple : sous forme algébrique

 $(4 + Log \sqrt{56})$  (sin 81<sup>o</sup> + a<sup>3</sup>)

On désire implanter ce calcul :

Aère parenthèse : en préfixé

*<sup>3</sup>*2ème parenthèse : en infixé , sauf a , calculé en post-fixé

Le produit des parenthèses en post-fixé.

Le programme de calcul est celui-ci :

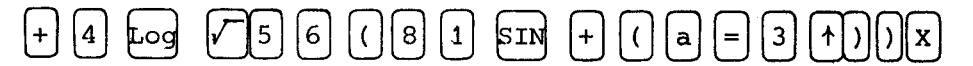

**Sur** cet exemple, nous résumons,en 28 étapes, l'ensemble du traitement. Chaque étape est illustrée par l'état des 4 piles .

> Liste d'attente LA Pile de confiput de contre pc<br>quration Pile numérique PN Pile JOB

Les sorties de **la** pile JOB s'effectuent régulièrement dans **le** temps.

Les tableaux suivants sont chacun relatifs à une étape . Les croix  $\sum$  indiquent les fins de piles ou de listes.

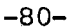

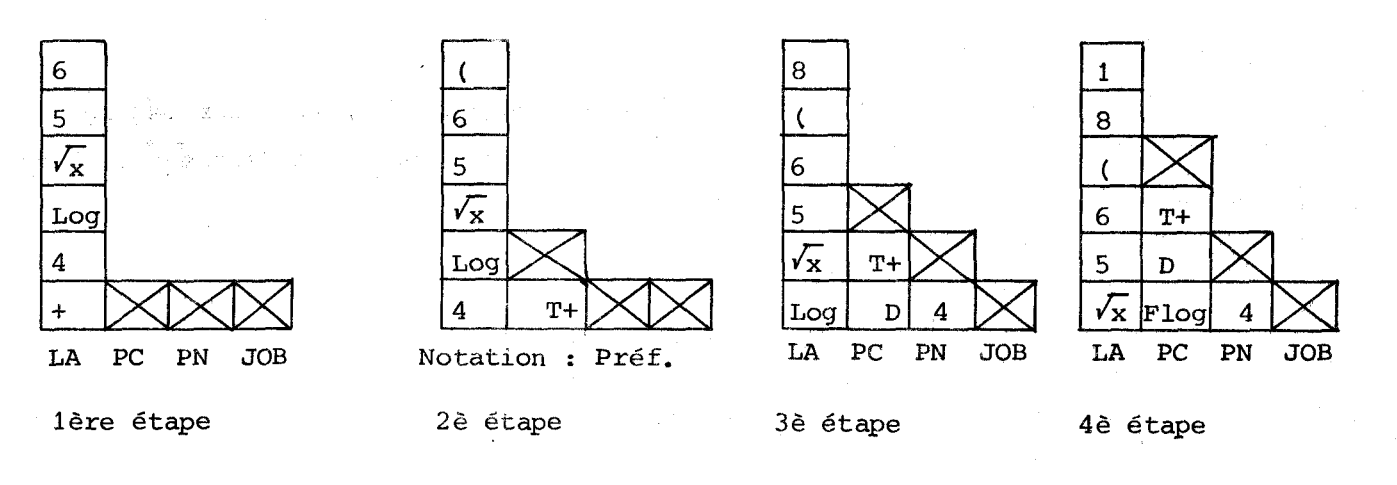

Explications : en 3è étape 4 est reconnu comme opérande (D) et non comme un nombre **(N)**  parce que : 1°) la notation est préfixée

 $2^{\circ}$ )  $LA_{\circ}$  = fonction unaire.

Cette fonction unaire en préfixé ne peut qu'introduire un nouvel opérande. Elle est donc reçue comme "séparateur".

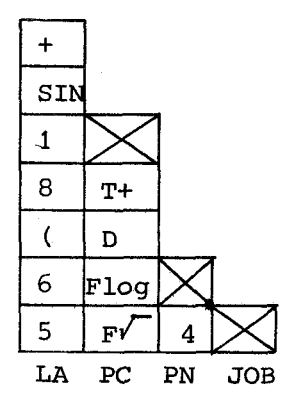

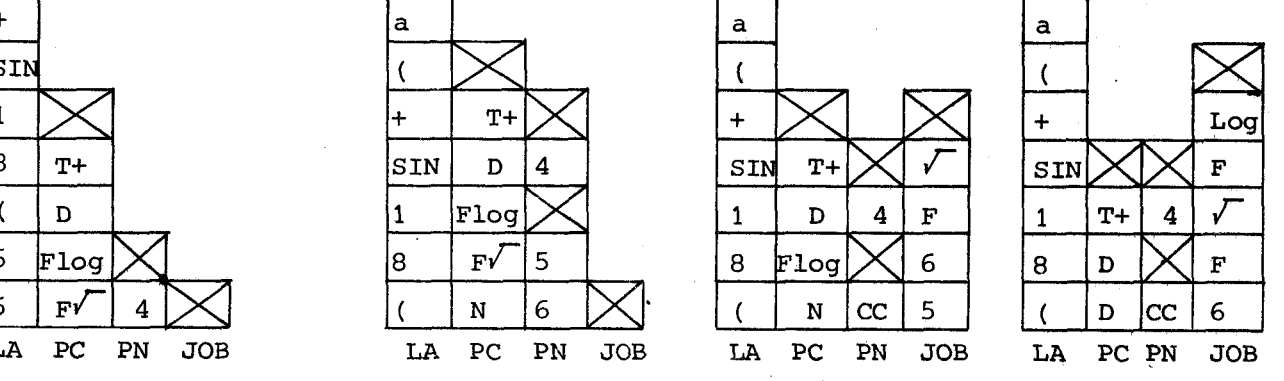

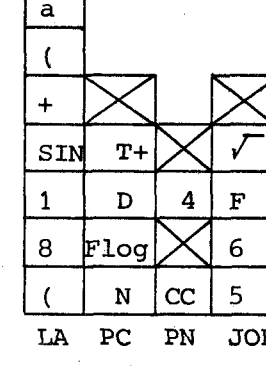

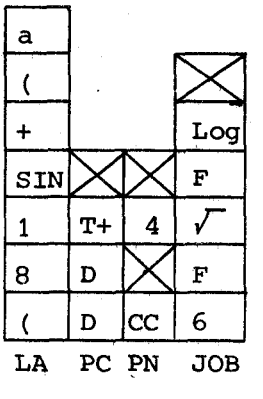

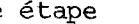

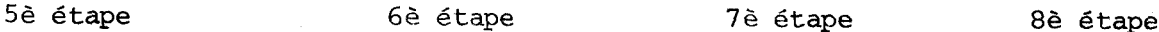

6è étape : en préfixé, l'ouverture d'une parenthèse après un nombre équivaut à un séparateur.

- 7è étape : Un programme particulier compose la séquence de calcul 56  $F'$ . En pile numérique, CC signifie "Résultat sur calculatrice". Ce resultat est défini D et non N à cause de l'ouverture de parenthèse en LA<sub>O</sub> .<br>8è étape : Log de N va s'ajouter en haut de la liste job. Cette liste diminue au
- fur et à mesure que les calculs sont injectés dans la calculatrice.

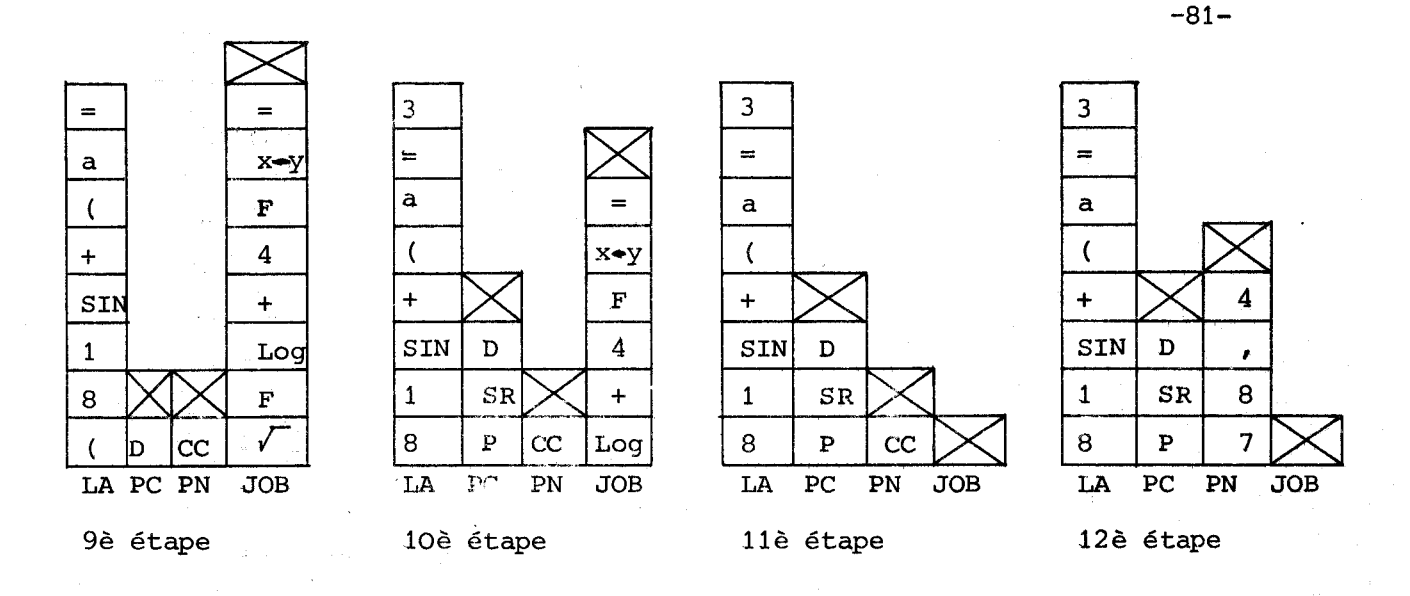

- Etape 9 : L'opération indiquée en pile PC (+DD) s'effectue. **4** est le ler opérande . de cette opération, le résultat des calculs précédents est le **25** opérande. pour rectifier l'ordre de ces opérandes, on les permute (F  $x \rightarrow y$ ) avant de demander le  $=$  (pile JOB)
- Etapes 20 et 11 : l'ouverture de parenthese signifie des opérations indépendantes de ce qui précède. Toutes les trarisformations s'interrompent en attendant que la calculatrice ait effectué tous les calculs demandés.
- Etape 12 : Le résultat fourni par la calculatrice entre en PN (pour simplifier seuls 3 chiffres ont été retenus. ) .

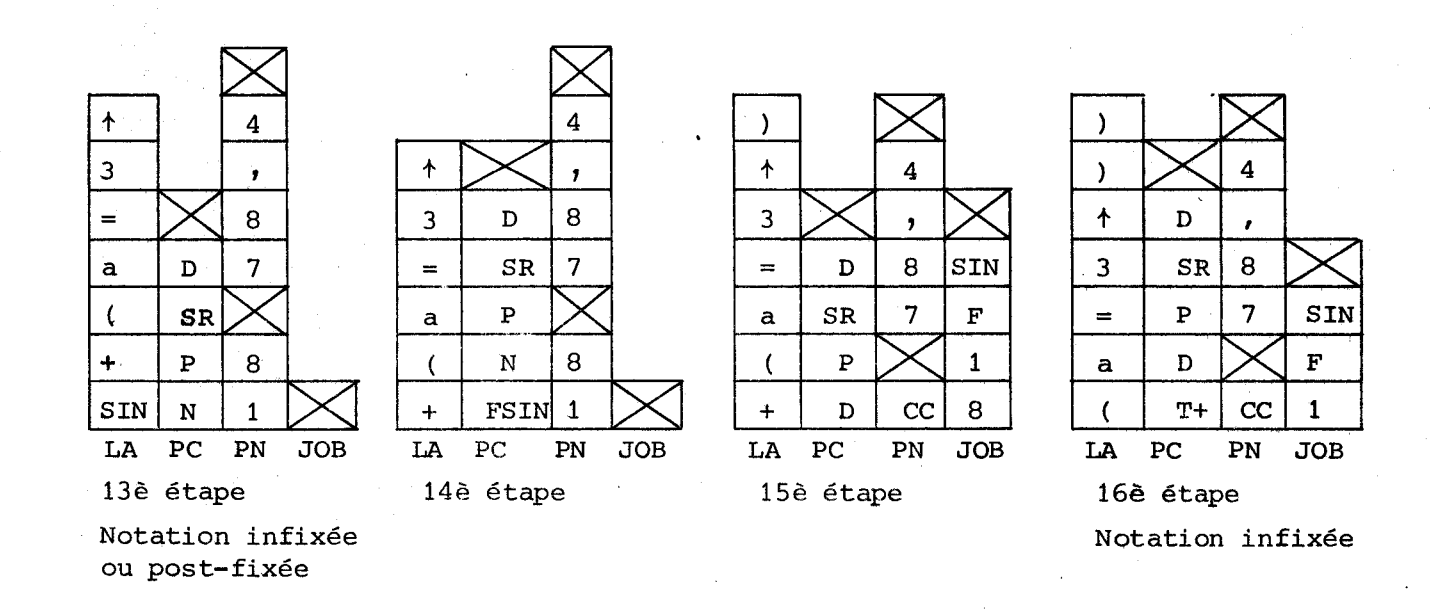

13è étape : 81 est défini N car SIN affiché en LA<sub>O</sub> ne peut être préfixé. 14è étape : La configuration N - **SIPI** déclenche le calcul **15è** étape : Le résultat de ce calcul est défini D à cause de "+" apparaissant en LA, 16G étape : le "+" indique la notation infixée.

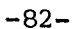

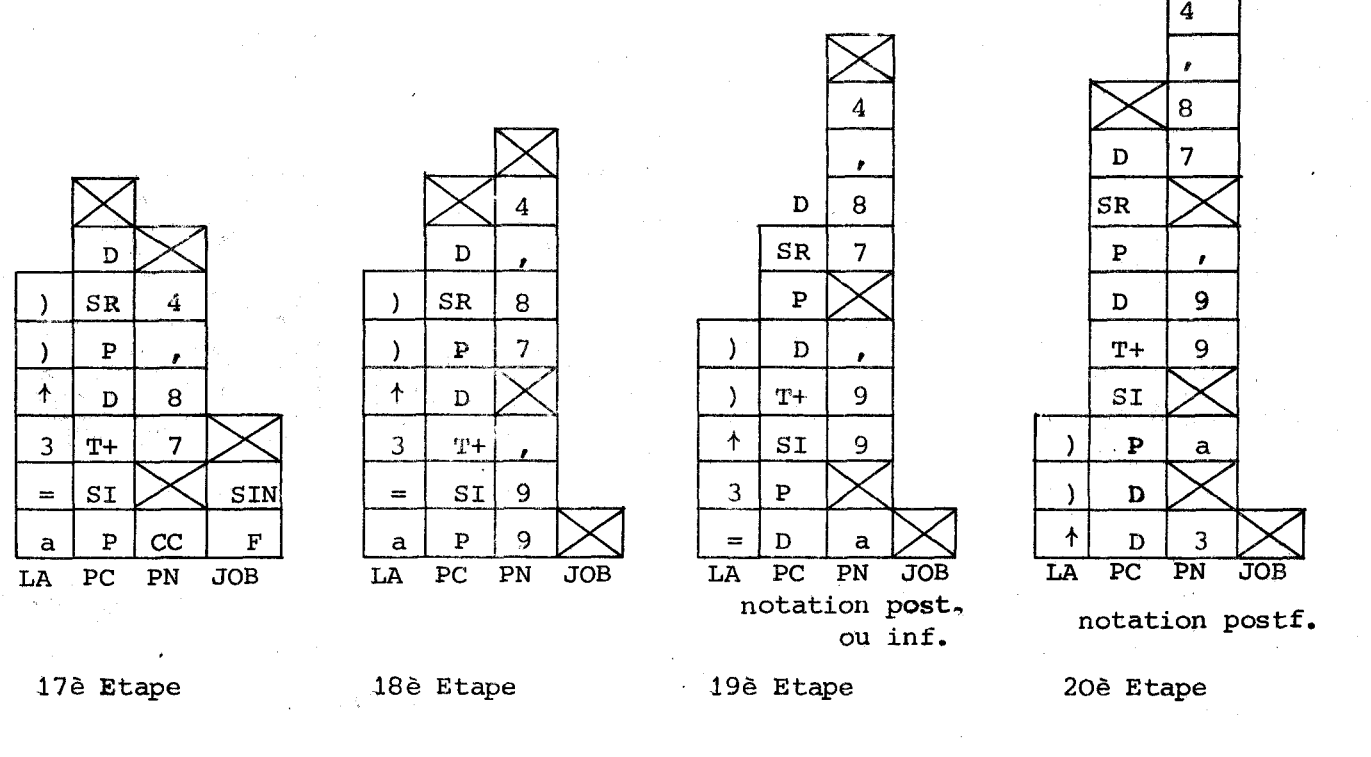

176 Etape : Ouverture de parenthèse . Notation enregistrée (SI). Attente de fin de Liste JOB. Résultat rangé en PN.

19è et 20è Etapes : le  $|=$  est uniquement séparateur et disparait dans le traitement.

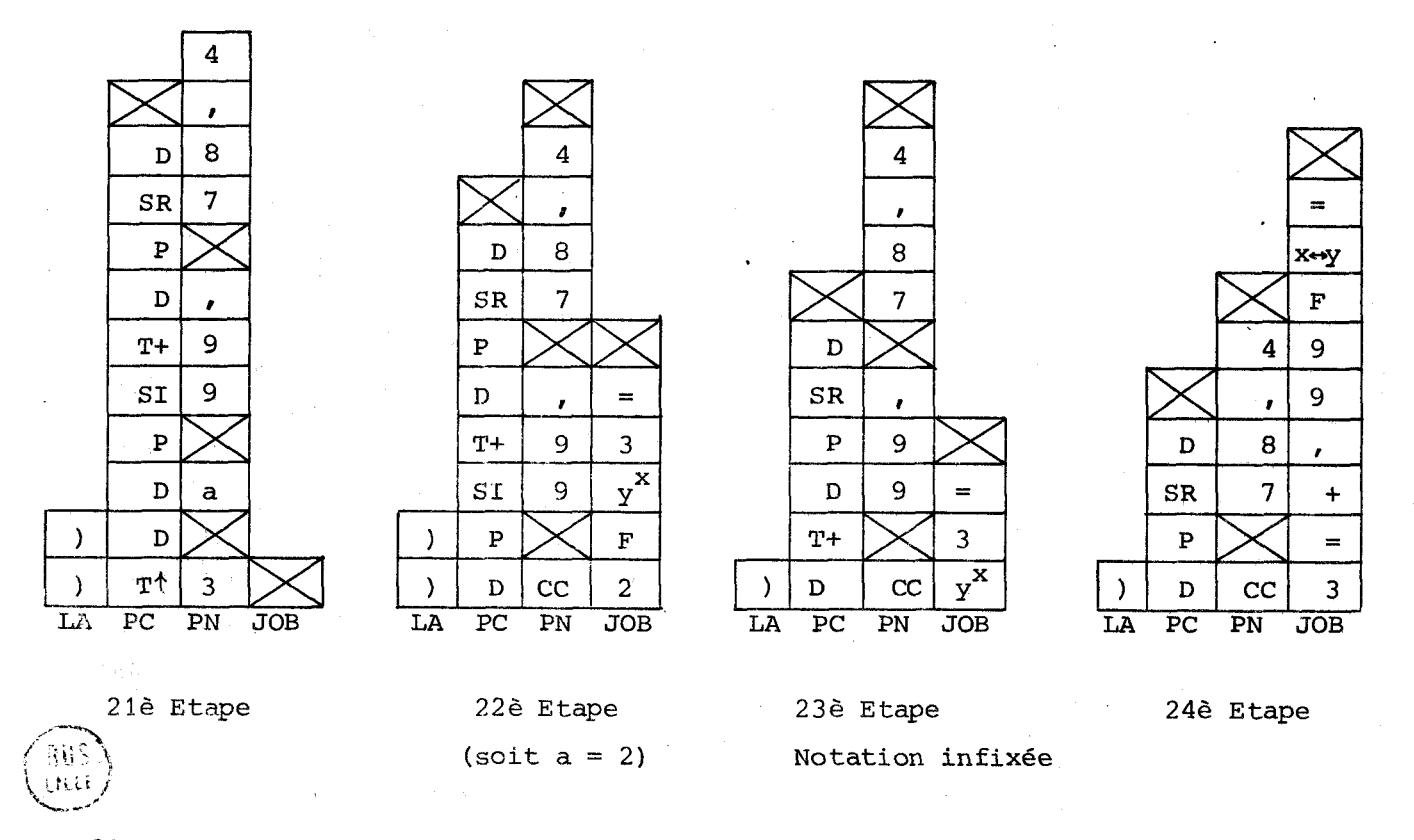

21è Etape : Opération "puissance" possible

22è Etape : Le résultat est défini D à cause de la fermeture de parenthèses en LA<sub>O</sub> <sup>236</sup>Etape : **(D)** se transforme eii **D,** avec récupération de la notation infixée 24è Etape : L'opération est ajoutée à la pile JOB avec permutation des opérandes.

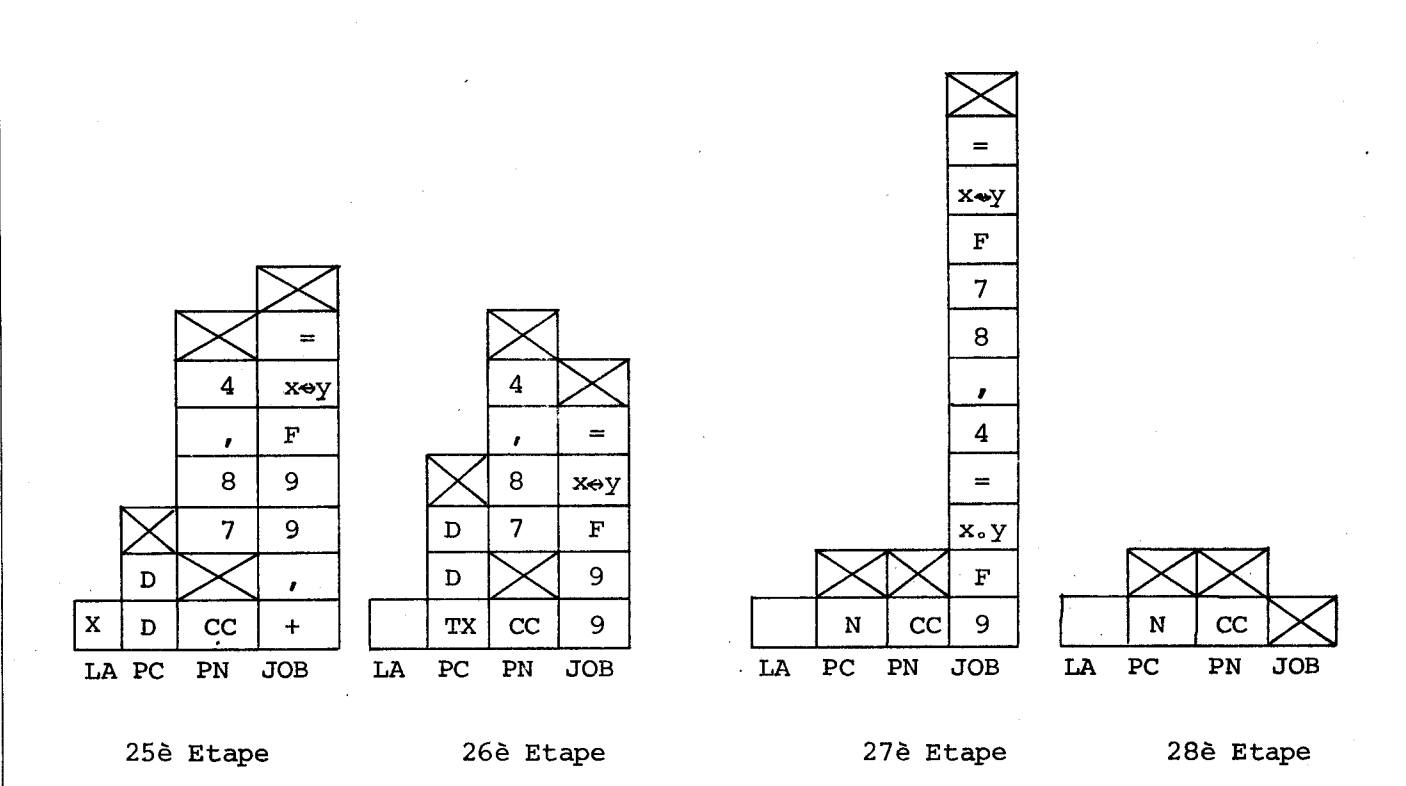

A la fin du traitement, la pile job continue à se vider. Les piles restent chargées dans l'attente éventuelle de nouveaux calculs.

Le résultat est défini "Nombre" et non pas "Opérande" car il peut encore être modifié, par exemple par une fonction.

Cet exemple illustre la méthode utilisée et permet de comprendre comment il est possible d'utiliser à volonté plusieurs langages en minimisant les difficultés. Cette méthode est systématique et performante. En pratique, elle demande un même nombre de mémoires quelque soit le système de notation utilisé.

Les dimensions des listes doivent permettre une manipulation aisée des données, en prenant comme ordre de grandeur 8 "niveaux de parenthèse", comme les calculatrices scientifiques performantes actuelles.

LA : 32 octets PC : 32 octets PN : 112 octets Pile JOB : 32 octets.  $-83-$ 

# **ANNEXE Ne** *<sup>1</sup>*: **LE VtSPOSTTTIF** *PEOAGOGT2UE*

La situation Enseignant-Enseigné se vit tant bien que mal en formation de jeunes, mais ne peut se recopier en formation d'adultes. Les supports technicopédagogiques peuvent servir de base à une poli tique d 'enseignement satisfaisant à la fois l'exigence des formateurs et les attentes des formés. C'est danscette perspective que nous voulons situer l'originalité et la performance toute particulière du dispositif que nous avons élaboré,

#### **1)** Expérience pédagoqique en formation d 'adultes.

Dès le début des activités de formation mathématiques au CUEEP, nous avons recherché une méthode pédagogique permettant aux adultes demandeurs de formation d'atteindre leurs objectifs sans se bloquer sur les aspects fastidieux inhérents à toute formation,

a) Les mathématiques proposées.

Nous nous sommes d'abord orientés vers des thèmes de travail proches de la vie des gens, en utilisant les sujets classiques : fiches de salaire, feuilles d'impdts, etc ... Cette première démarche n'a pas suscité l'intéret attendu. Nous avons interprété ainsi cet accueil mitigé : un problème trop réel est difficile <sup>à</sup> mathématiser : l'ensemble des données de départ est trop complexe.

Une autre tentative a visé l'objectif suivant :"les fractions étant le symbole de l'échec scolaire, nous allons permettre aux adultes de les maftriser. Ainsi ils prendront conscience de leurs capacités et seront "débloqués". Il est évident, maintenant, que cette voie menait à l'échec.

Nous avons proposé quelques problèmes dans le domaine des mathématiques modernes, en particulier des problèmes sur les parties d'ensemble et sur les Bases. Les formés ont alors manifesté un intéret très fort. Nous avons interprété ainsi cet intérêt :

- ce sont des mathématiques ressenties comme "utiles" (comprendre les enfants).

- le "degré de difficulté" est à la taille des adultes, et cette remarque nous a poussé à formuler le principe : un adulte ne s'intéresse à un problème que s'il y rencontre un degré de difficulté suffisant (le nombre de variables d'entrée ne doit pas être trop faible) .

L'arrivée sur le marché de calculatrices financièrement accessibles a permis de développer les techniques de calcul à l'aide des opérateurs, Ces techniques se sont révélées très puissantes au niveau du Certificat d'Aptitude Professiomelle. Elles ont permis de remplacer avantageusement 1 'Algèbre et les formulaires liés à la trigonométrie. Elles ont fourni un outil très sécurisant pour 'tous les problèmes de fonctions linéaires.

Parallèlement à ce type de problèmes, ces calculatrices ont permis d'aborder les calculs financiers inacessibles auparavant (prêts ...).

### **b)** La formation des Formateurs,

Cette formation de formateurs s'est enrichie dans la mesure où les outils mathématiques nouveaux s1av6raient performants en formation d'adultes. Elle était initialement centrée sur l'approche des techniques de groupe et des informations sur la Formation Continue. Elle s'est ensuite développée vers les mathématiques.

Actuellement, sur 50 heures de Sormatlon de formateurs, environ **35**  sont réservées aux travaux mathématiques. Ces travaux consistent tout simplement à résoudre les problèmes proposés aux formés (non pas un exposé des solutions, ni une analyse de ces fiches, mais un réel travail de mathématisation et de résolution) . Nous constatons que les formateurs se passionnent autant que les formés sur ces travaux.

Le but premier de ces travaux est en effet de permettre aux formateurs de travailler avec leur intelligence et non avec leur savoir mathématique. Nous constatons qu'un formateur ayant réussi à reformuler son savoir mathématique à l'aide, par exemple, des opérateurs, retrouve une réelle curiosité à **1** 'égard des mathématiques, et que sa relation aux formés s'en trouve modifiée. Tant et si bien que de nombreux formateurs quittent la formation d'adultes pour investir à nouveau dans leur travail premier qui est la formation de jeunes, en réexploitant les idées trouvées en formation d'adultes.

 $-86-$ 

#### 2) La relation Formateur - Formés,

Un formateur débutant a besoin de se mesurer à son nouveau travail, et le dialogue qu'il entretient avec les formés lui permet d'affiner sa I pédagogie. Nous préconisons aux formateurs expérimentés de s'habituer au type de relation suivant, inspiré par les travaux de Monsieur B. **SCHWAmZ** en particulier : Formateurs et Formés échangent un contrat. Ce contrat (verbal) détaille les objectifs à atteindre, les délais et l'engagement des partenaires de faire le nécessaire pour atteindre les objectifs, en les réévaluant éventuellement en cours de formation.

l Lorsque les ob jectifç consistent en "1 'apprentissage de l'algèbre", la négociation initiale est réduite ; le formateur clarifie les objectifs, fixe un échéancier simplifié. Ensuite, à chaque séance, il propose un "mini contrat" (en fin de séance, vous serez capables de ...). Lorsque les formés cherchent une formation de remise **'a** jour des connaiçaances mathématiques, <sup>I</sup>la négociation peut être particulièrement développée : en début de cycle, le formateur demande un "crédit" de quelques séances, de manière à permettre une connaissance réciproque, Au cours de ces séances initiales, le formateur propose des travaux types, et les formés peuvent apprécier la méthode de travail utilisée. Puis une séance entière est consacrée à la négociation et à la détermination des objectifs.

Cette méthode de travail, expérimentée, donne de très bons résultats : elle permet aux formés d'exercer réellement leur "droit" à la formation, elle permet au formateur d'établir des relations saines avec le groupe.

#### **3)** Les supports technico-pédagogiques,

Les supports technico-pédagogiques sont amenés à jouer un r8le important dans la formation. Cela consiste à introduire sur la ligne d'information enseignant-enseigné, un relai matériel, un objet de connaissance. L'acte pédagogique consiste à mettre au point le support d'information le plus performant et de proposer ce support aux formés. Le travail de ceux-ci vise alors à s'approprier cet objet en maîtrisant le maximum d'informations. L'acte pédagogique se déroule en deux temps pour le formateur :

- Elaboration du support pédagogique, réalisé en dehors du temps de formation.

- Animation du groupe pour permettre à chaque personne de s'approprier cet objet.

Le formateur devient le catalyseur de la formation qui permet aux formés de construire leur savoir.

Les améliorations apportées par l'usage d'un support technico-pédagogique sont principalement :

- Transmission plus rapide, plus totale et permanente de l'information : le formé peut ré-exploiter cette information quand il lui plait et au rythme qui lui convient.

- "Banalisation" de l'information, qui quitte son statut de "propriété de l'enseignant" pour devenir "chose publique".

- Limitation de l'information, c'est-à-dire délimitation du contrat d'apprentissage liant formateur et formé.

#### 4) Définition de "support technico-pédagogique"

Le terme "technico-pédagogique" est plus complet que celui d'audiovisuel. Il s'agit de tout objet servant de relais matériel dans l'acte pédagogique, par exemple : polycopies, projections sur écran, outil de simulation, machines <sup>à</sup> calculer, etc. .. Mais tous ces outils ne jouent pas le même r61e. Dans le cadre de notre expérience en formation mathématique, nous pouvons affiner l'analyse à l'aide d'un exemple :

Objet d'une séance de travail : inversions de formules d'atelier. Le choix du formateur se porte sur un type de travail, par exemple un objet technique unique, numérisé par telle formule. Il décide de proposer un exercice "à trou" où l'inconnuese déplacera le long de la chafne de traitement numérique. Il matériali<sup>l</sup>sera son idée sur un document original, en fera un tirage de manière à ce que chaque formé dispose d'un exemplaire de ce document, ainsi qu'une photocopie sur transparent-rétroprojecteur. Il empruntera un rétroprojecteur, éventuellement une maquette de l'objet étudié, ..., des machines à calculer, et rejoindra le groupe de formés sur le lieu de formation.

Le projet du formateur, tel qu'il le fixe définitivement dans son esprit, c'est le support pédagogique. La matérialisation de ce projet fournit le support technico-pédagogique (polycopie de façon générale) ; cette matérialisation est indispensable sauf, à la limite, dans quelques cas très rares où le problème s'énonce en une phrase instantanément mémorisée. Le document polycopié et le transparent rétroprojecteur sont des supports technico-pédagogiques. Le rétroprojecteur et les machines à calculer sont des aides technico-pédagogiques.

5) Quel est le contenu d'un support technico-pédagogique ? ,

Ce contenu est très variable, par exemple :

**1)** Il s'agit d'un ensemble cornplet d'informations : le cercle trigonométrique sur fond de papier millimétré.

**-88-** 

2) Il s'agit de graphismes vides qui serviront d'outils de travail : le papier millimétré.

**3)** Il s'agit d'ensembles incomplets d'informations, à compléter : exercices "à trous".

4) Il s'agit de contenu évolutif : c'est le cas du calculateur réalisé.

Dans les trois premiers cas cités, il s'agit essentiellement de supports imprimés, donc figés, éventuellement à remplir ou compléter.

#### *6)* Quantité optimale d'informations

Signalons simplement que plus la formation avance, plus l'adulte est capable de travailler avec un grand nombre d'informations, et travailler au-dessus ou en-dessous de cette quantité maximale paralyse ou désintéresse l'esprit. L'adulte investit une énergie intellectuelle maximale dans son activité lorsqu'il travaille au voisinage de la quantité optimale d'informations qu'il est capable de maîtriser.

#### 7) Organisation de 1 ' information

Le critère "quantité optimale d'information" permet déjà de poser une appréciation sur la qualité du support technico-pédagogique proposé à tel groupe d'adultes. Le véritable critère réside cependant dans la notion d'organisation de l'information. Un exemple aidera à comprendre çette notion.

Un enseignant de chimie, désireux de procurer à ses étudiants un document fournissant l'ensemble des caractéristiques des éléments naturels peut en donner la liste alphabétique, avec les symboles, poids ... Ce document est un support technico-pédagogique.

Il peut également fournir le tableau de Mendéleef ; c'est un autre support technico-pédagogique. Apparemment les mêmes informations sont contenues dans les deux documents, mais le second est incomparablement plus riche que le premier. Le degré d'organisation du second est très puissant. Le premier document sera très vite dépassé, il restera un dictionnaire, un pense-bête ; le second document sera toujours source de découvertes, d'idées nouvelles. A chaque lecture, de nouvelles informations apparaissent. Les liens qui organisent ces informations apparaissent peu à peu.

Un support d'information est "bon" s'il propose le maximum d'informations accessibles au lecteur, organisées au maximum. L'objectif du support sera de transmettre des informations avec le débit maximum, mais la visée pédagogique de ce support sera de transmettre le mode d'emploi, l'organisation de ces informations. Cet objectif, en second plan, pré-programme le lecteur à une meilleure réception, et ceci sans qu'il en soit nécessairement conscient, ne serait-ce que par la délimitation

des informations à recevoir. Cette organisation aide la mémorisation des informations (ex. : il y avait 5 cas de figure , quel est le 5° ?). Cette organisation donne au lecteur la possession du savoir : son propre système logique peut reprendre à son rythme la "digcstion"des informations et découvrir peu à peu comment elles s'organisent. La logique du système proposé devient accessible au lecteur qui devient capable de discerner plus rapidement l'organisation d'un nouvel ensemble d'informations. On aboutit ainsi à une augmentation de capacités d'abstraction d'une personne.

#### 8) Support technico-pédagogique "vide "

Dans la pratique, une séance de formation fait souvent alterner des séquences d'informations et de travaux (si possible en groupe afin de maximiser les redondances et les circulations d'informations).

L'objectif de la fornation n'est pas de résoudre le plus de problèmes possible, mais de résoudre les quelques problèmes "structurants" dont la solution donnera la clé de bien d'autres problèmes. Ce transfert n'est possible que moyennant l'identification par le formé d'une structure commune qui fait que plusieurs problèmes sont semblables. D'OU la nécessité de travailler au niveau de l'architecture d'un problème et de dépasser le niveau des nombres.

A partir de cette idée pédagogique, nous agissons ainsi : nous proposons aux formés un problème et nous centrons l'activité vers l'implantation de ce problème sur un support convenable. Ce support peut être du papier millimétré, ou des arbres, ou des tableaux de Karnaugh, ou des chaînes d'opérateurs. Le support technicopédagogique proposé représente la structure vide du problème. Il s'avère que les adultes apprécient travailler ainsi, c'est-à-dire matérialiser des concepts vagues et inexprimables par l'implantation sur un support adéquat préétabli. Cette matérialisation sanctionne le résultat d'un travail intellectuel : la prise de conscience d'une analogie entre la logique d'une situation et l'organisation du graphisme pré-imprimé sur papier.

#### 9) Les aides technico-pédagogiques

Il s'agit ici de tous les moyens qui éviteront au formateur et aux formés de se distraire de l'essentiel de l'objectif de la séance de travail, par exemple, , recopier un texte, chercher un sinus dans une table, etc... Un matériel n'est pas pédagogique en soi, c'est son efficacité dans son utilisation dans l'acte pédagogique qui le rend pédagogique.

Le rétroprojecteur, par exemple est efficace dans bien des cas, il permet de transmettre instantanément un maximum d'informations, de modifier cette information, de désencombrer facilement une figure surchargée, d'assurer des mises en commun des travaux des sous groupes, etc...

-90-

Une machine à calculer a un statut un peu équivoque : c'est **a** la fois un support d'information, en tant que résumé de toutes sortes de tables. Dans la pratique, c'est bien plus une aide technico-pédagogique qui évite de casser une recherche intéressante parce qu'il faut la valeur d'un rapport ou d'un carré. anomalie réside en un gaspillage de toute l'activité intellectuelle mise en oeuvre pour implanter un calcul sur machine. Dans cette manoeuvre, le manipulateur fait preuve d'un haut niveau de logique, mais jusqu'à présent difficilement exploitable pour la formation.

#### **10)** Les supports technico-pédagogiques à contenu évolutif

Ces supports qui englobent des données techniques, des données sociologiques, des données pédagogiques, sont difficiles à imaginer et à réaliser. Par exemple : a) Quel est l'outil susceptible d'aider réellement les formés de

milieux sociaux défavorisés ?

b) Comment créer ce support modifiable par l'utilisateur ?

#### 10-1- Difficultés pédagogiques

Un exemple que nous avons testé en formation d'adultes aidera à comprendre l'objectif souhaité.

Question : "J'ai **43** disques grande musique dont 25 stéréo

J'ai **38** disques **45** tours dont **2** disques seulement en grande musique stéréo. J'ai 40 disques mono, la moitié en **33** tours; En variété, j'ai 25 disques stéréo. En grande musique, j'ai **36** disques **33** tours. Combien ai-je de disques ? "

Après une heure de travail de groupe, les formés proposent leurs solutions. Ils ont beaucoup de difficultés à expliquer leur raisonnement, tant le support verbal utilisé est encombrant. Ils sont souvent incapables de tirer parti de leur travail pour résoudre un autre problème similaire.

Le formateur résume l'ensemble des démarches sur un tableau de KARNAUGH (censé figurer l'armoire de rangement de ces disques). Ce support "explique" aux formés ce qu'ils ont déjà compris. Il permet de matérialiser leur pensée, d'associer un point d'une surface et une notion abstraite. Il permet de dépasser l'explication<br>verbale (qui n'a de valeur que pour ce problème tant elle est spécialisée). Les "syllogismes" laborieux (conceptuels) deviennent des inclusions de surfaces (visuelles). L'énergie intellectuelle investie dans la recherche de la solution est récupérée au premier problème utilisant le même graphisme.

Le formateur ne fait que répéter les résultats obtenus par le groupe, mais cette répétition met en relief l'organisation logique de la situation, auparavant "immergée" dans les supports verbaux.

Le support utilisé dans ce cas est satisfaisant, il décrit parfaitement la situation, il est organisé avec la même structure. Il ne résout pas le problème posé, il n'invente rien, il ne fait que répéter ce qui est dit, mais il met en relief toute l'organisation logique incluse dans l'expression verbale.

#### 10-2- Difficultés techniques

Rappelons l'objectif : dès qu'un support devient significatif pour le formé (par exemple représentation graphique d'une droite et équation associée), ce support doit pouvoir être utilisable et modifiable au gré du formé. C'est un peu comme une voiture :Tant que je suis passager,' je ne "sens" pas cette voiture, sa souplesse, sa maniabilité. Quand j'aurai le volant en mains alors je lui ferai exécuter toutes les manoeuvres et je m'en ferai une idée personnelle. Mieux encore, mon comportement de chauffeur se modifiera instinctivement en fonction des qualités de cette voiture. Voilà l'outil recherché. Le formé qui commence à appréhender une notion doit pouvoir la faire évoluer à son gré, pour étudier et préciser ses "réactions". La difficulté est de deux ordres :

- le support doit permettre l'évolution des figures et des concepts associés sans s'encombrer des états précédents inutiles et encombrants,

- le formé doit pouvoir communiquer son désir au support instantanément sans devoir se distraire dans l'étude d'un mode d'emploi de l'outil.

En conclusion, dans cette courte analyse, nous avons présenté le support technico-pédagogique comme un moyen privilégié pour permettre aux formés de construire leur savoir. Nous avons ensuite distingué "support pédagogique" (la stratégie du formateur), "supports technico-pédagogiques" (la matérialisation de cette stratégie) et "aides techniques" (les outils facilitant cette matérialisation). Nous nous sommes enfin intéressés aux supports technico-pédagogiques à contenu éyolutif , qui nous semblent les plus efficaces, mais aussi les plus difficiles <sup>à</sup> **ilt** réaliser .

Nous estimons que le dispositif de visualisation de traitements numériques sur écran, que nous présentons, est un modèle satisfaisant des supports technico-pédagogiques à contenu évolutif.

 $\ddot{\ast}$ Cette analyse n'est que le bilan actuel de notre recherche, concernant les moyens à mettre en oeuvre pour faciliter la construction du savoir chez les **formés** adultes, principalement issus de milieux sociaux défavorisés.

-92–

**ANNEXE II** 

#### **LE TABLEAU DE KARNAUGH**

Dans de nombreux groupes de formation mathématique, les adultes demandent de comprendre un minimum de mathématiques modernes pour comprendre les travaux de leurs enfants. Nous nous sommes donc intéressés aux problèmes de parties d'ensemble, et à leurs représentations traditionnelLes en diagrammes de Venn.

Dans un groupe, un formé nous a pris à notre propre jeu en créant uri problème à quatre caractéristiques. Ni les codages, ni les diagrammes de Venn n'ont permis de le résoudre également. Nous nous sommes alors intéressés à des représentations juxtaposées, et l'outil de travail le mieux adapté s'est révélé le Tableau de Karnaugh.

Le travail sur papier est vite fastidieux, le repérage des cas étant pénible. Aussi nous avons souhaité disposer d'une machine assurant elle-même le repérage des cases sélectionnées. Après deux ébauches successives, nous avons réalisé un dispositif électronique dont les entrées sont rigoureusement calquées sur celles d'une calculatrice ( à facteurs constants).

Cette " machine de Karnaugh " s 'est révélée très performante, permettant par exemple à un groupe d'adultes de niveau C.A.P. de manipuler aisèment les simplifications de polynômes booléens à quatre variables, au cours d'une unique séance de travail de deux heures. Cette connaissance acquise est peut-être ponctuelle, difficilement transférable. Toujours est-il que cet appareil pédagogique permet une telle performance.

Le schéma suivant met en évidence le principe de fonctionnement du dispositif. Les registres X, Y et **M** sont des registres à décalage de 16 bits. Le système électronique gère les rotations de trois registres de 16 informations binaires : registre **X,** visualisé par une matrice 4 x 4 correspondant à l'affichage d'une calculatrice ; registre Y, contenant le premier opérande des opérations ; registre M, servant de mémoire. Les opérations ET et OU s'effectuent à la sortie des registres X et Y.

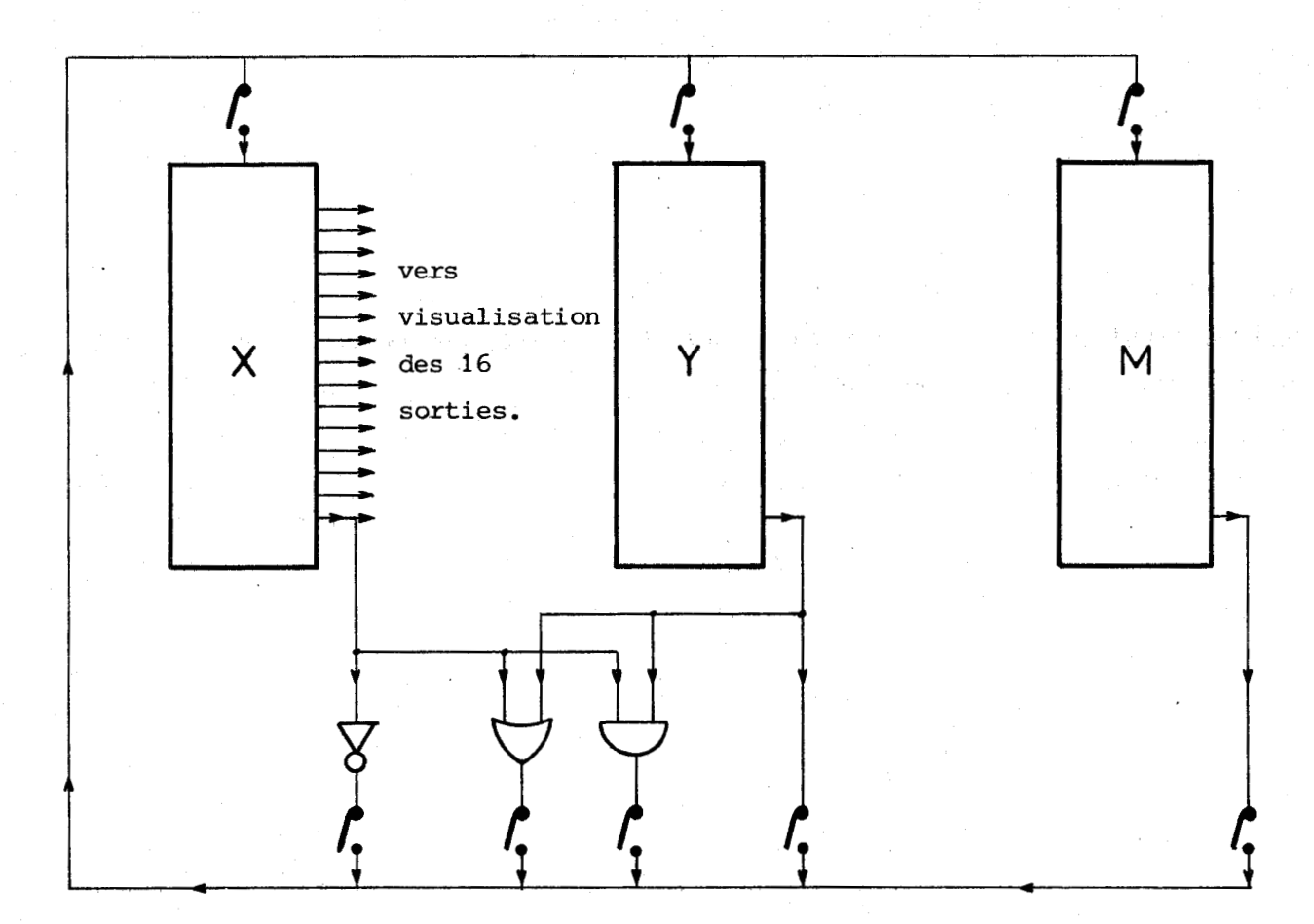

Un dispositif de gestion de l'état des 8 portes symbolisées par les 8 contacteurs, et une horloge bridée fournissant des trains de 16 impulsions permettent un fonctionnement cohérent de l'appareil.

 $-94-$ 

Le calculateur affichant les opérateurs sur écran de télévision possède un clavier et un écran de visualisation. Il possède donc les organes d'entrée-sortie de la machine de Karnaugh. Quelques programmes devaient permettre d'implanter, " en prime ", le tableau de Karnaugh sur le calculateur.

En cours de réalisation, nous nous sommes rendu compte qu'il était élégant d'utiliser toute l'infrastructure logique du calculateur. La machine de Karnaugh ainsi réalisée possède donc tous les avantages du calculateur : entrée en mode soit " calculatrice ", soit " algébrique ", soit " multinotation " (en prefixé, infixé ou posffixé) avec 26 mémoires et 8 niveaux de parenthèses. Une configuration standard des quatre sous-ensembles est proposée lorsque l'on demande au calculateur de devenir " machine de Kamaugh " (code **u K)** . Le crayon optique permet de choisir n'importe quelle configuration si celle proposée ne convient pas.

Le calculateur réalisé devient ainsi une " machine à calculer " travaillant soit dans des ensembles numériques, soit dans des ensembles de parties d'ensemble, et ceci avec une logique tout à fait analogue. Nous espérons pouvoir tirer parti de cette caractéristique. Seule 1 'expérimentation en formation d'adultes pourra nous indiquer l'intérêt réel de cette performance.

 $-95-$ 

# $\mathcal{L}^{(1)}(\mathbb{R}^n) = \mathcal{L}^{(1)}(\mathbb{R}^n) \oplus \mathcal{L}^{(2)}(\mathbb{R}^n) \oplus \mathcal{L}^{(2)}(\mathbb{R}^n) \oplus \mathcal{L}^{(2)}(\mathbb{R}^n) \oplus \mathcal{L}^{(2)}(\mathbb{R}^n) \oplus \mathcal{L}^{(2)}(\mathbb{R}^n) \oplus \mathcal{L}^{(2)}(\mathbb{R}^n) \oplus \mathcal{L}^{(2)}(\mathbb{R}^n)$

**CONCLUSION**  ............. .-.-.-.-.- .- .- .- .- .- .- .-.

Le travail présenté est d'abord relatif à l'analyse des divers niveaux d'échange "Homme-Machine" pour réaliser une "communication" vraie. Nous avons proposé diverses rëgles qui nous semblent garantir une bonne "communication" entre la machine et un adulte manipulateur débutant. Les règles actuellement émises doivent donner lieu ultérieurement à un travail de psychologie expérimentale sur les transferts de connaissances.

Le travail électronique et informatique a donné lieu :

- **1)** à la création d'un dispositif électronique générateur de caractères sur écran de télévision. Les deux aspects particulièrement intéressants de ce travail sont d'une part la réalisation d'une chaîne de compteurs très perfomante assurant la gestion des signaux de synchronisation TV et l'adressage de la mémoire contenant les informations à visualiser ; d'autre part la réalisation d'un dispositif permettant le positionnement vertical de5 caractères selon trois hauteurs. Cet ensemble, simple et fiable, pourra être utilisé en de nombreuses applications de "communication".
- 2) à la réalisation d'un clavier à touches maintenables, géré par microprocesseur. Un tel clavier offre un très large éventail de consignes possibles et nous n'utilisons que très partiellement les possibilités de ce clavier.
- 3) à la réalisation d'un interface Microprocesseur-Calculatrice. Cette utilisation de calculatrice pilotée par microprocesseur est de plus en plus courante. La maltrise de cette technique permet d'envisager de très nombreuses applications ultérieures dans le domaine pédagogique.
- 4) à la mise au point d'un crayon optique permettant de localiser avec une grande précision un point sur écran de télévision. Un point lumineux de 5 mm de diamètre peut être repéré exactement. L'amélioration de cette performance se heurte aux effets de déviation du rayon lumineux dans le verre de 1 'écran cathodique.

 $-97-$ 

- 5) à la réalisation d'un calculateur fonctionnant selon divers modes de fonctionnement. Nous avons en particulier mis au poinf le dispositif de "Multinotation" permettant de réaliser un projet d'outil pédagogique et d'en tester l'intérêt.
- 6) Nous avons enfin réalise l'ensemble des traitements informatiques permettant le fonctionnement de cet ensemble utilisable à des niveaux de culture mathématique très divers : en mode "calculatrice" pour des adultes débutants ; en mode "multinota~ion" ou "algébrique" pour les adultes plus expérimentés.

#### Perspectives d'utilisation :

Ce dispositif est susceptible de connaître un développement industriel dans la mesure où les objectifs pédagogiques peuvent être atteints. Dans une première étape, il sera mis, individuellement, à la disposition des formés. Nous pourrons ainsi détecter et supprimer certaines difficultés d'utilisation actuellement imprévisibles.

Il sera ensuite utilisé dans des groupes de formation d'adultes, en mathématiques, Au cours de cette étape, nous aurons la possibilité d'étudier les réactions des Hommes face à cette Machine. Nous élaborerons alors une "problémathèque", c'est à dire un ensemble de problèmes où cet appareil s'avère particulièrement performant, tant au niveau mathématique qu'au niveau "degré dlintéxêt"apporté par les formG!s, **11** qst en effet remarquable que les outils mathématiques nouveaux développent de nouvelles gammes de problèmes,

Dans une troisième étape, nous envisagerons l'utilisation de ce dispositif à d'autres fins. Par exemple, nous avons implanté dans cet appareil la "Machine de Karnaugh", réalisée voici quelques années en circuits logiques traditionnels. Nous envisageons une visualisation de traitements matriciels, un générateur de courbes graphiques conçu à des fins pédagogiques, et donc différent de ceux actuellement commercialisés, etc...

**A** longue échéance, notre projet est de réaliser de nouveaux dispositifs **<sup>t</sup>** d'enseignement programmé, en premier lieu : enseignement programmé de l'algèbre. Le support "télévision" convient parfaitement à l'écriture algébrique, La difficulté réside dans la lourdeur de la communication Homme-Machine, contrainte à passer par un clavier. L'exploitation de ce calculateur nous permettra d'acquérir l'expérience nécessaire à une meilleure compréhension des divers aspects de la "communication Homme-Machine", en vue de pouvoir proposer aux formateurs et enseignants des dispositifs technico-pédagogiques évolués les aidant **a** mieux atteindre leur objectif d'enseignant qui est d'aider les gens à construire, en eux-même, leur propre savoir.

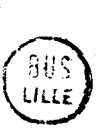

# BIBLIOGRAPHIE **-.-.-.-.-.-.-.-.-.-.m.-.-** ............

AUMLAUX Michel - Logique binaire et ordinateurs **T.1** Editions **MASSCN** et Cie 1973

BERTIN Jacques - Semiologie graphique **Ed. MOUTON-GAUTHIERS VIILARS 1967** 

BESSON R. - Cours élémentaire de télévision moderne Ed. RADIO 1973

BOILIET.CASTINAL - LAURENT Algol , Manuel pratique **Ed.** HERMANN

DUQUESNE J. - Etude et réalisation d'une nouvelle régie visuelle Mémoire C N A M LILLE 1975

**LoosFELT** Philippe et

POISSCN Daniel

- Mathématiques pour la formation d'Adultes Publication de l'Association des Professeurs de Mathématiques Mars 1976
- MERCIER Jean Calculateurs Basics Publication **1** R E M de LILLE - Janvier 1977

MOLES **Abraham** - Art et Ordinateur Ed. Synthèses Contemporaines - CASTERMAN 1971

MORVAN Pierre et LUCAS Michel

- Introductim à l'infographie interactive **Ed. LAROUSSE UNIVERSTTE 1976** 

SCHWARTZ B.  $- L$ 'Education demain  $- 1973$ Ed. **AUBIER** -mAIGNE Collection Recherches Econcmdques et Sociales

SCHWARTZ B. - Une autre Ecole 1977 Ed. FLAMARION